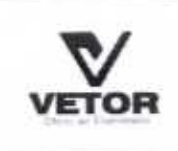

OBRA:

LOCAL:

CLIENTE:

## RELATÓRIO ANALÍTICO - COMPOSIÇÕES DE CUSTOS

REFORMA DA UNIDADE BÁSICA DE SAÚDE (UBS) DO DISTRITO DE<br>MACARAÚ DATA : 10/09/2020

FONTE 0261 COM DESONERAÇÃO SEINFRA PREFEITURA MUNICIPAL DE SANTA QUITÉRIA - CE

COMPOSIÇÕES PROPRIAS TOTAL

VERSÃO

**BDI** 

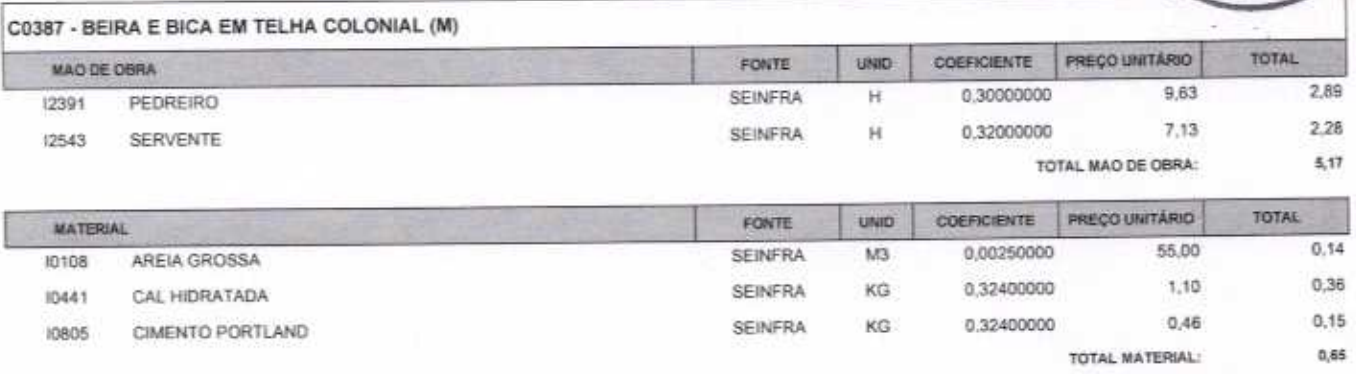

DISTRITO DE MACARAÚ, SANTA QUITÉRIA - CE

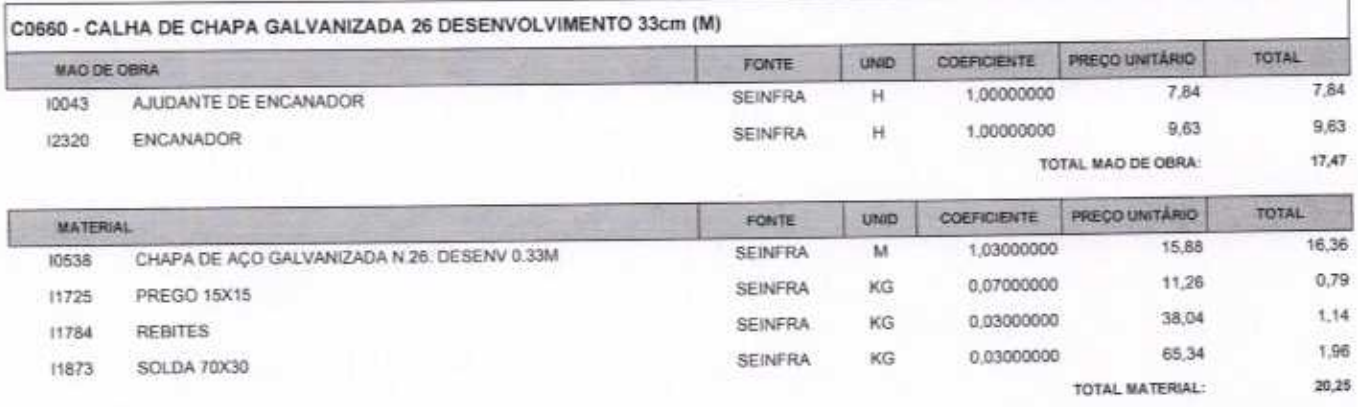

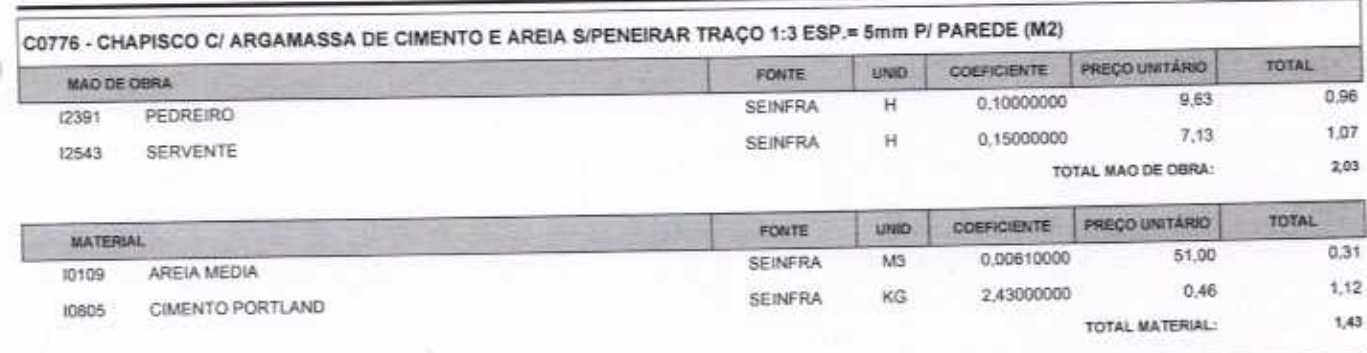

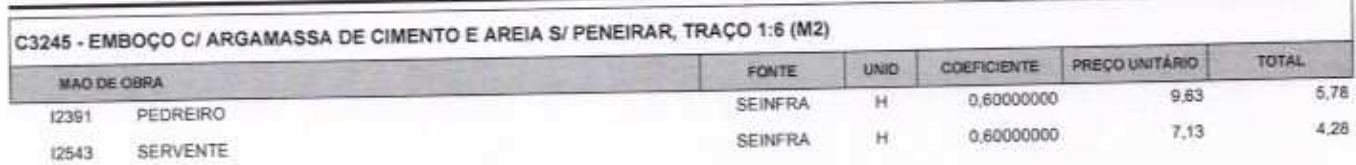

VETOR OBRAS DE ENGENHARIA EIRELI EPP - CNPJ: 28.323.363/0001-87<br>Praça Monsenhor José Candido, N° 103 - Centro - CEP: 63870000 - Boa Viagem/CE - FONE: (85) 9967-39721

VETOR OBRAS DE ENGÉNHARIA EIRELI - EPP<br>CNPJ: 28.323.36310001-87<br>Eng. Helder Pintrend de Melo Proprietário CREA/CE N° 061567060-1

Pagna: 6

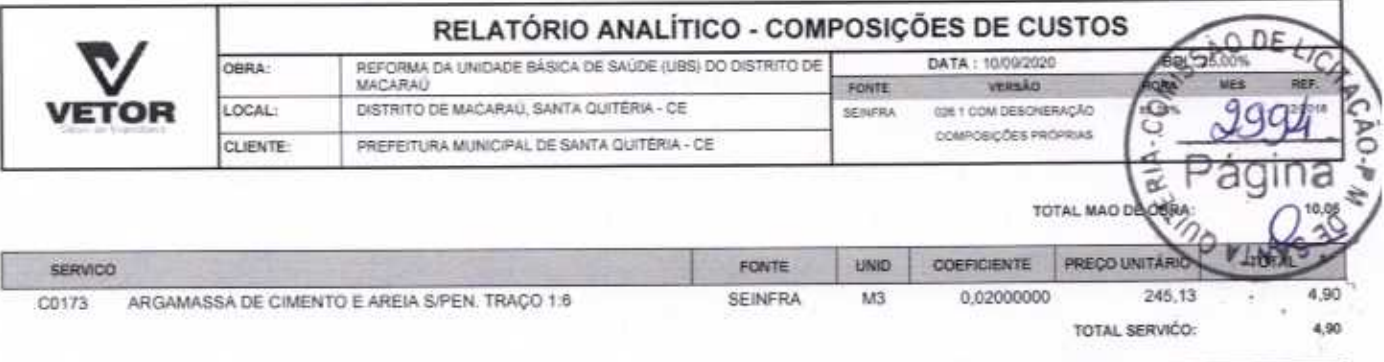

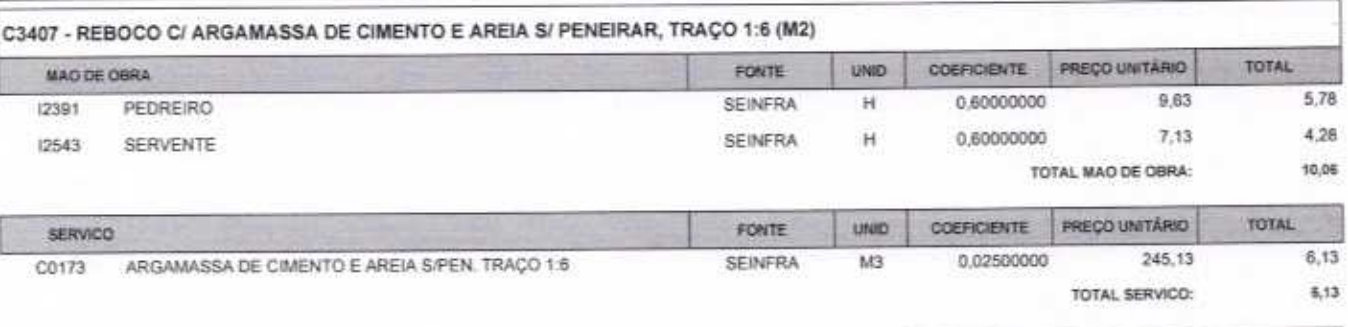

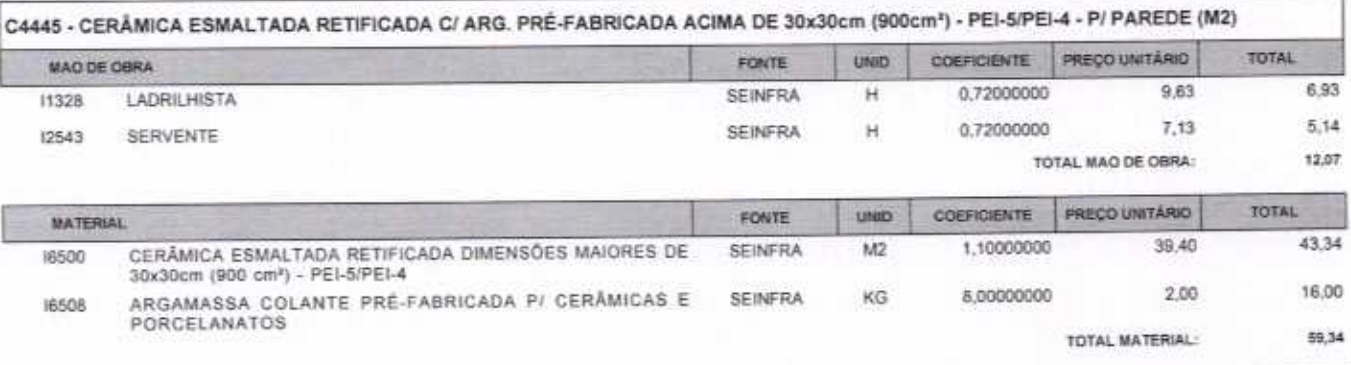

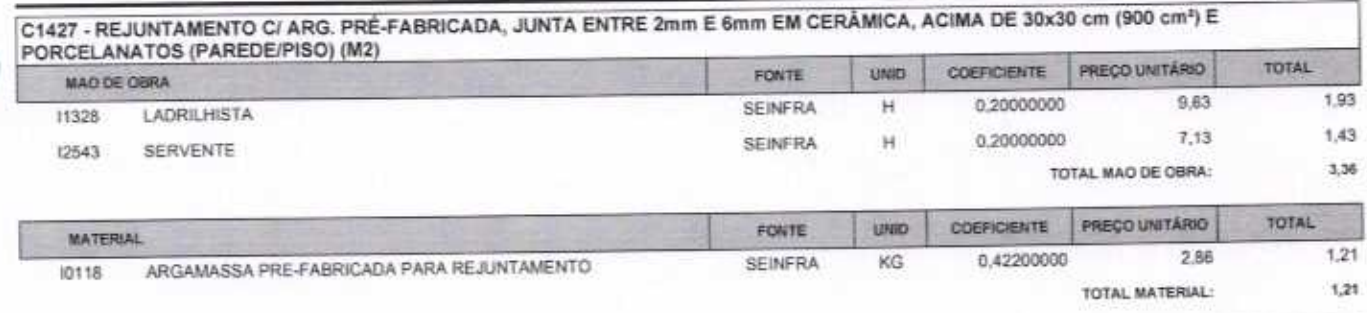

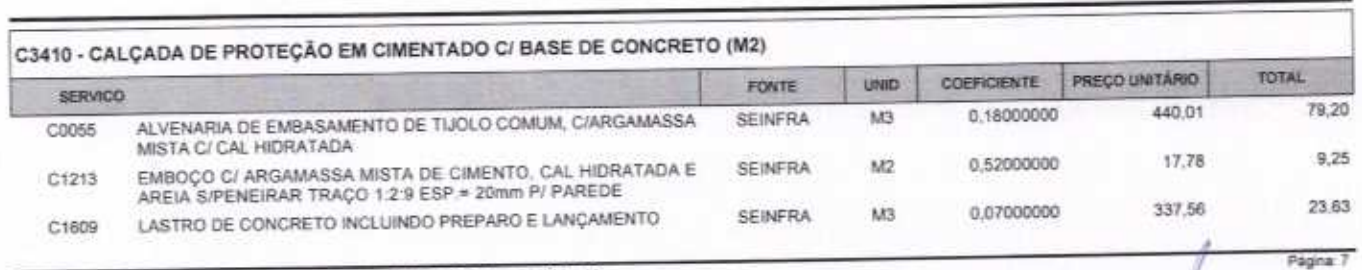

VETOR OBRAS DE ENGENHARIA EIRELI EPP - CNPJ: 28.323.363/0001-87<br>Praça Monsenhor José Candido, N° 103 - Centro - CEP: 63870000 - Boa Viagem/CE - FONE: (65) 9967-39721

VETOR OBRAS DE ENGEMHARIA EIRELI - EPI<br>CNPJ: 28.323/363/001-87<br>Eng. Helder Planetro de Melo CREA/CE Nº 061567060-1

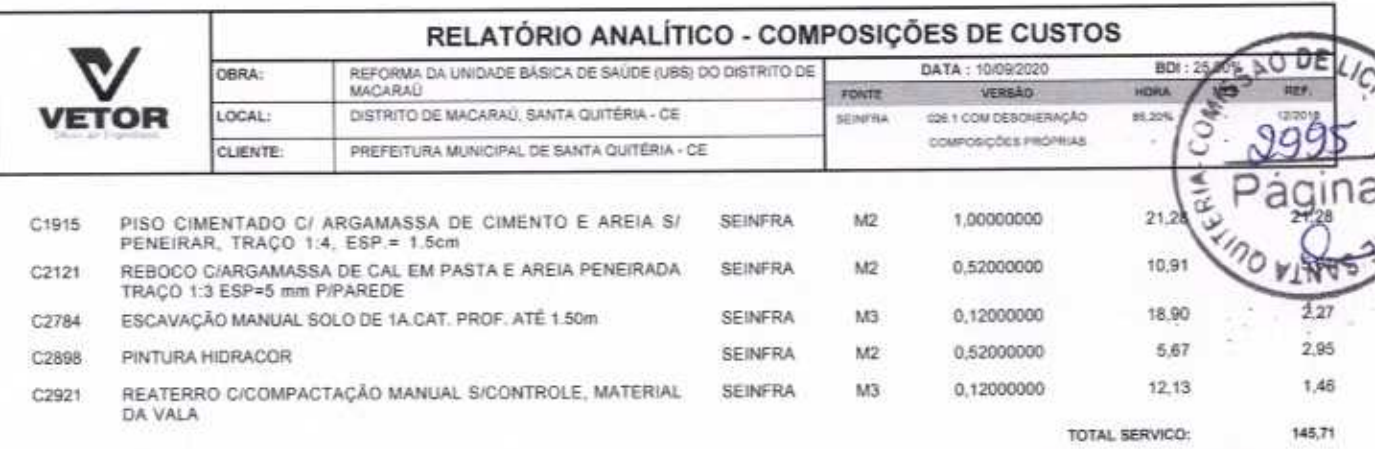

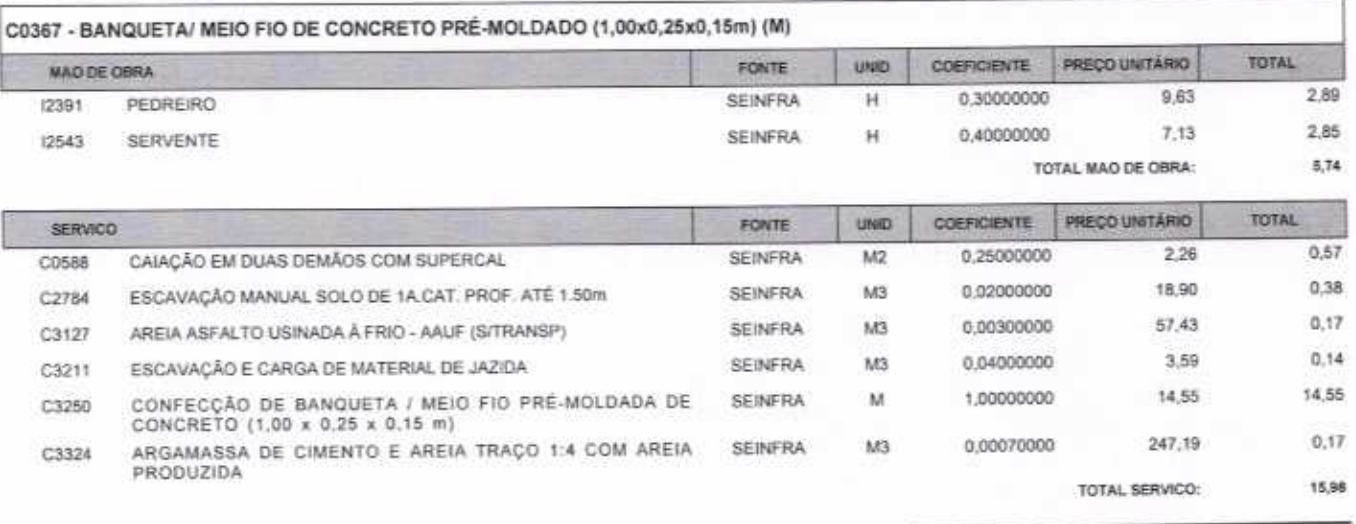

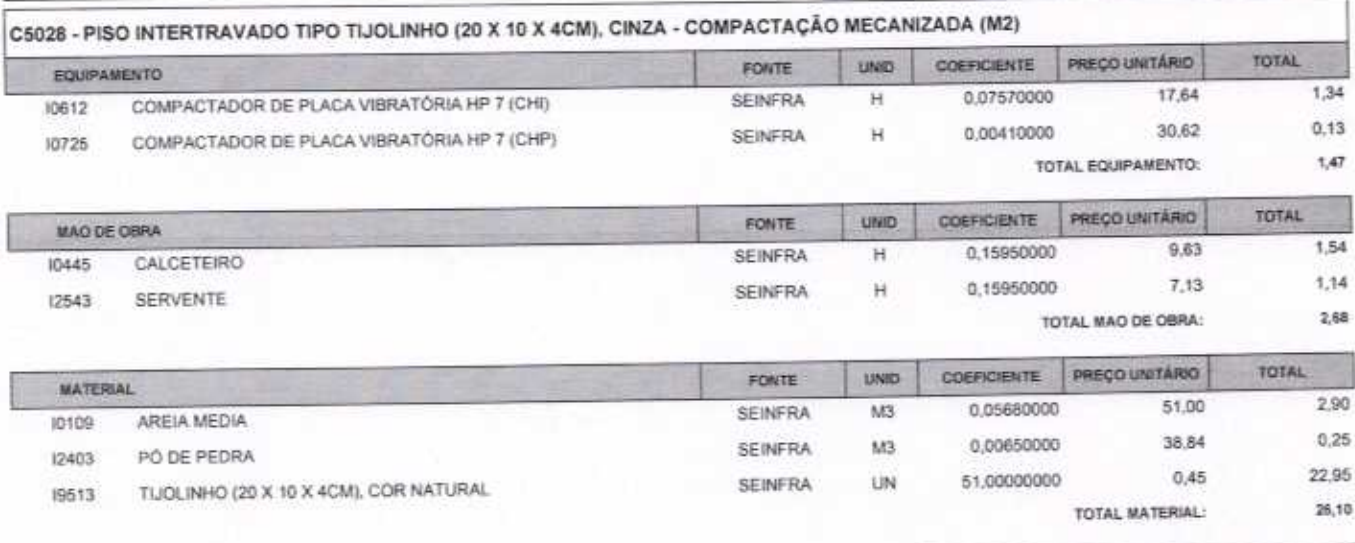

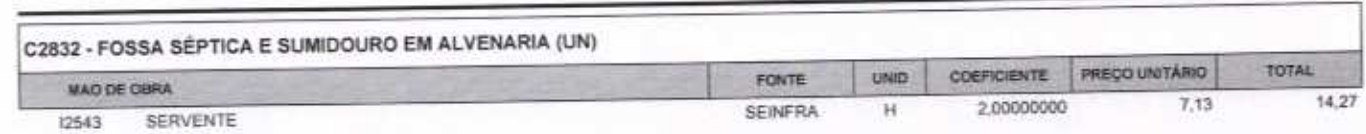

VETOR OBRAS DE ENGENHARIA EIRELI EPP - CNPJ: 28.323.363/0001-87<br>Praça Monsenhor José Candido, N° 103 - Centro - CEP: 63870000 - Boa Vragem/CE - FONE: (85) 9967-39721

VETOR OBRAS DE ENGENHARIA EIRELI - EPP<br>CNPJ: 28.326.38310101-87<br>Eng. Helder/Pintesig de Melo<br>Proprietario

Pagina: 8

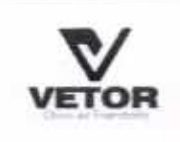

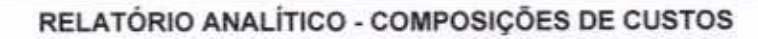

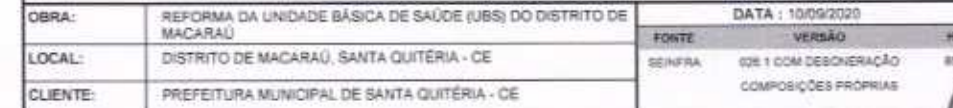

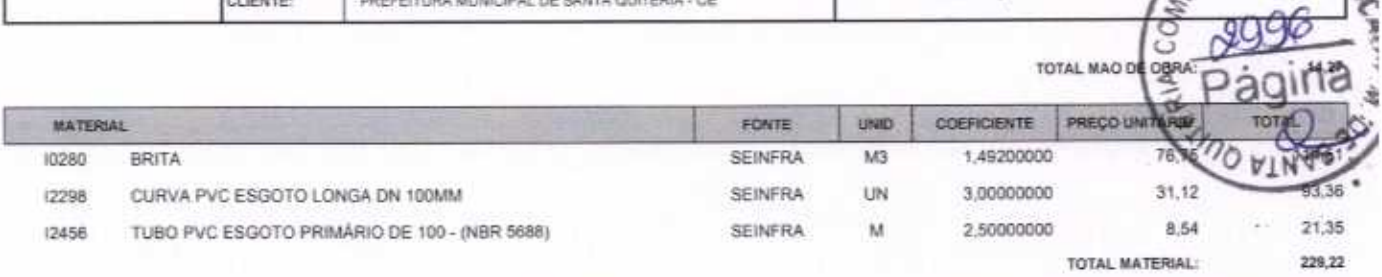

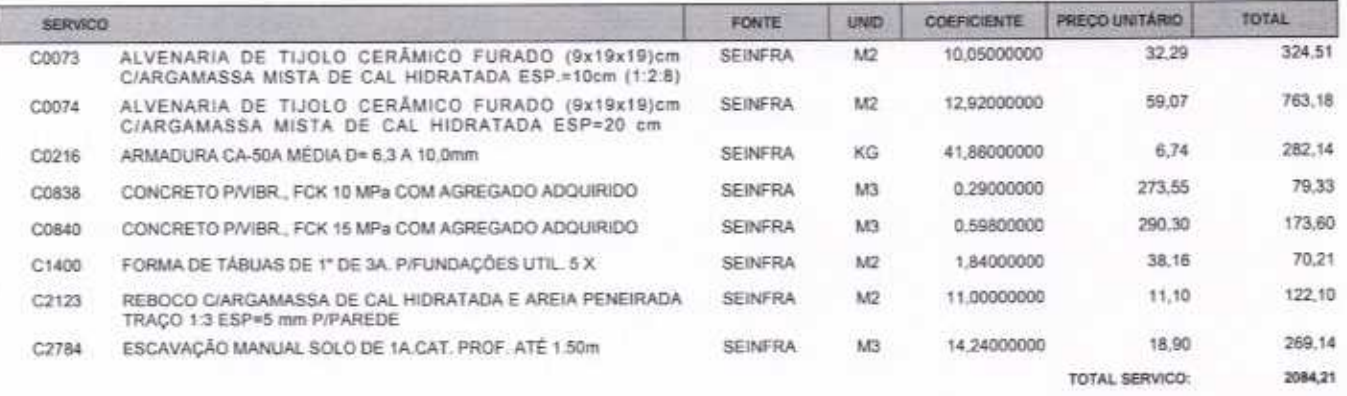

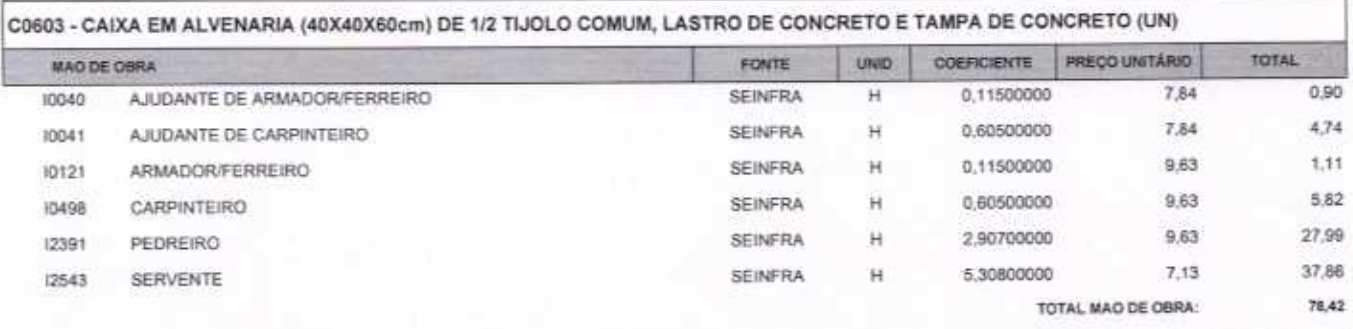

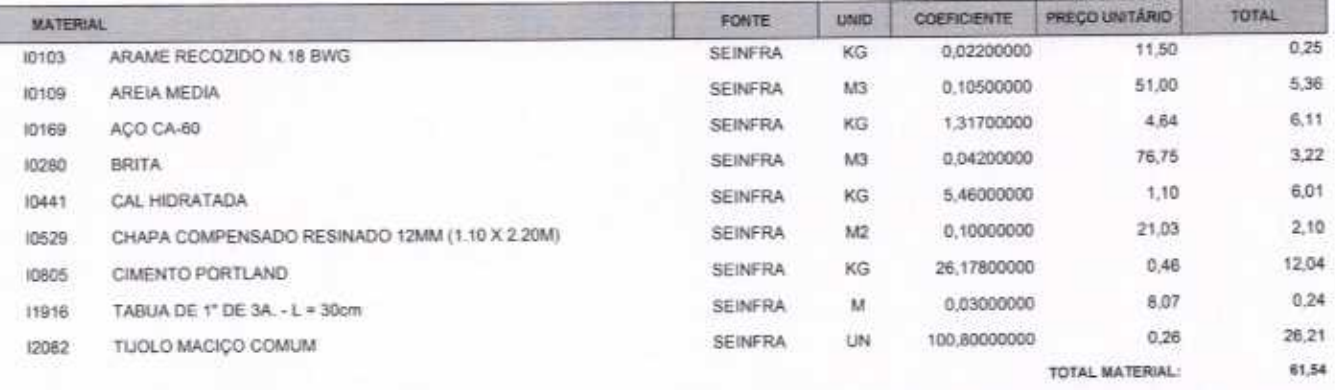

463 - CAIXA D'AGUA FIBERGLASS COM TAMPA CAP. 3000L (UN)

VETOR OBRAS DE ENGENHARIA EIRELI EPP - CNPJ: 28.323.363/0001-87<br>Praça Monsenhor José Candido, N° 103 - Centro - CEP: 63870000 - Boa Viagem/CE - FONE: (85) 9967-39721

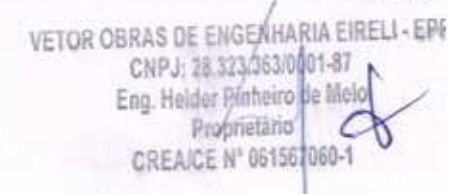

Página: 9

BDI: 25,00% ORA

**ROET** 

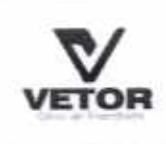

## RELATÓRIO ANALÍTICO - COMPOSIÇÕES DE CUSTOS

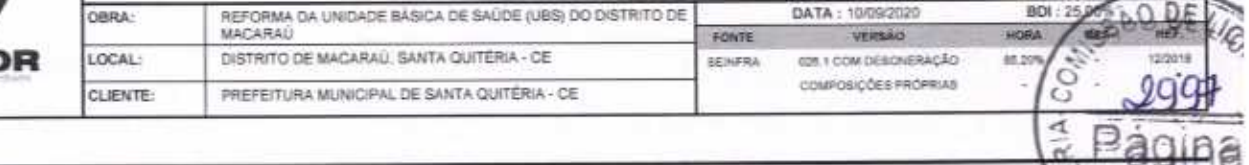

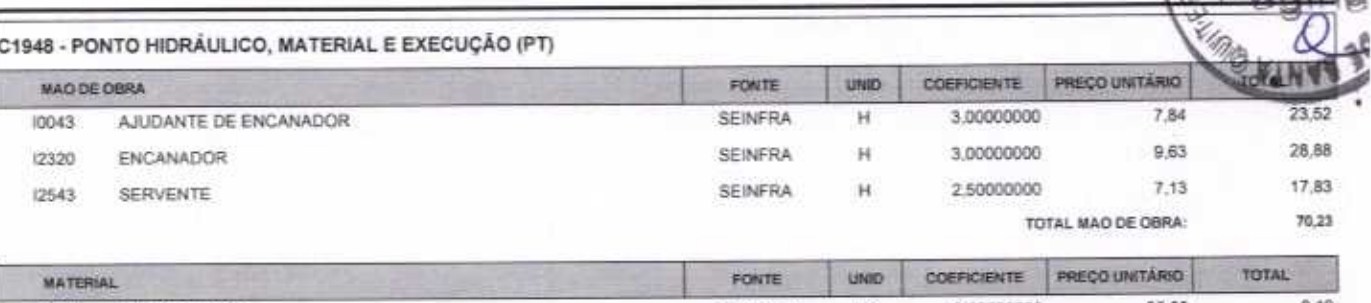

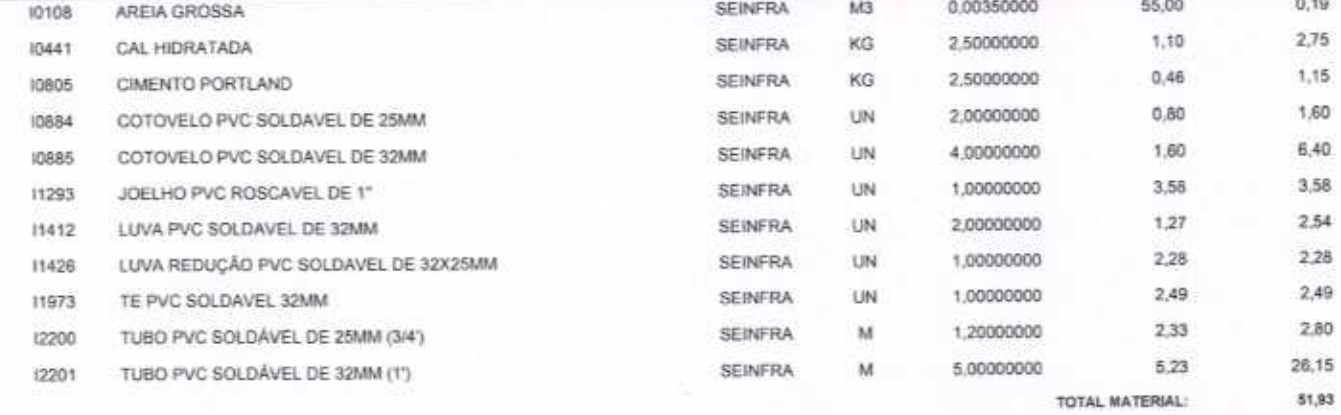

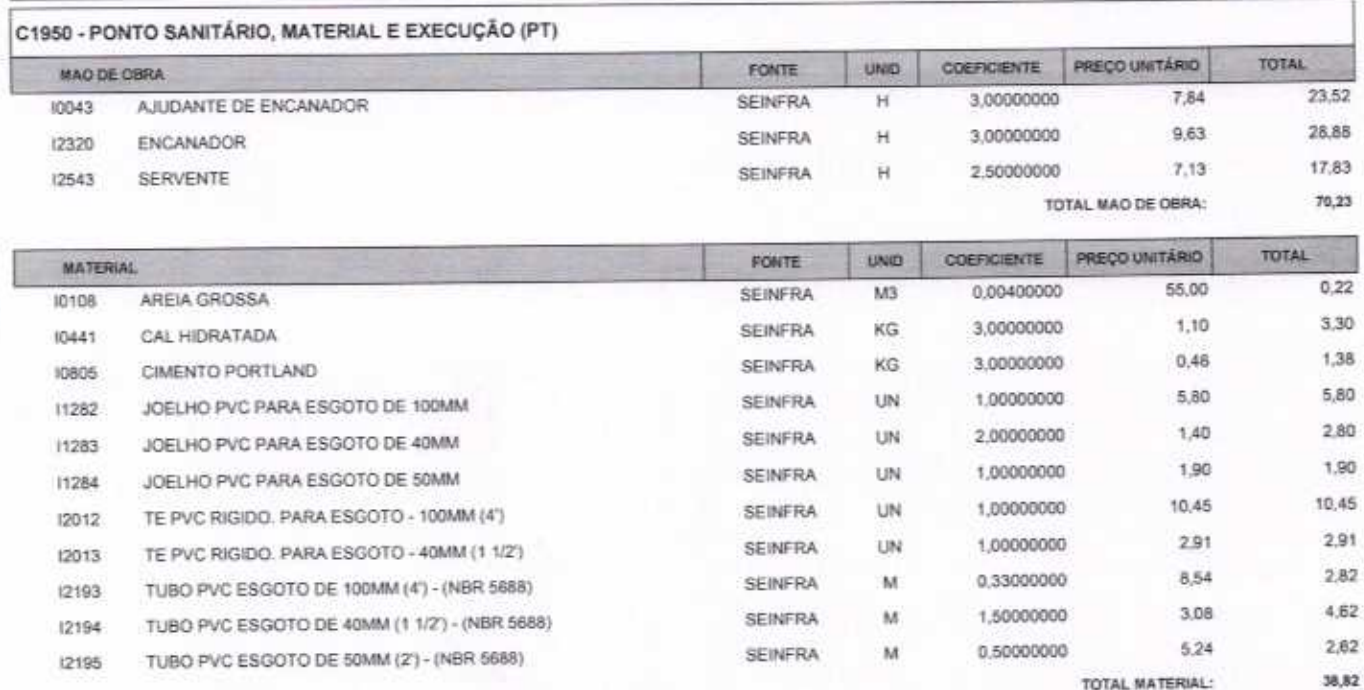

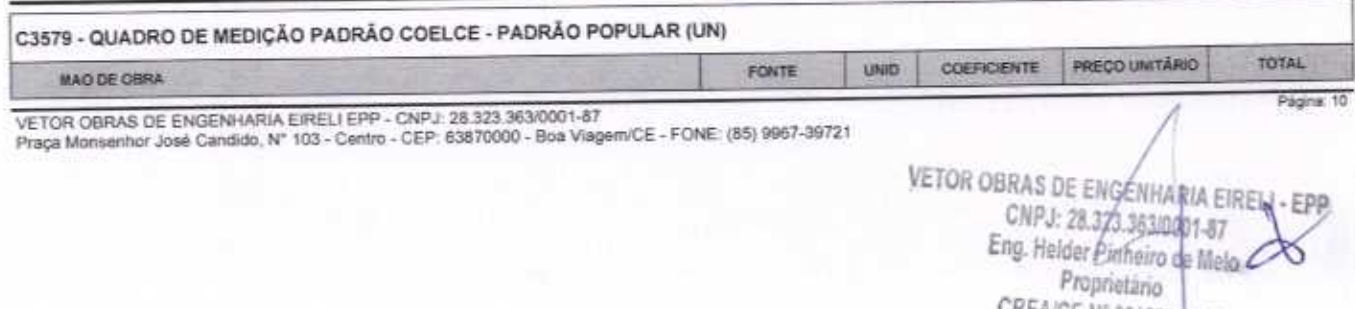

CREAICE Nº 061567080-1

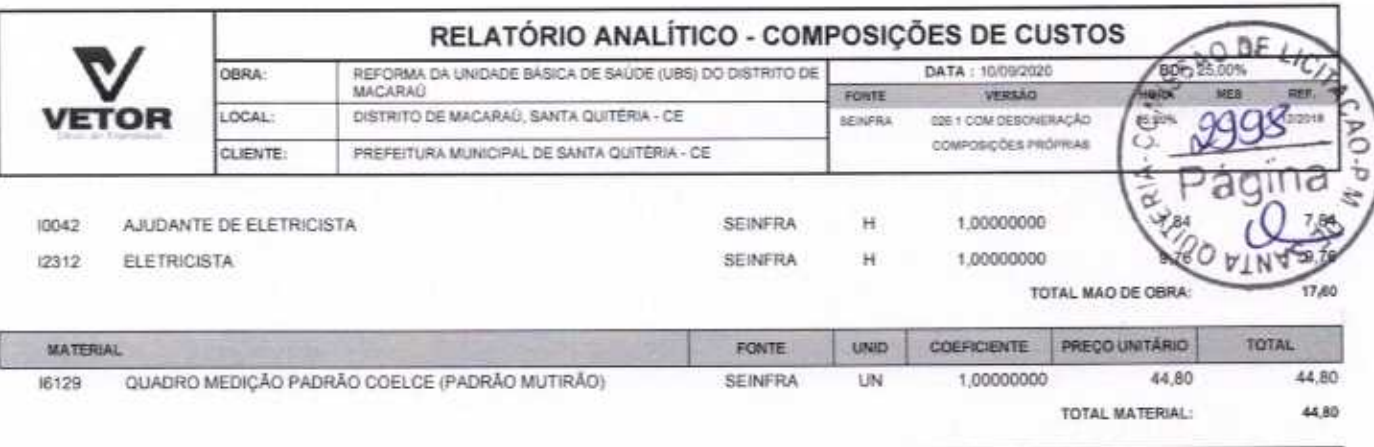

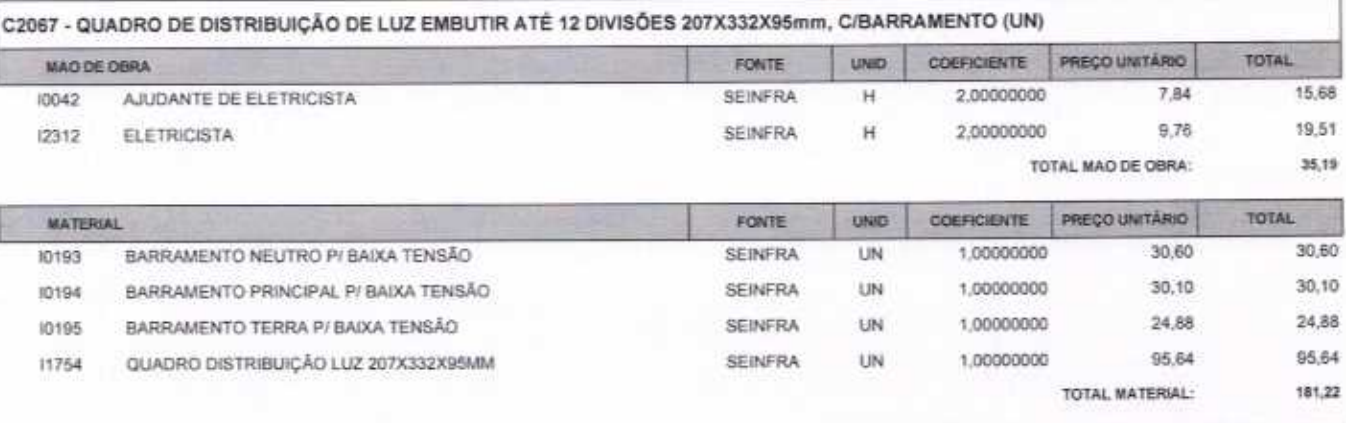

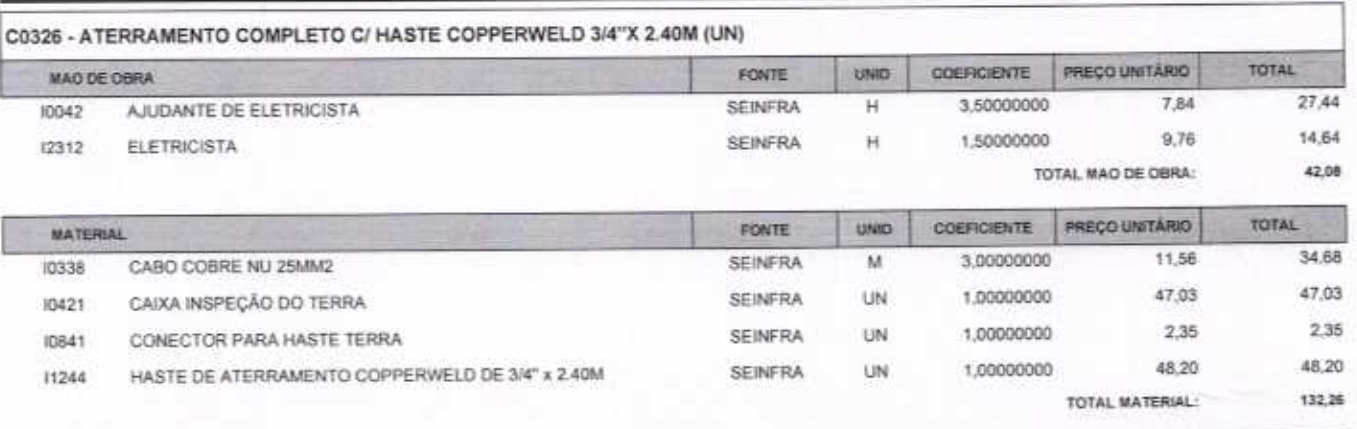

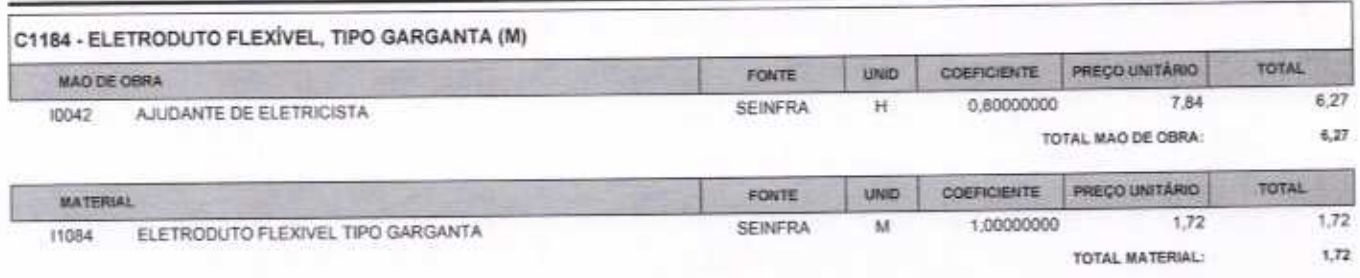

VETOR OBRAS DE ENGENHARIA EIRELI EPP - CNPJ: 28.323.363/0001-87<br>Praça Monsenhor José Candido, N° 103 - Centro - CEP: 63870000 - Boa Viagem/CE - FONE: (85) 9967-39721

VETOR OBRAS DE ENGENHARIA EIRELI - EPP<br>CNPJ: 26.323.3 (20001-87<br>Eng. Holder Pintorio de Melo<br>Proprietario<br>CREA/CE Nº 061367060-1

Página: 11

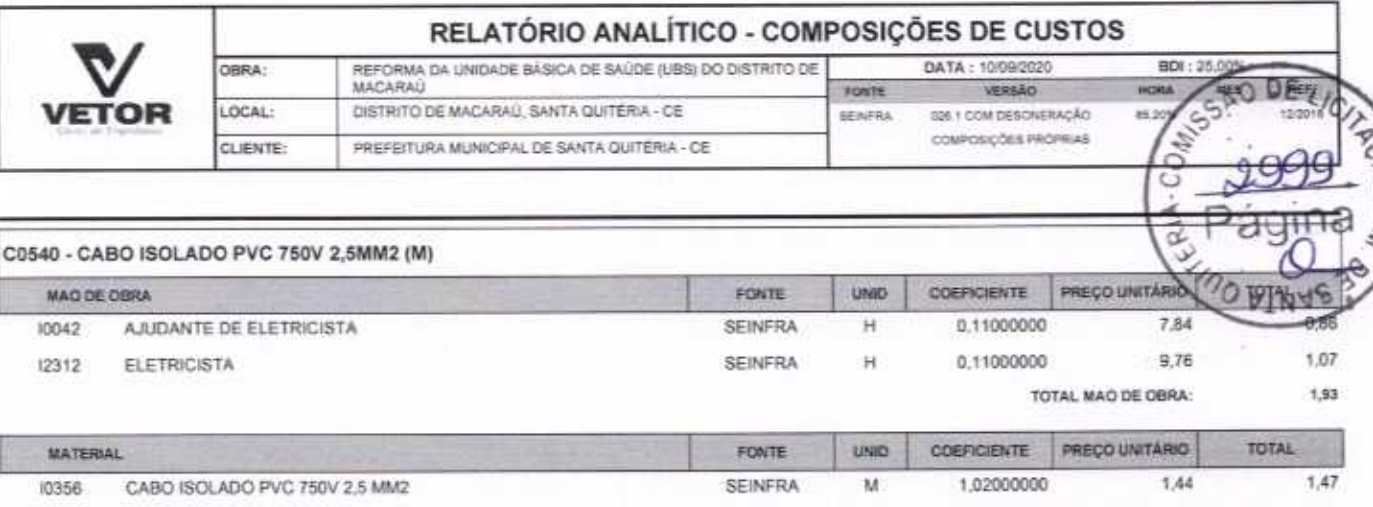

TOTAL MATERIAL:  $1,47$ 

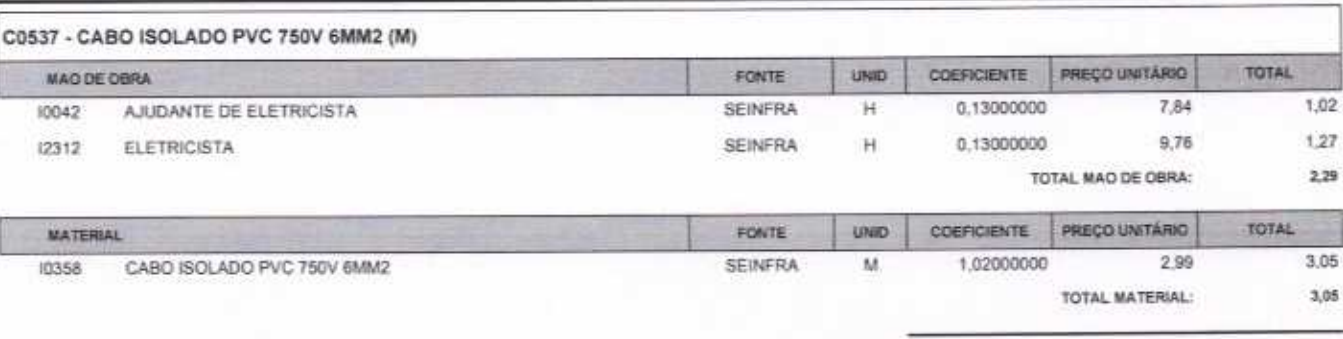

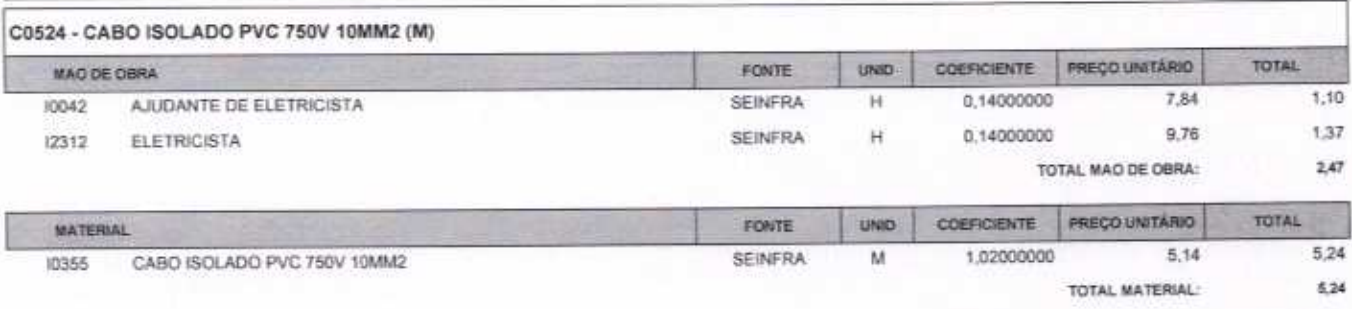

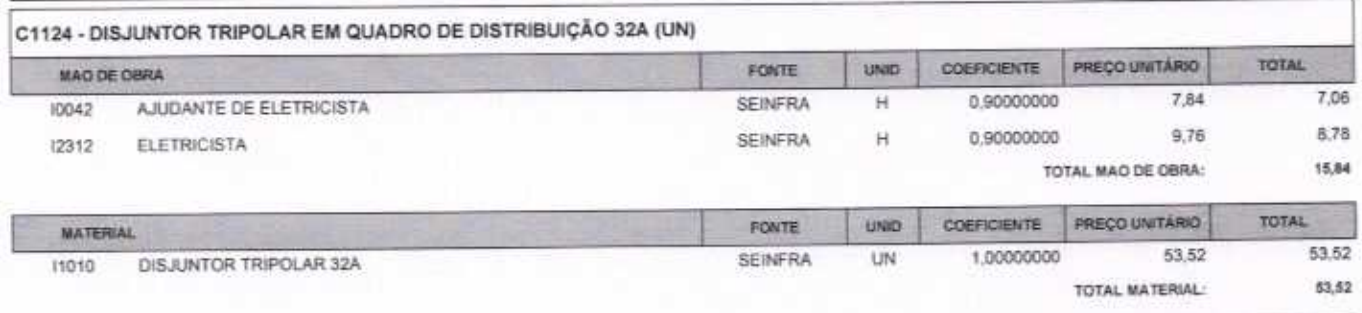

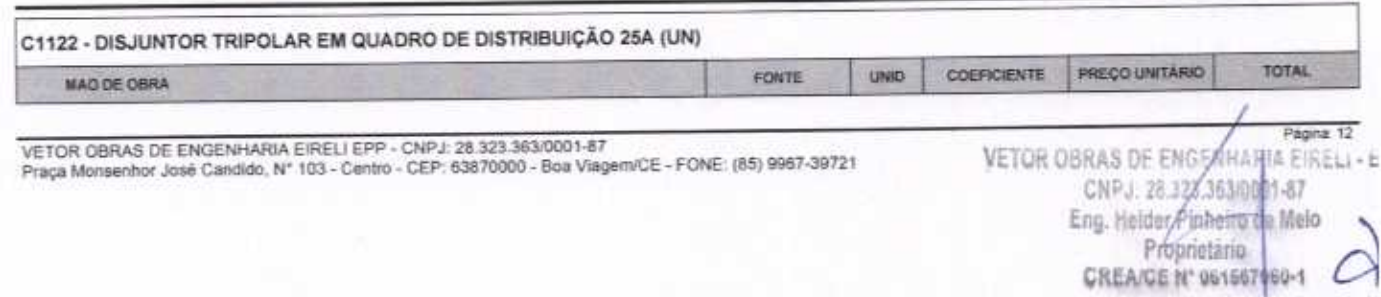

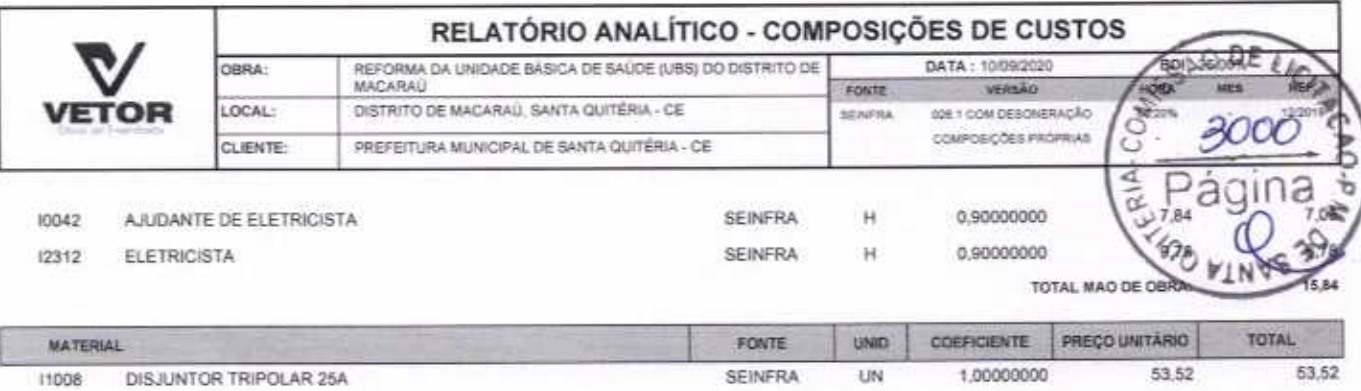

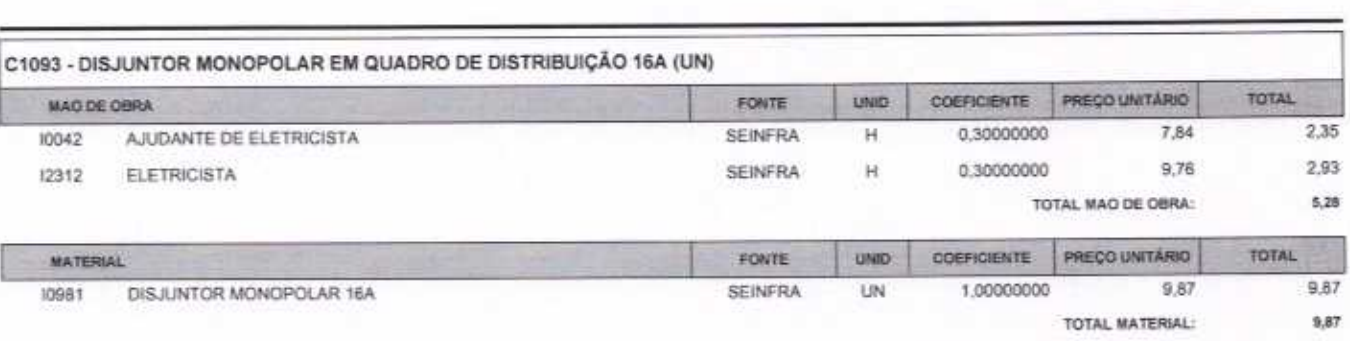

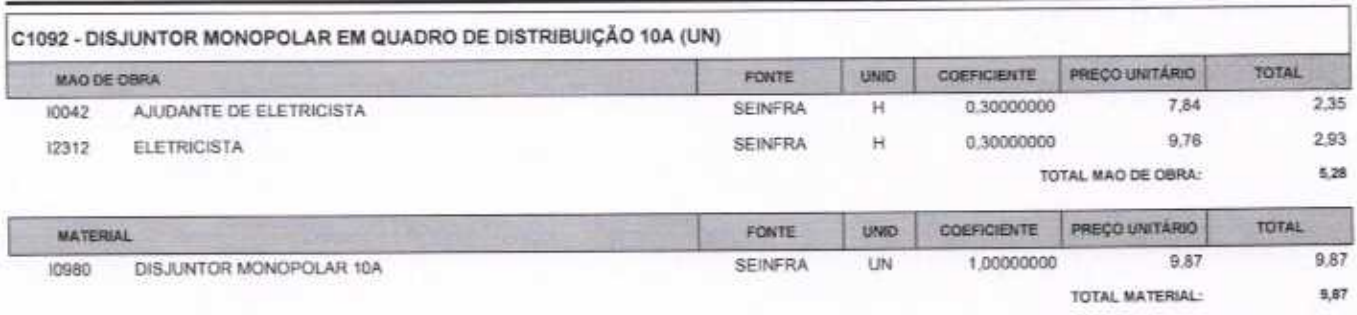

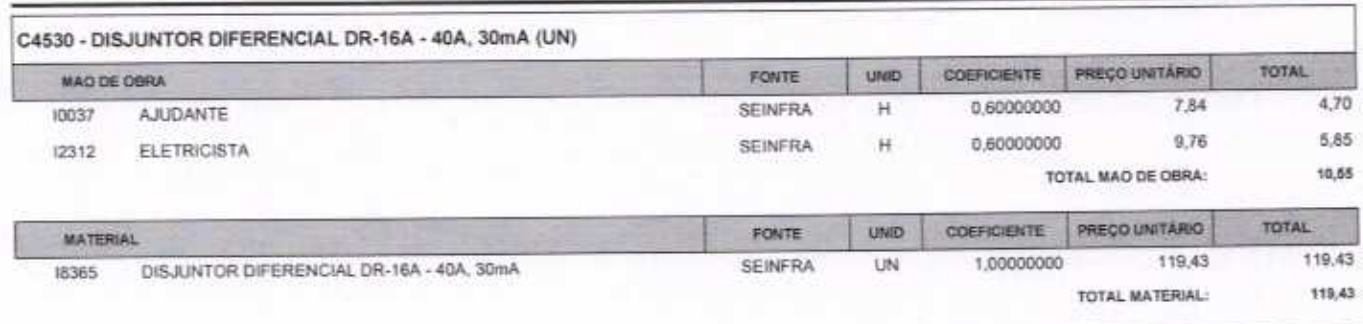

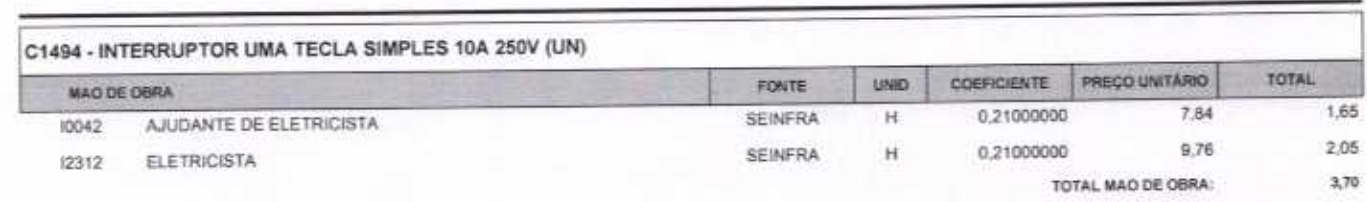

VETOR OBRAS DE ENGENHARIA EIRELI EPP - CNPJ: 28.323.363/0001-87<br>Praça Monsenhor José Candido, Nº 103 - Centro - CEP: 63870000 - Boa Viagem/CE - FONE: (85) 9967-39721

VETOR OBRAS DE EMGENHARIA EIRELI - GPP CNPJ: 29/323.3630001-67<br>Eng. Heider Pinheiro de Melo **CREA/CE N° 051367060-1** 

Página 13

TOTAL MATERIAL:

53,62

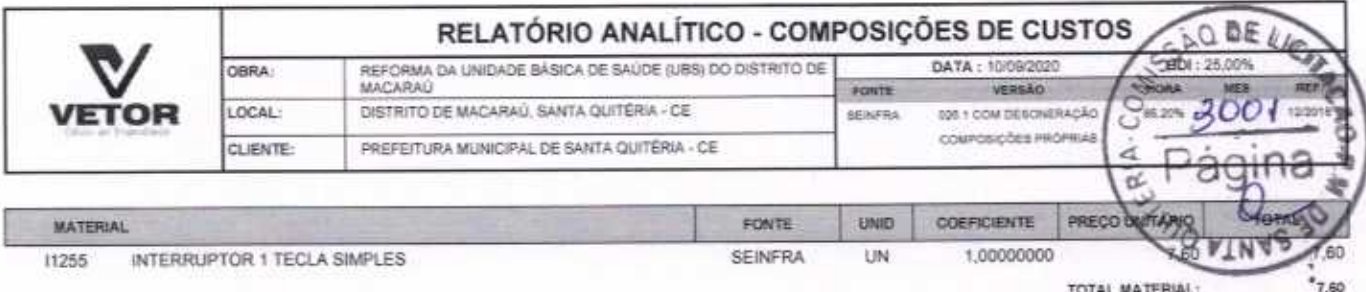

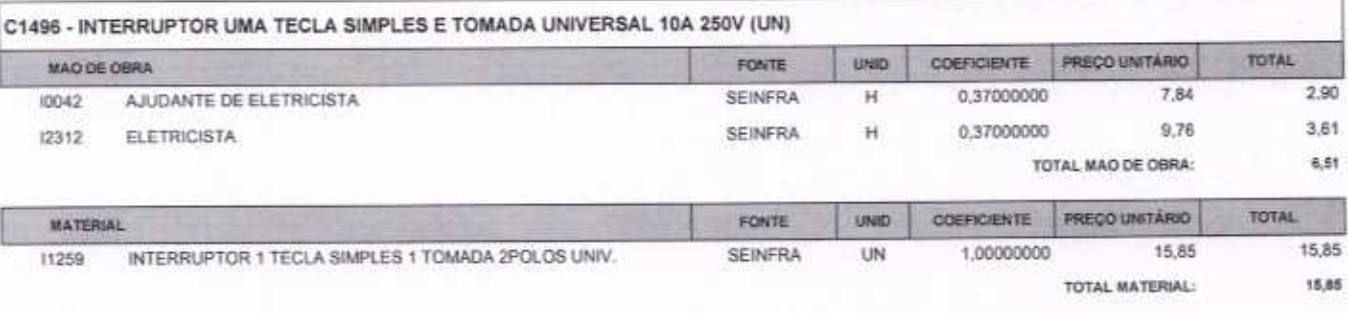

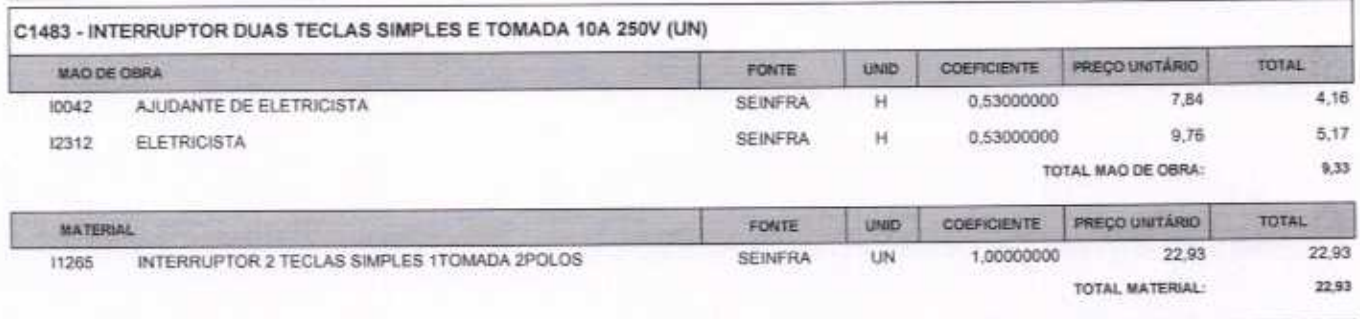

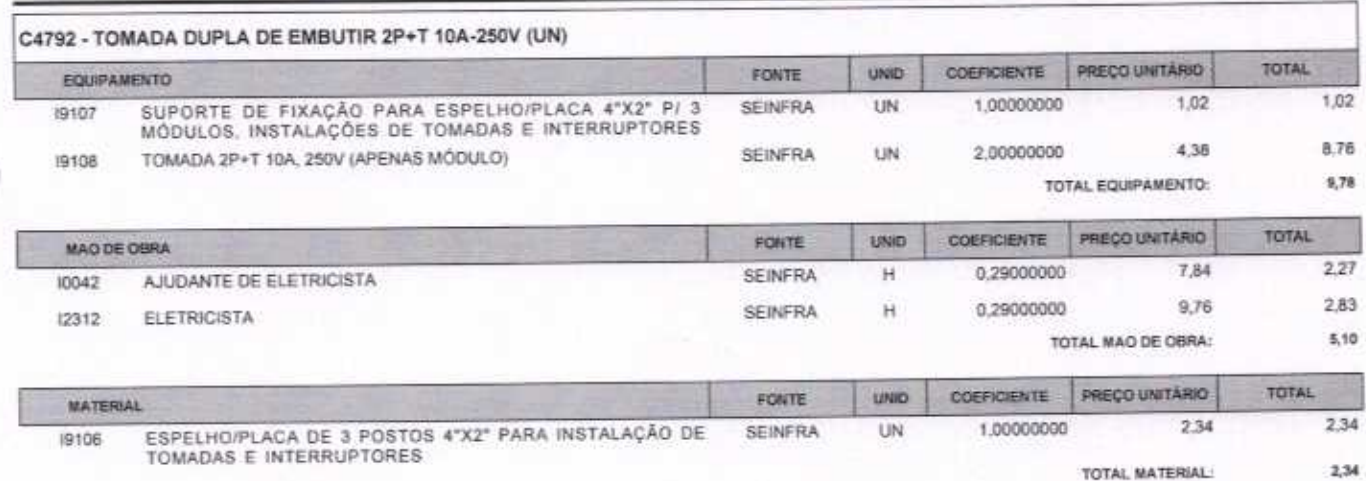

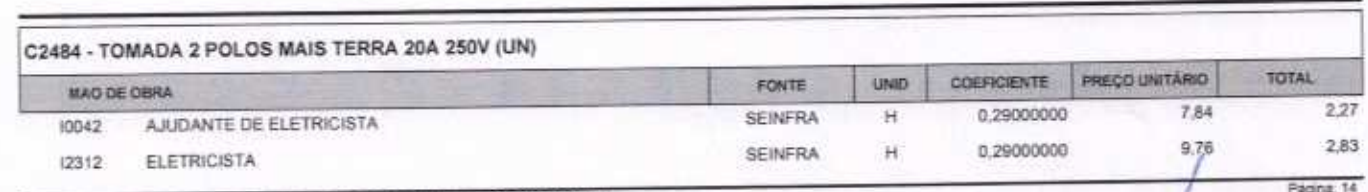

VETOR OBRAS DE ENGENHARIA EIRELI EPP - CNPJ: 28.323.363/0001-87<br>Praça Monsenhor José Candido, N° 103 - Centro - CEP: 63870000 - Bos ViagemiCE - FONE: (85) 9967-39721

VETOR OBRAS DE ENGENHARIA EIRELI - EPP<br>CNPJ 28,223,353,0001-87<br>Eng. Helder Pinneira de Melo<br>Proprietario CREA/CE Nº 061567060-1

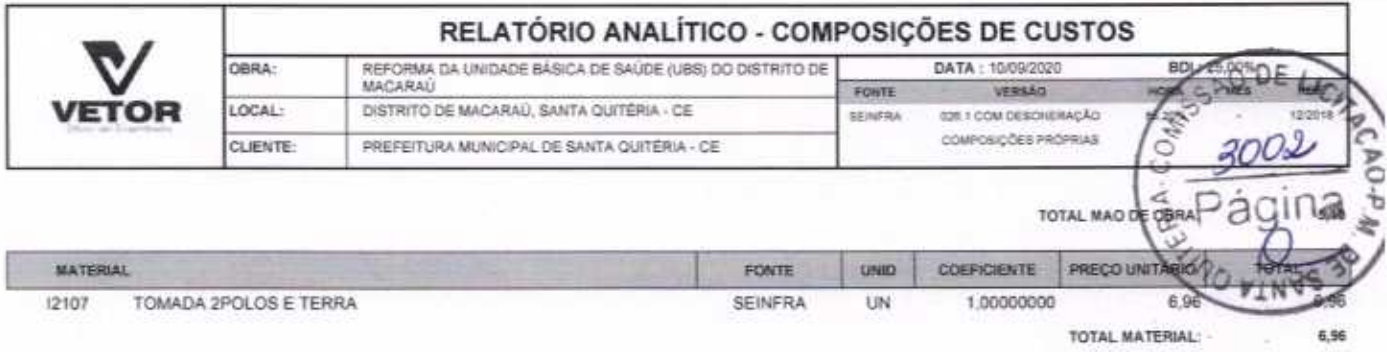

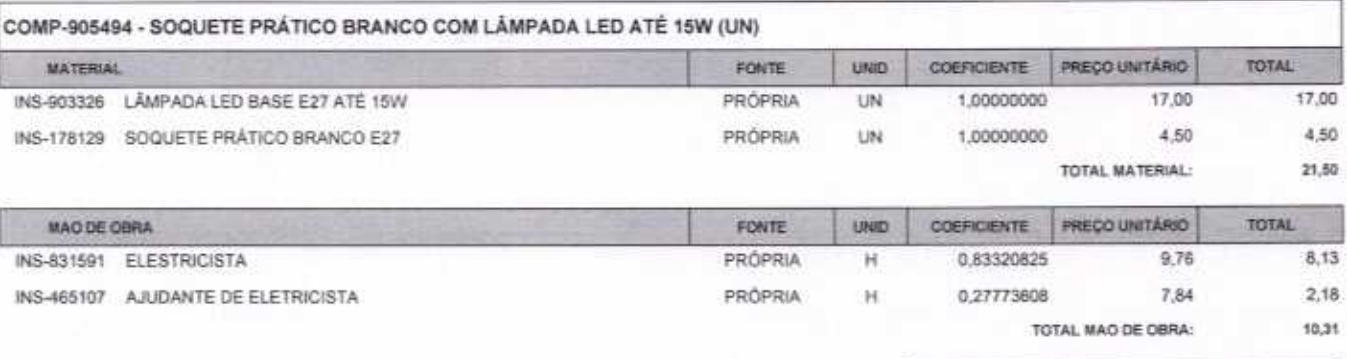

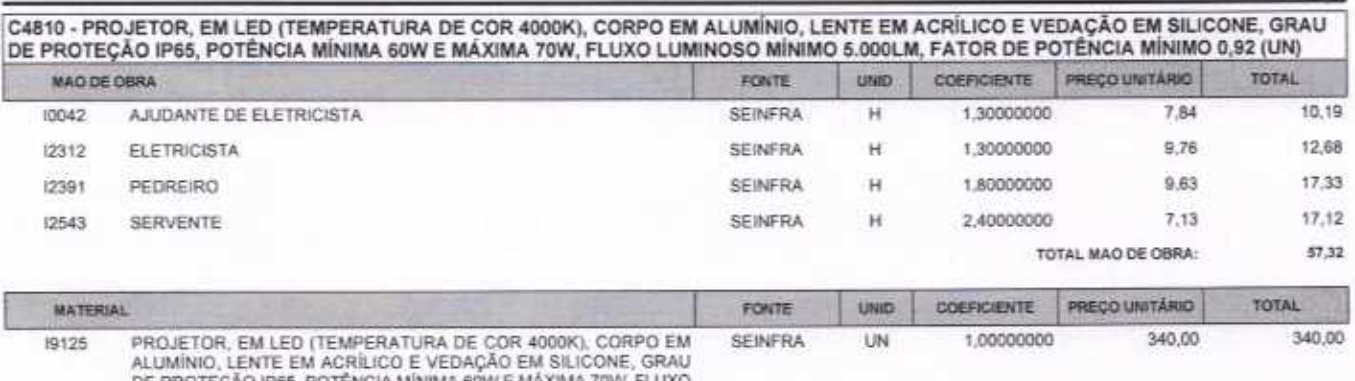

DE PROTEÇÃO IP65, POTÉNCIA MINIMA 60W E MAXIMA 70W, FLU<br>LUMINOSO MINIMO 5.000LM, FATOR DE POTÊNCIA MINIMO 0,92

∩

340,00 TOTAL MATERIAL:

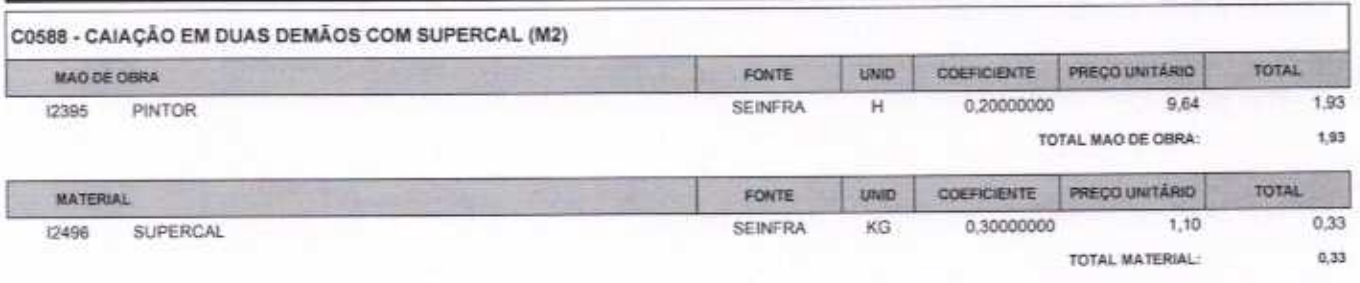

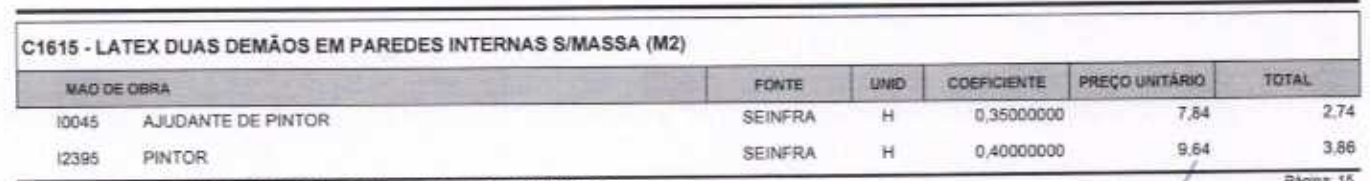

VETOR OBRAS DE ENGENHARIA EIRELI EPP - CNPJ: 28.323.363/0001-87<br>Praça Monsenhor José Candido, Nº 103 - Centro - CEP: 63870000 - Boa Viagem/CE - FONE: (85) 9967-39721

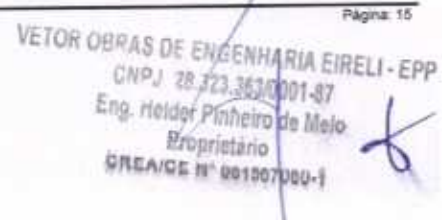

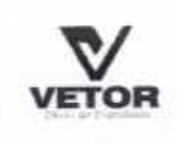

n

ı

## RELATÓRIO ANALÍTICO - COMPOSIÇÕES DE CUSTOS

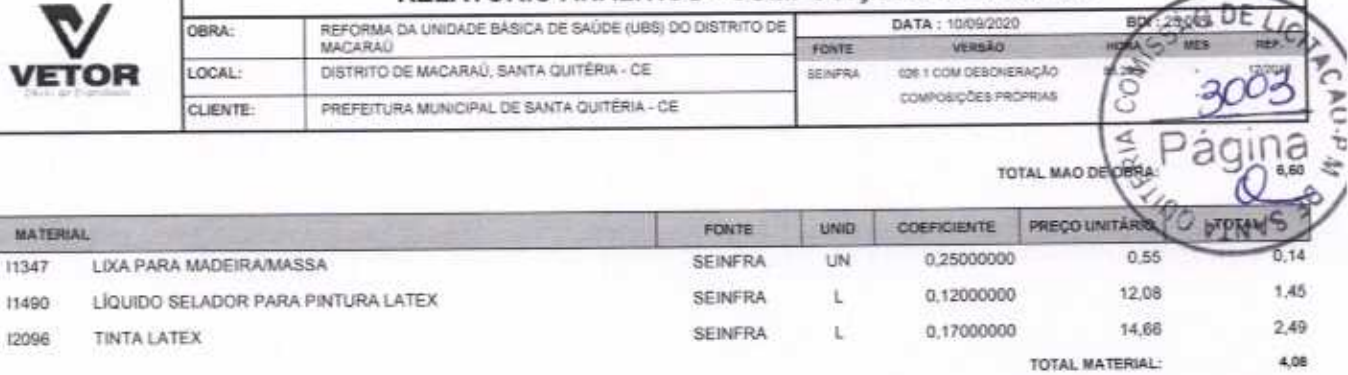

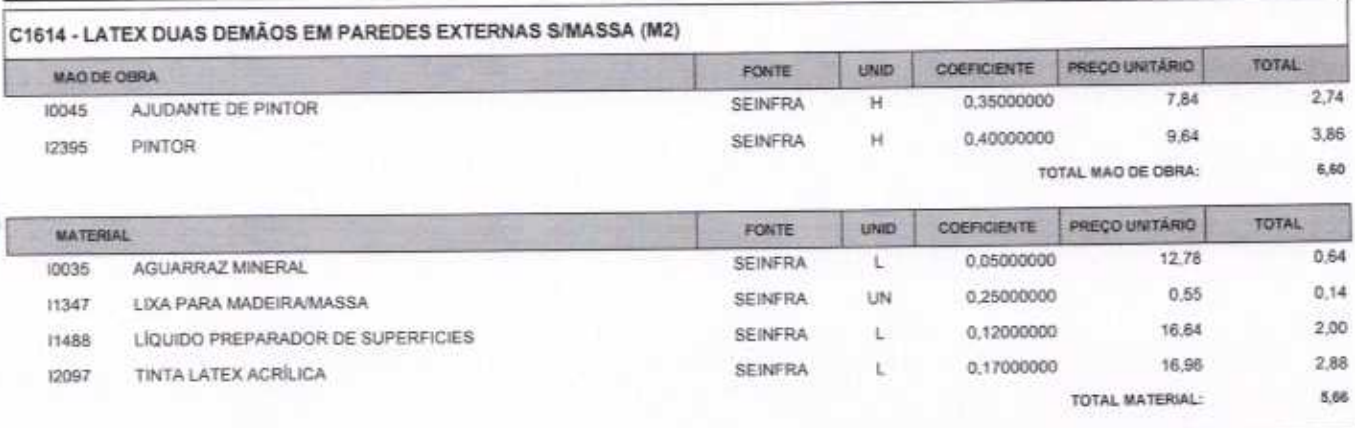

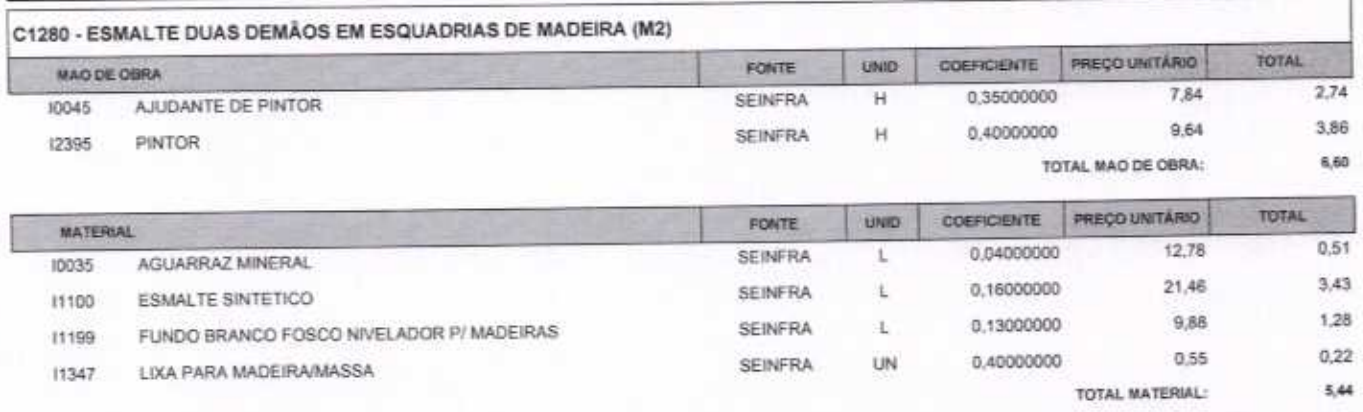

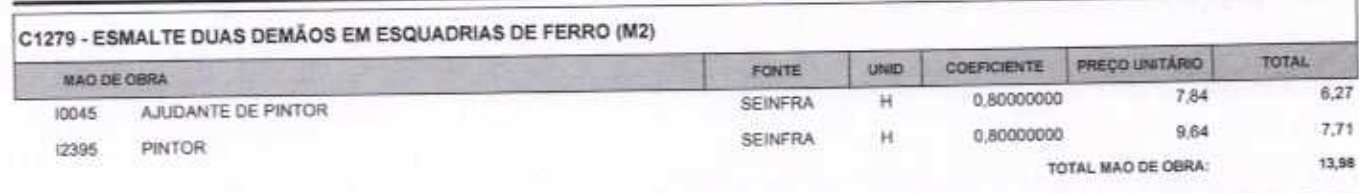

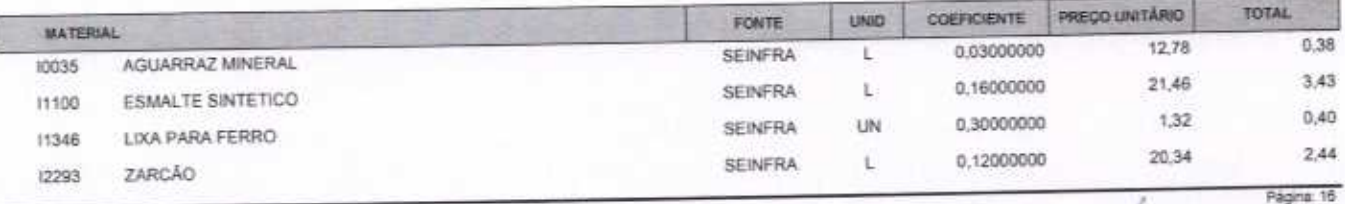

VETOR OBRAS DE ENGENHARIA EIRELI EPP - CNPJ: 28.323.383/0001-87<br>Praça Monsenhor José Candido, N° 103 - Centro - CEP: 63870000 - Boa Viagem/CE - FONE: (85) 9967-39721

VETOR OBRAS DE ENGENHARIA EIRELI - EPP<br>CNPJ: 28.323.36330001-87<br>Eng. Helder Pinheiro de Melo<br>Proprietario  $\propto$ 

CREA/CE Nº 061567060-1

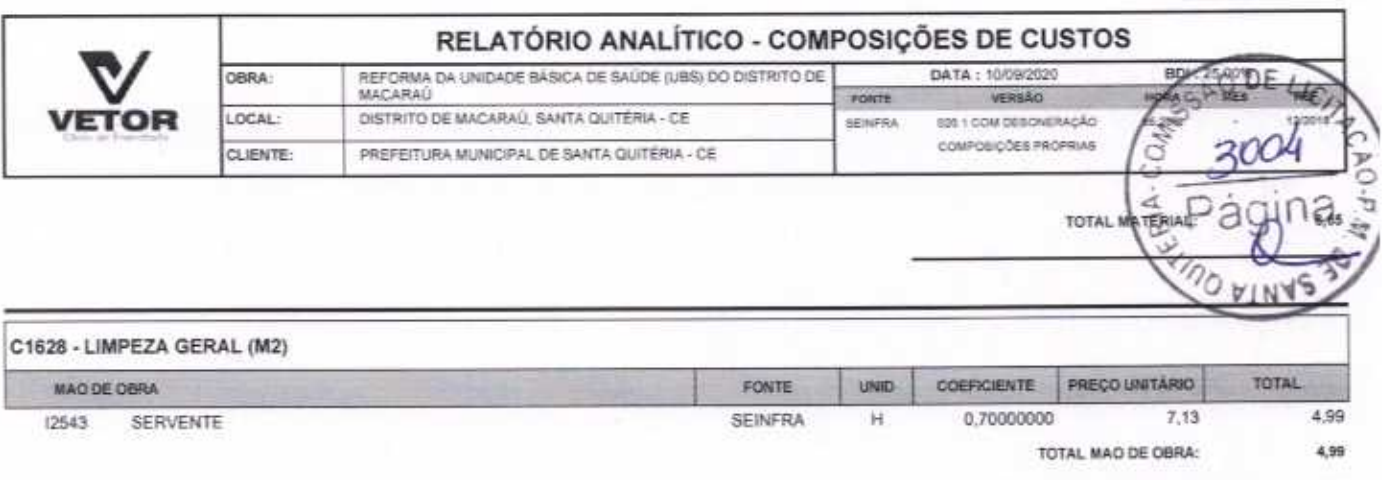

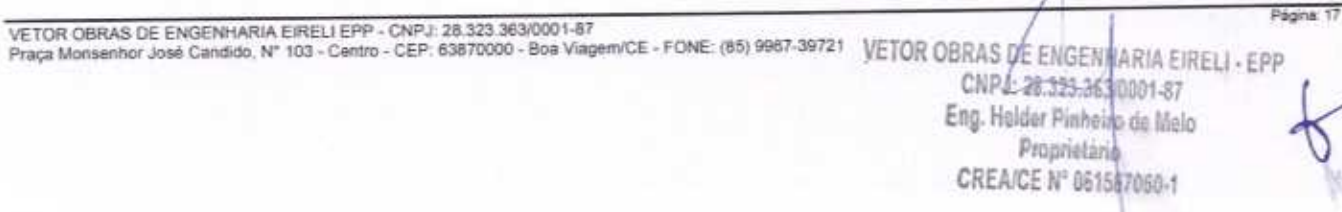

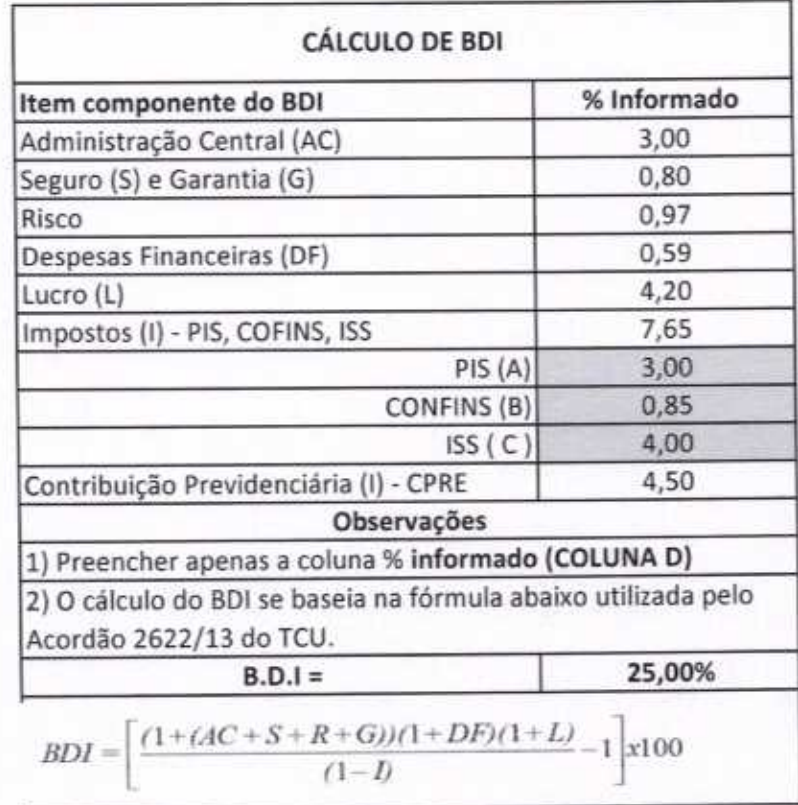

VETOR OBRAS DE ENGENHARIA EIRELI - EPP<br>CNPJ: 29323,3530001-87<br>Eng. Helder Pinheird de Melo<br>Proprietario<br>CREAICE N° 061567060-1

ზ

E

bras de f

MAR

CO.  $\mathsf{p}\mathsf{l}\mathsf{A}$  O

3005

VIN

BE LICITY

snıc

VETOR OBRAS DE ENGENHARIA EIRELI-EPP (88) 3427-1541 | (85) 996739721

∩

CNPJ 28.323.363/0001-87

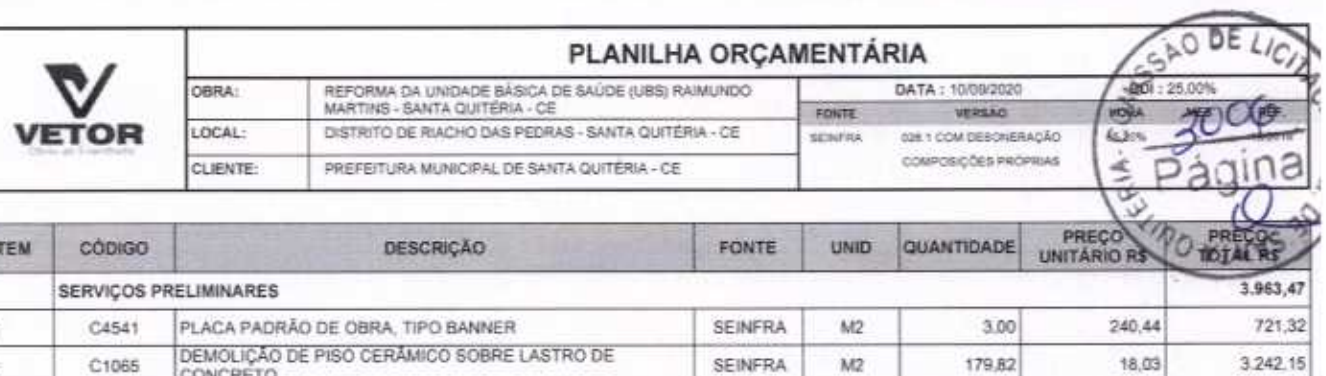

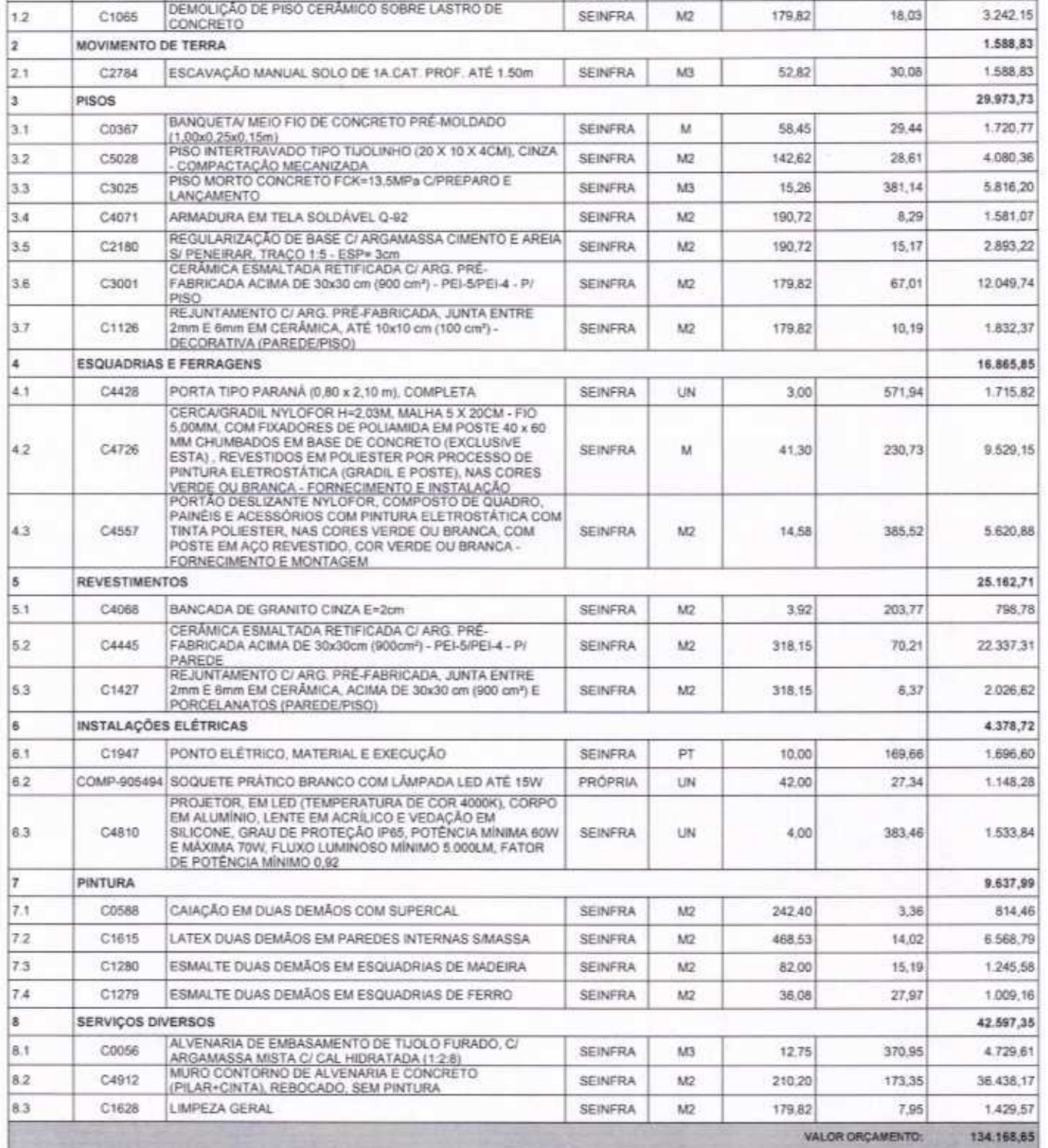

VALOR BOI TOTAL

 $\ddot{\phantom{1}}$ 1.1

VETOR OBRAS DE ENGENHARIA EIRELI EPP - CNPJ: 28.323.363/0001-87<br>Praça Monsenhor José Candido, N° 103 - Centro - CEP: 63870000 - Boa Vlagem/CE - FONE: (85) 9967-39721

VETOR OBRAS DE ENGÉNHARIA EIRELI - EPP<br>CNPJ: 28.313.383.001-87<br>Eng. Helder Plineiro de Melo Proprietário

CREA/CE Nº 061567060-1

A

33.542,16

Páging 1

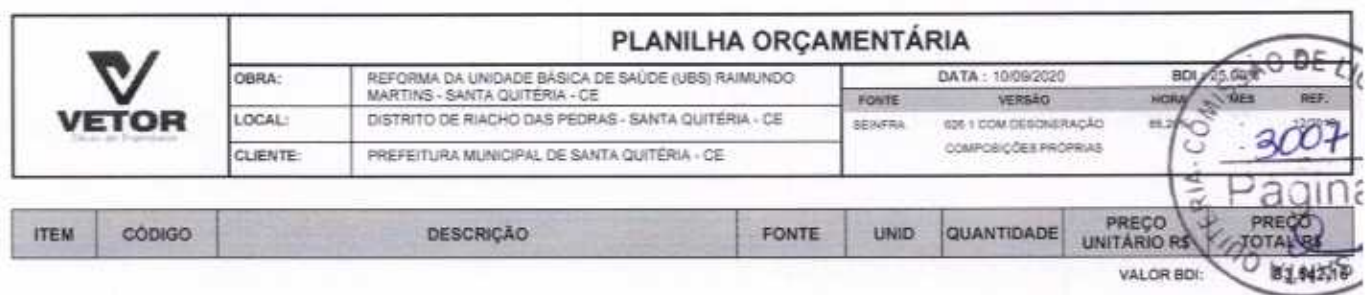

167.710,81 VALOR TOTAL:

Cento e Sessenta e Sete Mil Setecentos e Dez reais e Oitenta e Um centavos

∩

Página: 2

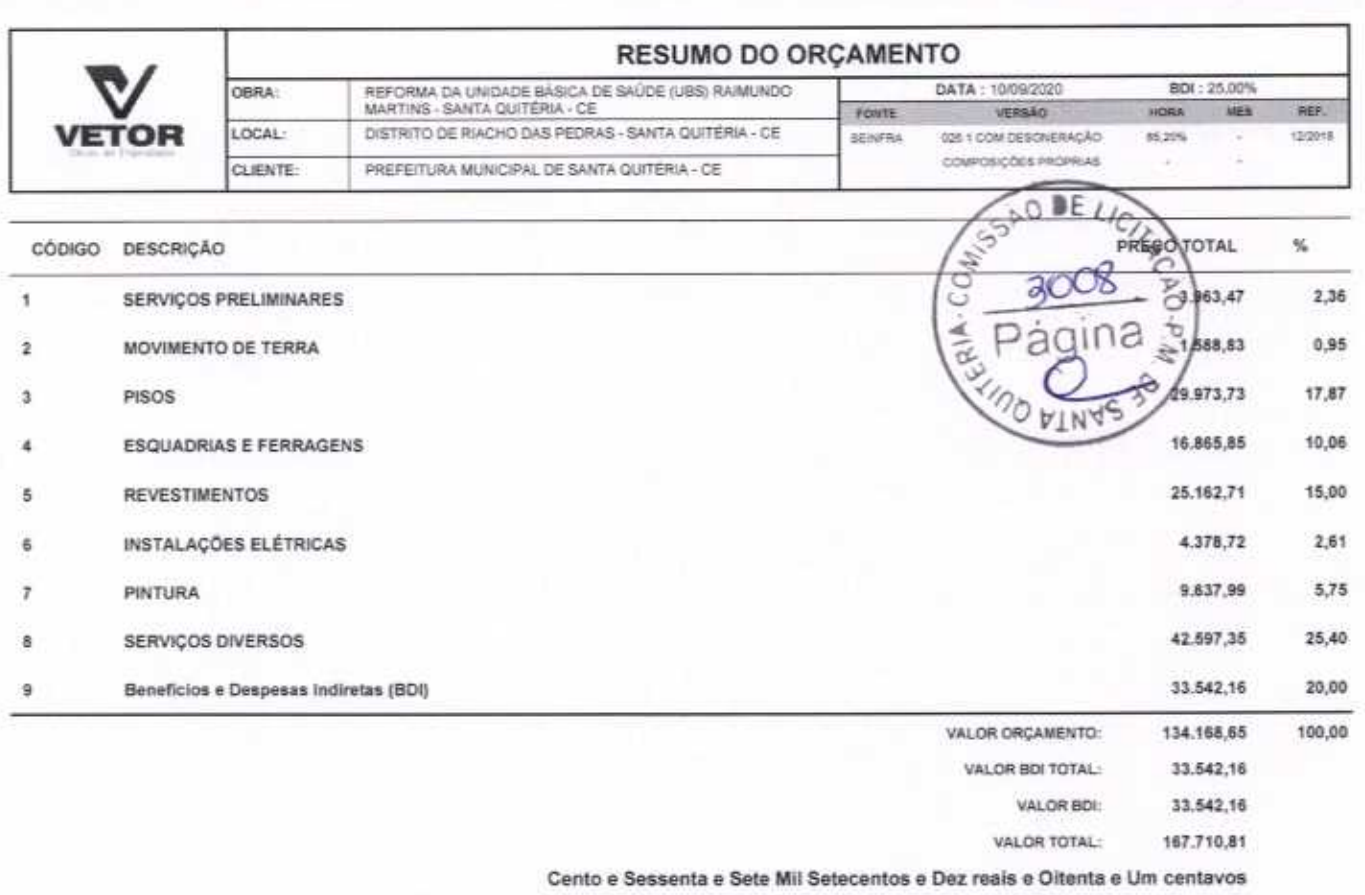

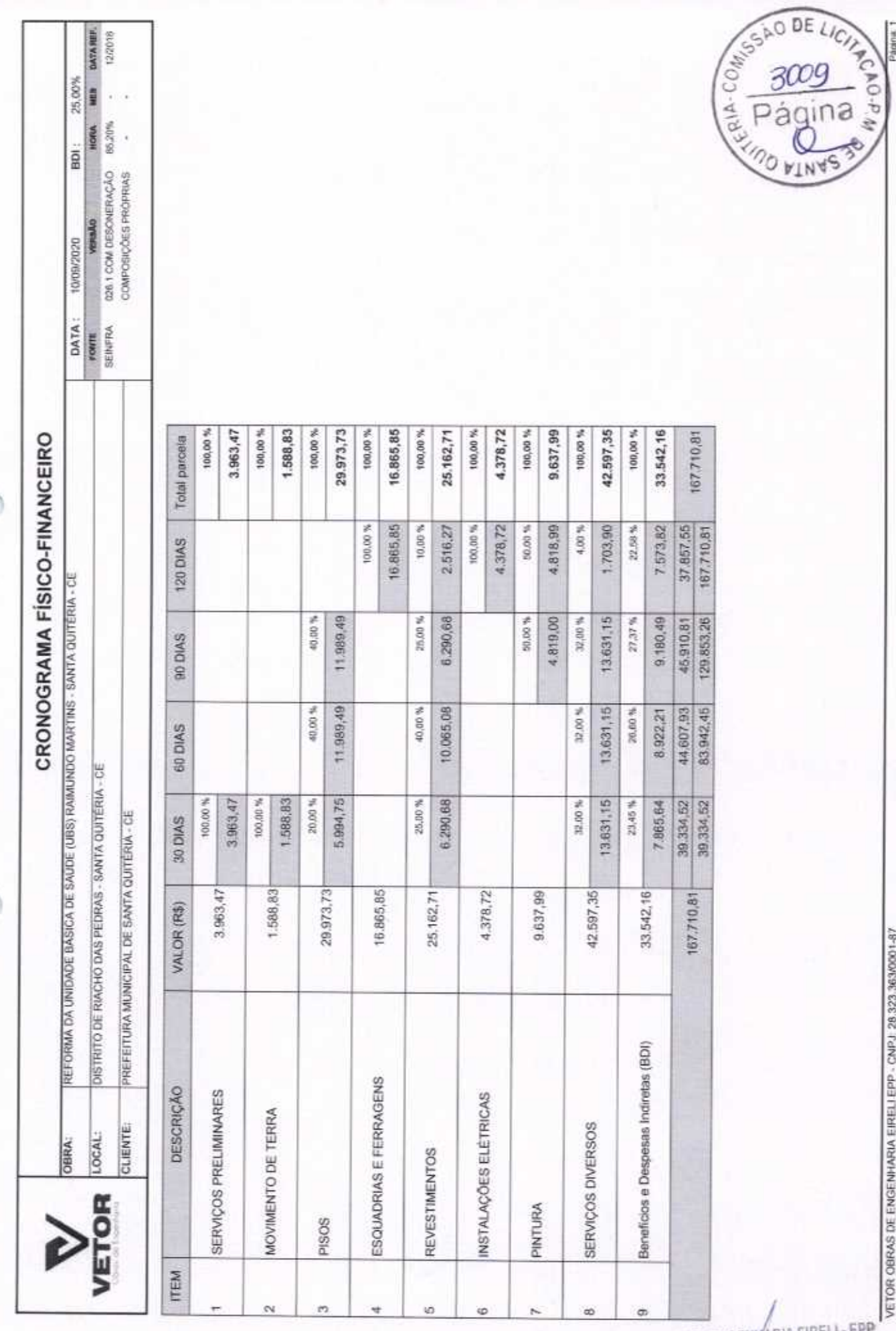

 $\bigcap$ 

VETOR OBRAS DE ENGENHARIA EIRELI - EP<br>CNPJ: 28.323.383/0001.47<br>Eng. Helder Pinneiro de Melo<br>Proprietario<br>CREAJCE Nº 06156706041

r en von Seine von Straten von de TOB-Lenne en kansaken von de Staan (CE-FONE: (85) 9907-39721<br>Praga Monsenhor José Candido, N° 103 - Centro - CEP: 53870000 - Bou VIIaprinICE - FONE: (85) 9907-39721

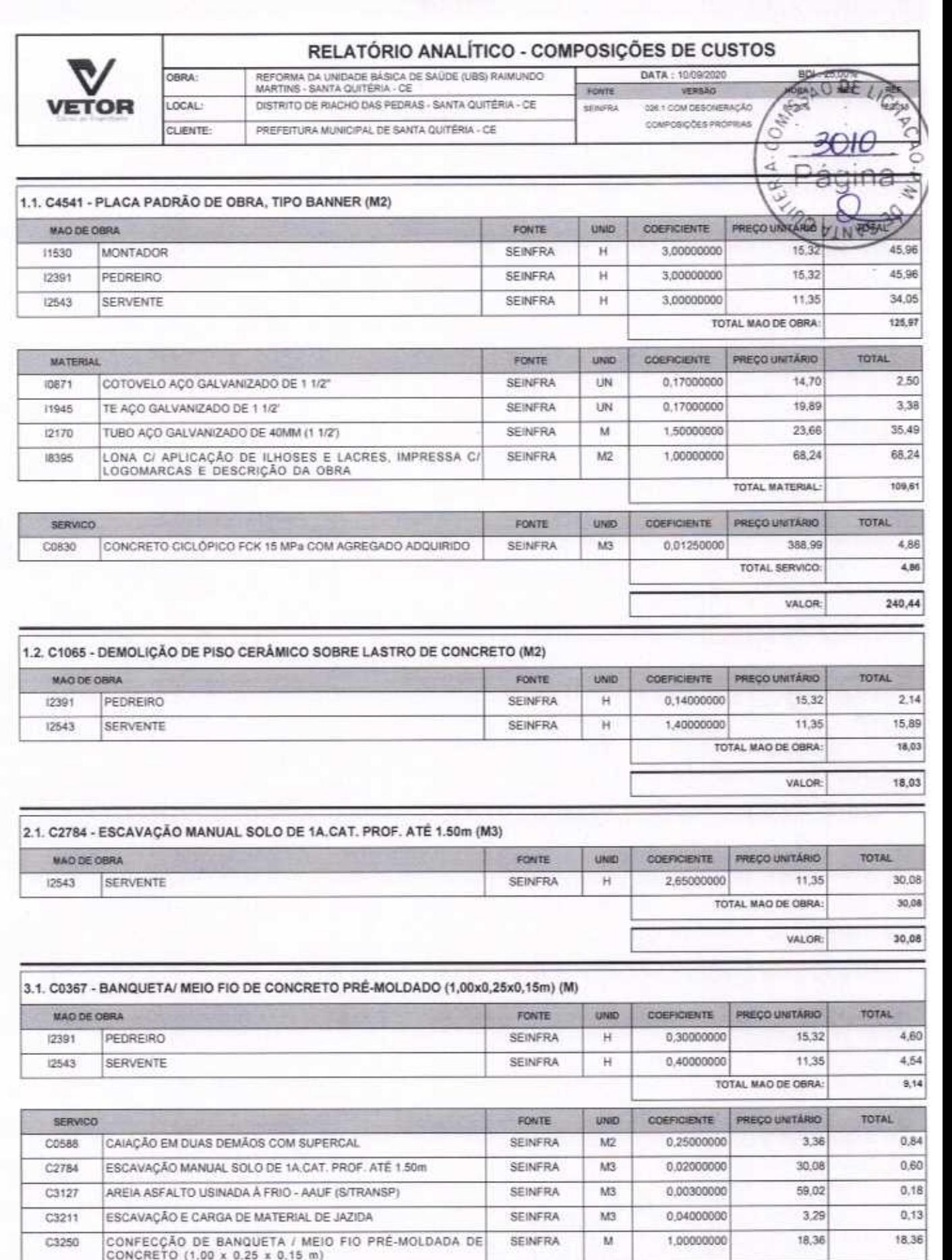

SEINFRA

 $M3$ 

0.00070000

C3324

VETOR OBRAS DE ENGENHARIA EIRELI EPP - CNPJ: 28.323.383/0001-87<br>Praça Monsenhor José Candido, N° 103 - Centro - CEP: 63870000 - Boa Viagem/CE - FONE: (85) 9967-39721

ARGAMASSA DE CIMENTO E AREIA TRAÇO 1:4 COM AREIA<br>PRODUZIDA

 $0,19$ 

Página 1

Ő

266,82

VETOR OBRAS DE ENGENHARIA EIRELI - EPP<br>CNPJ: 28.323/36310101-87<br>Eng. Helder Pinteiro de Melo<br>Propriétario CREA/CE Nº 061557060-1

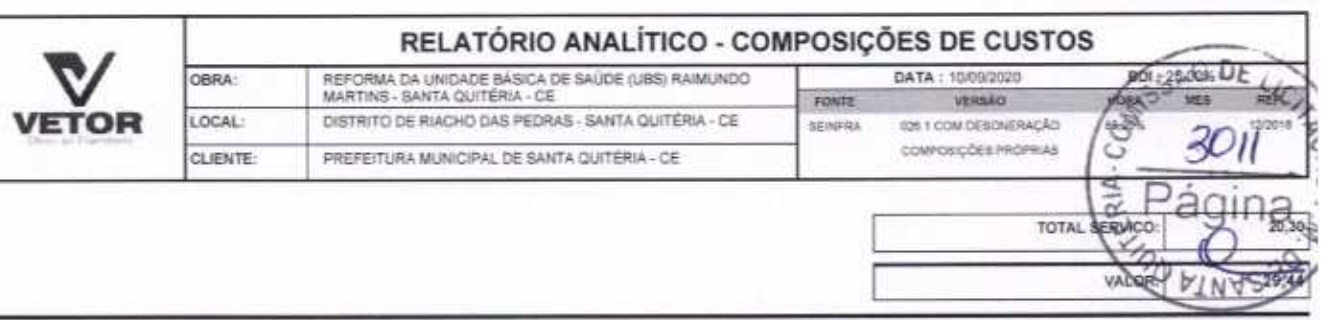

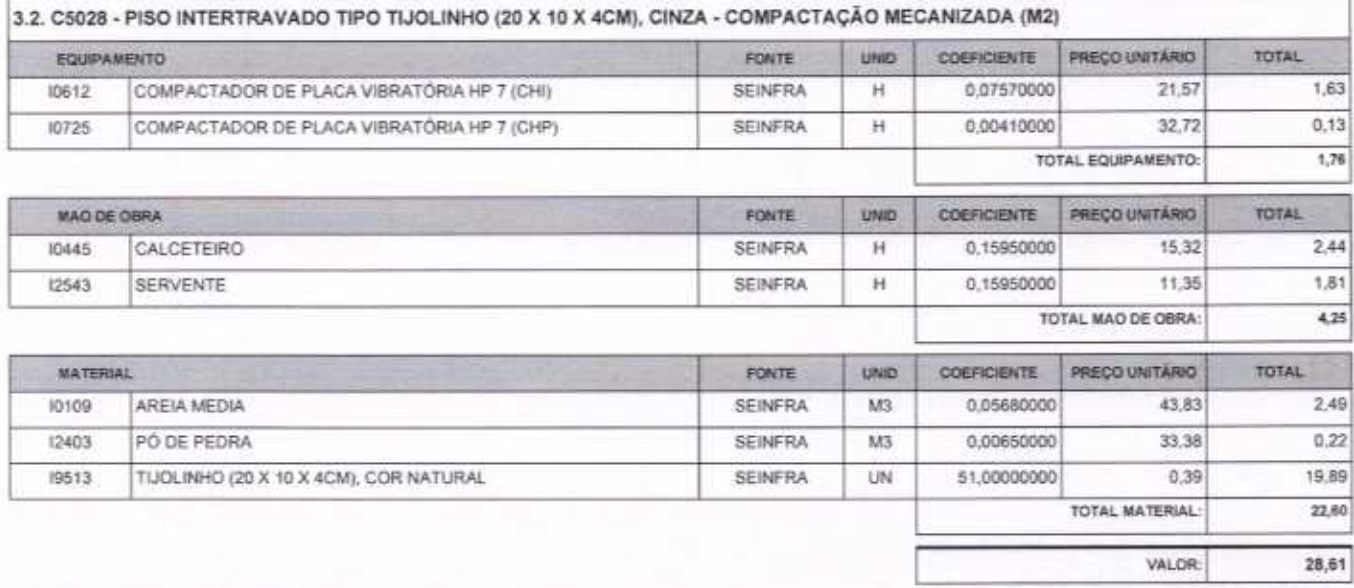

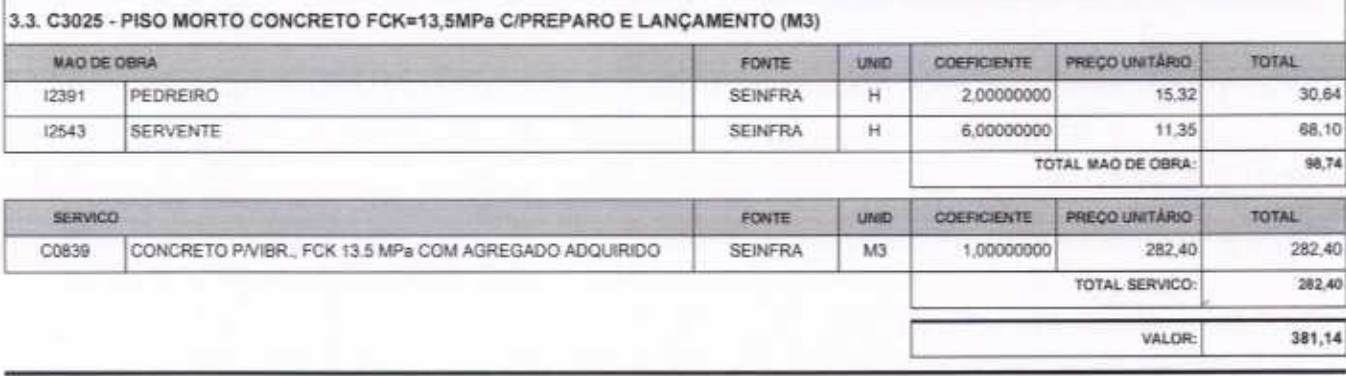

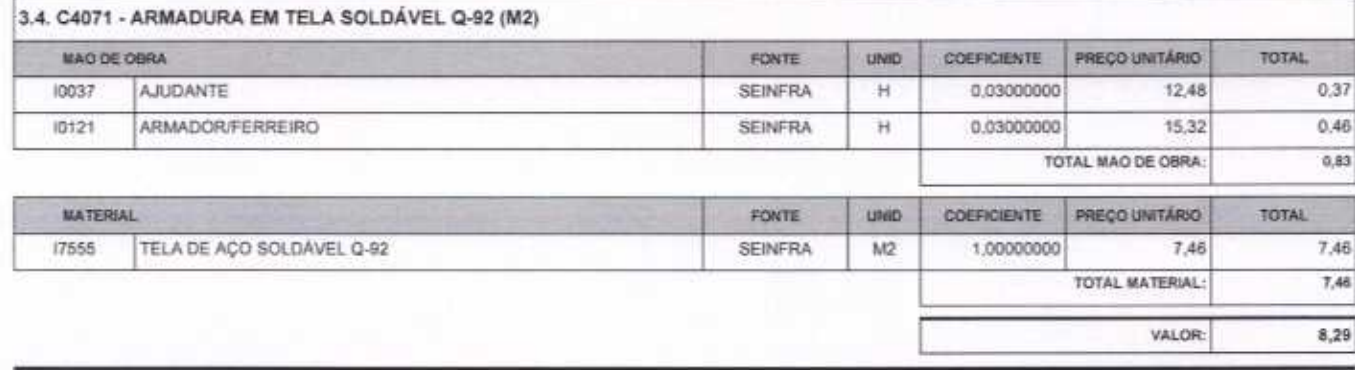

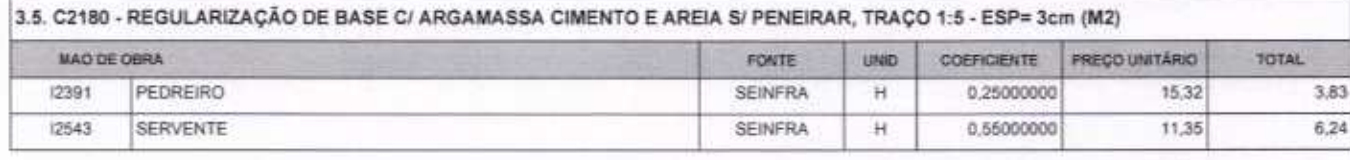

C

VETOR OBRAS DE ENGENHARIA EIRELI EPP - CNPJ: 28.323.363/0001-87<br>Praça Monsenhor José Candido, N° 103 - Centro - CEP: 63870000 - Boa Viagom/CE - FONE: (85) 9967-39721

VETOR OBRAS DE ENGENHARIA EIRELI - EPI<br>CNRJ: 28.323.3830001-87<br>Eng. Holder Planeire de Maio CREA/CE N° 061561060-1

Página: 2

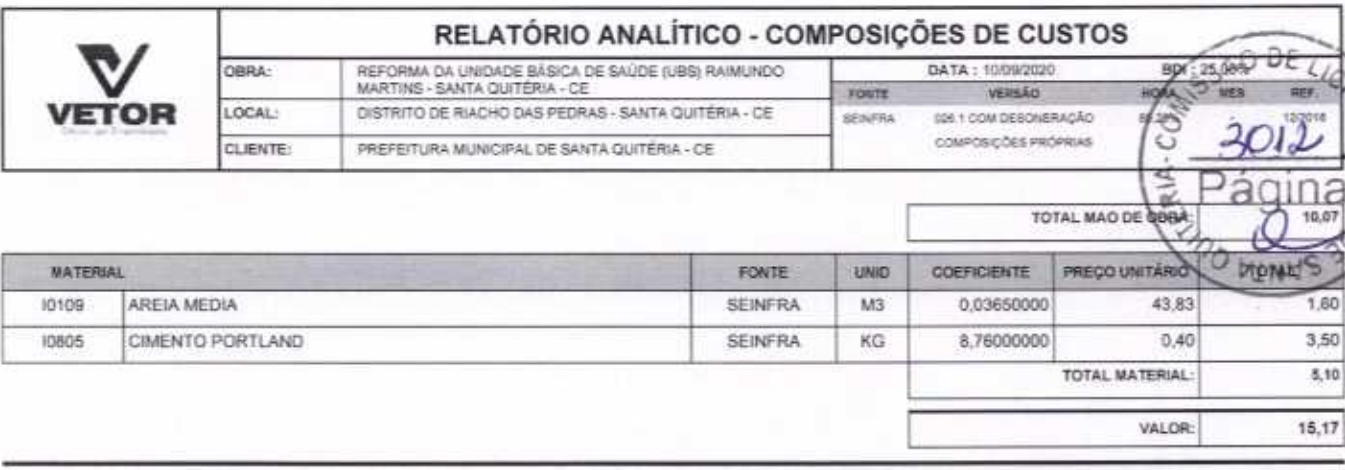

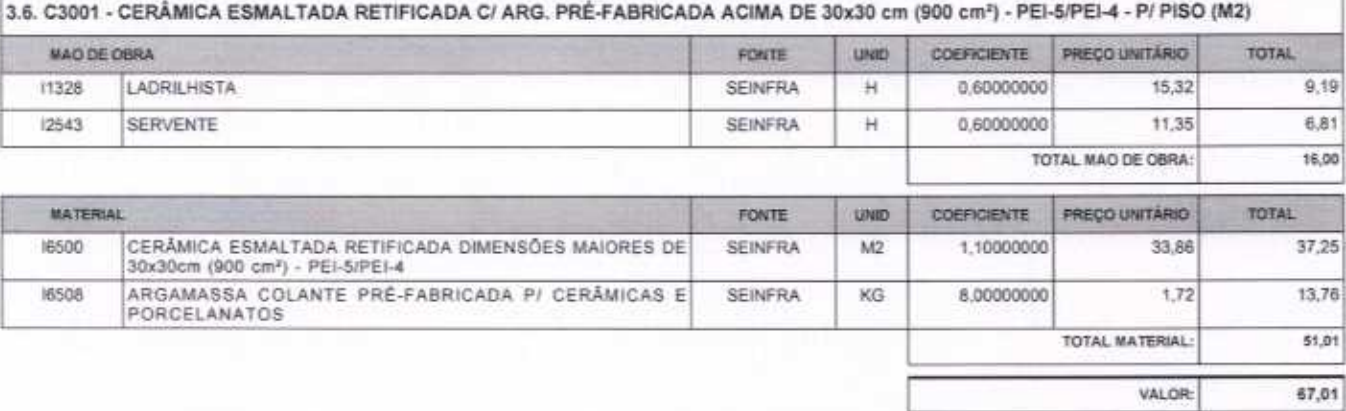

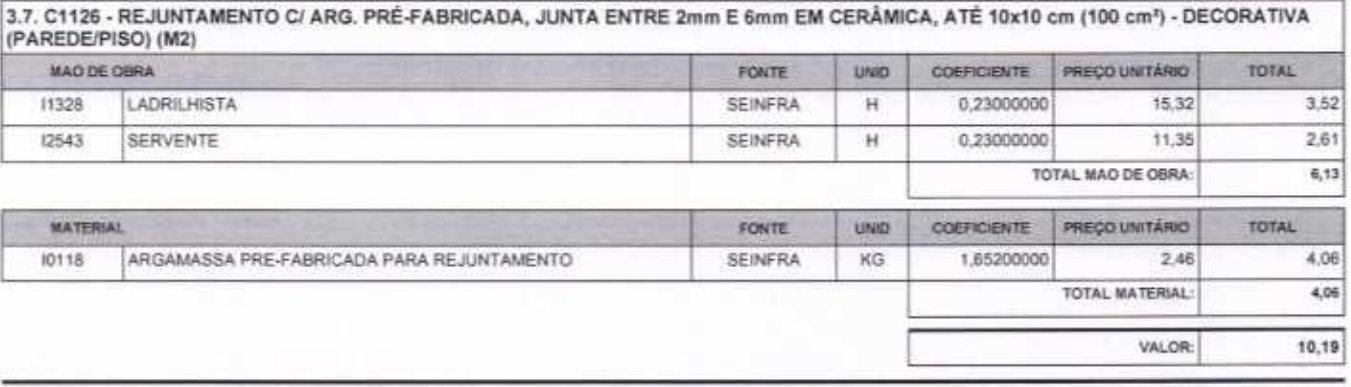

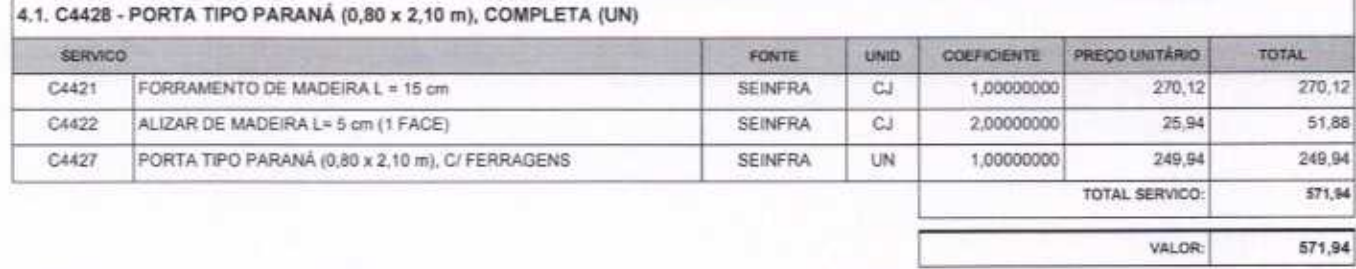

4.2. C4726 - CERCA/GRADIL NYLOFOR H=2,03M, MALHA 5 X 20CM - FIO 5,00MM, COM FIXADORES DE POLIAMIDA EM POSTE 40 x 60 MM<br>CHUMBADOS EM BASE DE CONCRETO (EXCLUSIVE ESTA) , REVESTIDOS EM POLIESTER POR PROCESSO DE PINTURA ELETRO

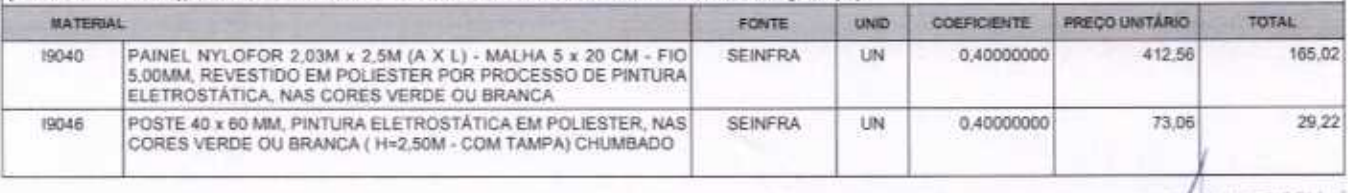

VETOR OBRAS DE ENGENHARIA EIRELI EPP - CNPJ: 28.323.363/0001-87<br>Praça Monsenhor José Candido, N° 103 - Centro - CEP: 63870000 - Boa Viagem/CE - FONE: (65) 9967-39721

CREAICE Nº 061547060-1

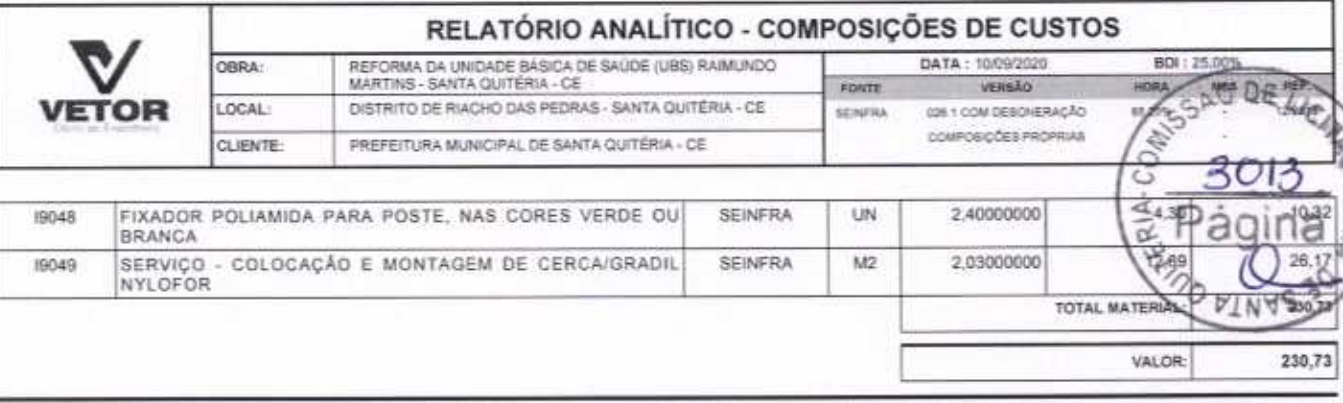

4.3. C4557 - PORTÃO DESLIZANTE NYLOFOR, COMPOSTO DE QUADRO, PAINÉIS E ACESSÓRIOS COM PINTURA ELETROSTÁTICA COM TINTA<br>POLIESTER, NAS CORES VERDE OU BRANCA, COM POSTE EM AÇO REVESTIDO, COR VERDE OU BRANCA - FORNECIMENTO E MO  $(M2)$ 

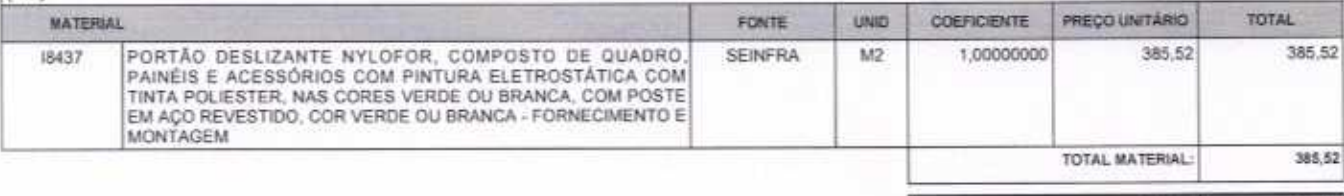

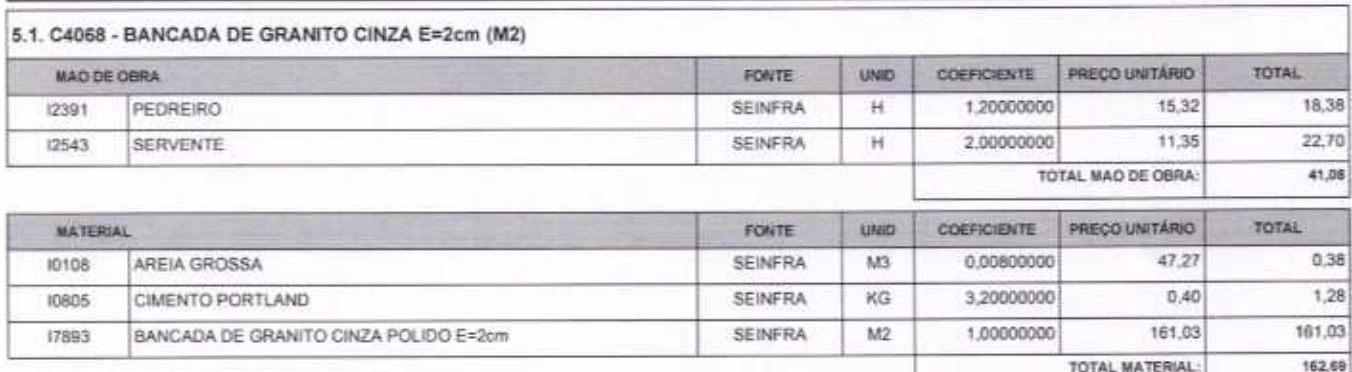

203,77 VALOR:

VALOR

385,52

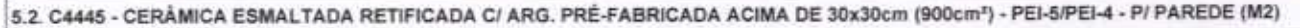

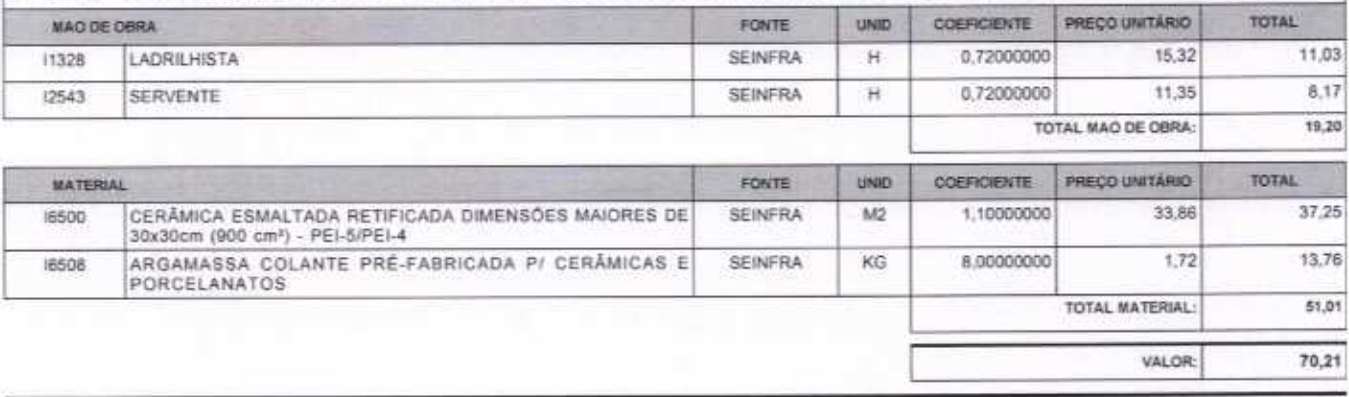

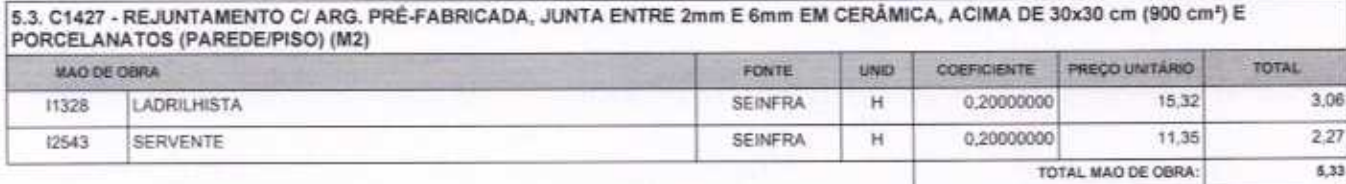

VETOR OBRAS DE ENGENHARIA EIRELI EPP - CNPJ; 28.323.363/0001-87<br>Praça Monsenhor José Candido, Nº 103 - Centro - CEP: 63870000 - Boa Viagem/CE - FONE: (85) 9967-39721

Página: 4 VETOR OBRAS DE ENGENHARIA EIRELI-EN Eng. Helder Pinheire de Melé 11 Proprietário CREA/CE Nº 061567050-1

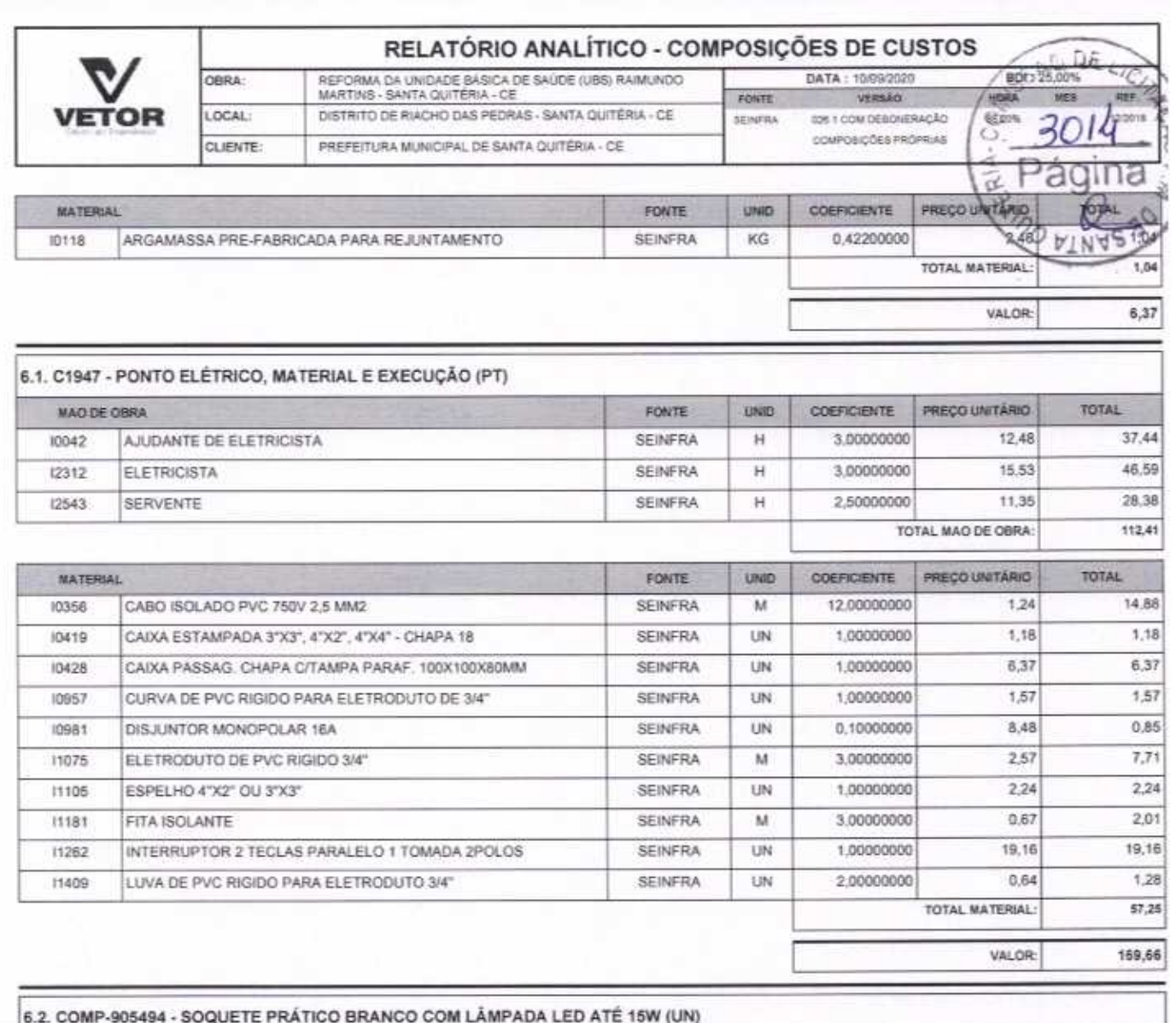

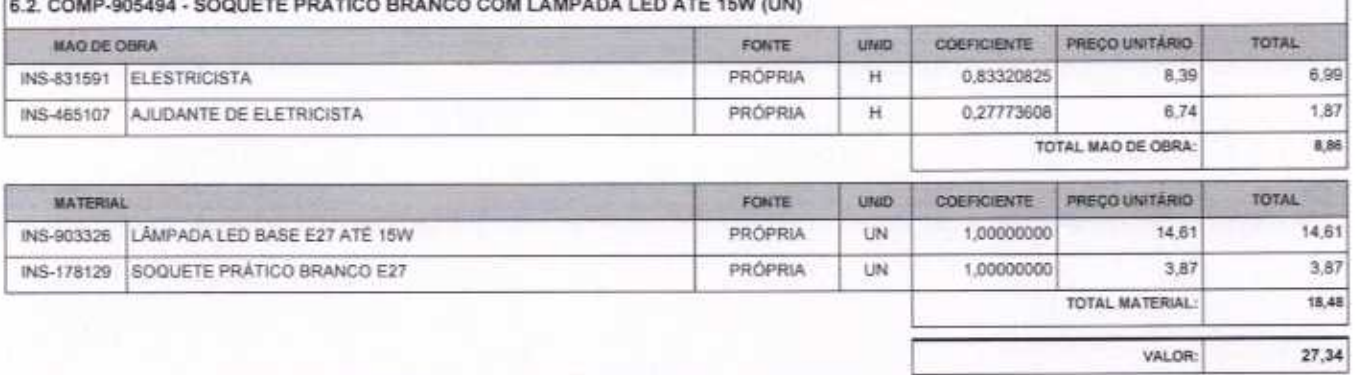

6.3. C4810 - PROJETOR, EM LED (TEMPERATURA DE COR 4000K), CORPO EM ALUMÍNIO, LENTE EM ACRÍLICO E VEDAÇÃO EM SILICONE,<br>GRAU DE PROTEÇÃO IP65, POTÉNCIA MÍNIMA 60W E MÁXIMA 70W, FLUXO LUMINOSO MÍNIMO 5.000LM, FATOR DE POTÉNCI

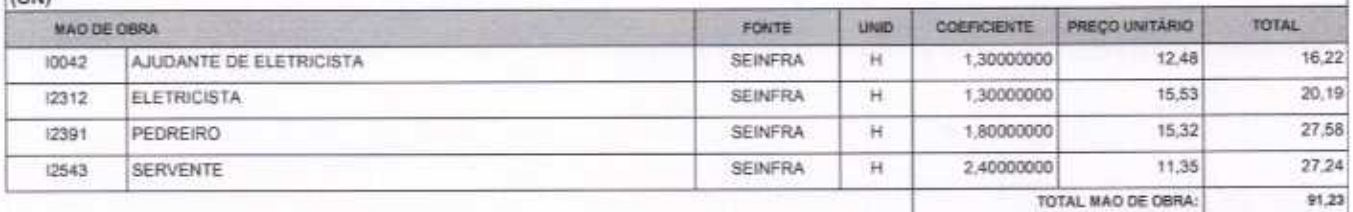

VETOR OBRAS DE ENGENHARIA EIRELI EPP - CNPJ: 28.323.363/0001-87<br>Praça Monsenhor José Candido, N° 103 - Centro - CEP: 63870000 - Boa Viagem/CE - FONE: (85) 9967-39721

VETOR GBRAS DE ENGÁNHARIA EIRELI - EP<br>CNPJ: 38.323.363.0401-97<br>Eng. Halder Piaheiro de Malo<br>Proprietario<br>CREA/CE N° 061557080-

Página: 5

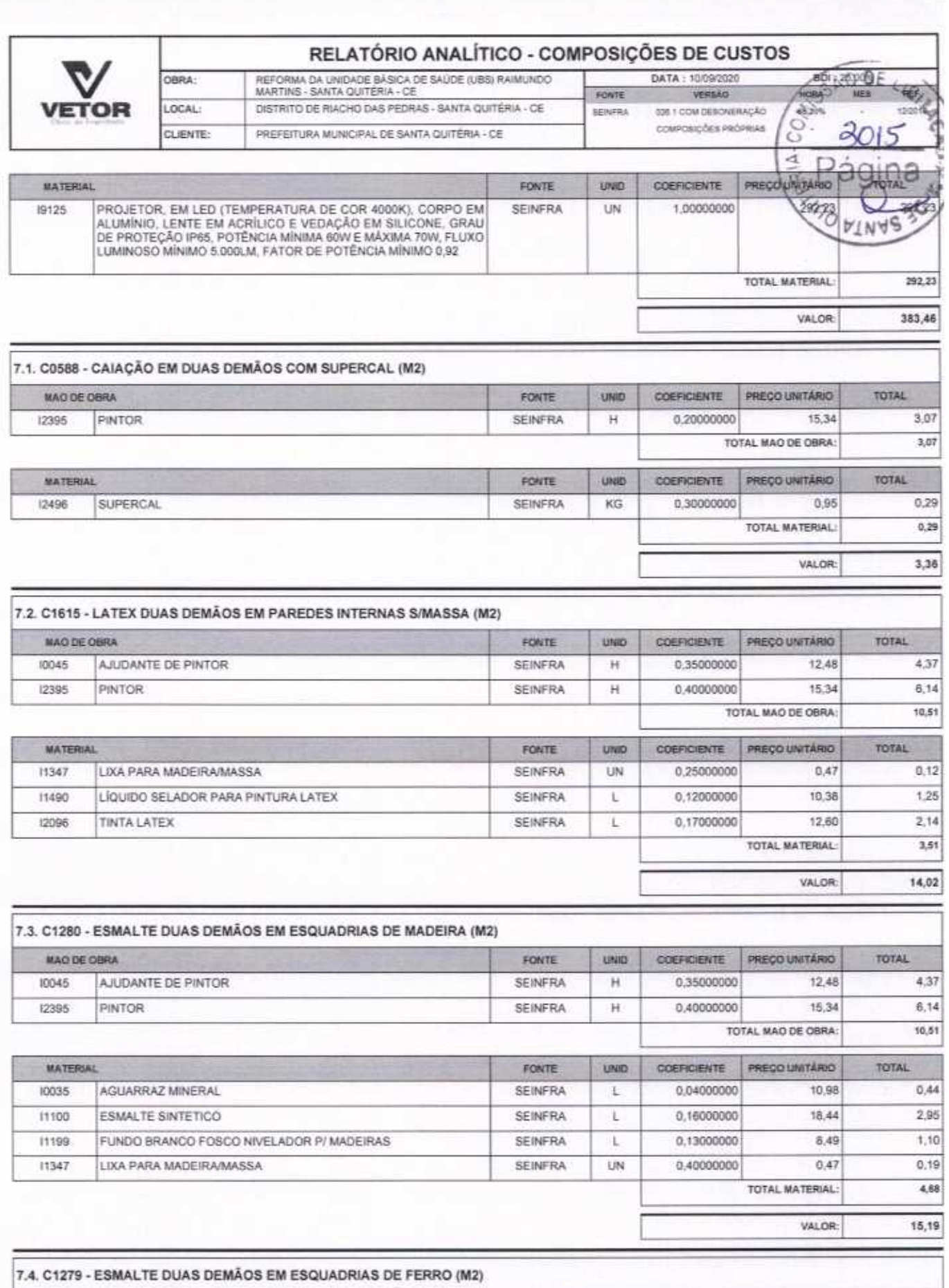

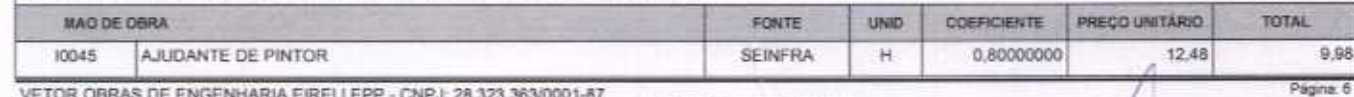

VETOR OBRAS DE ENGENHARIA EIRELI EPP - CNPJ: 28.323.363/0001-87<br>Praça Monsenhor José Candido, N° 103 - Centro - CEP: 63870000 - Boa Viagem/CE - FONE: (85) 9967-39721

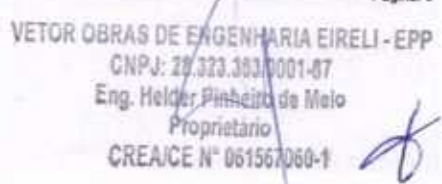

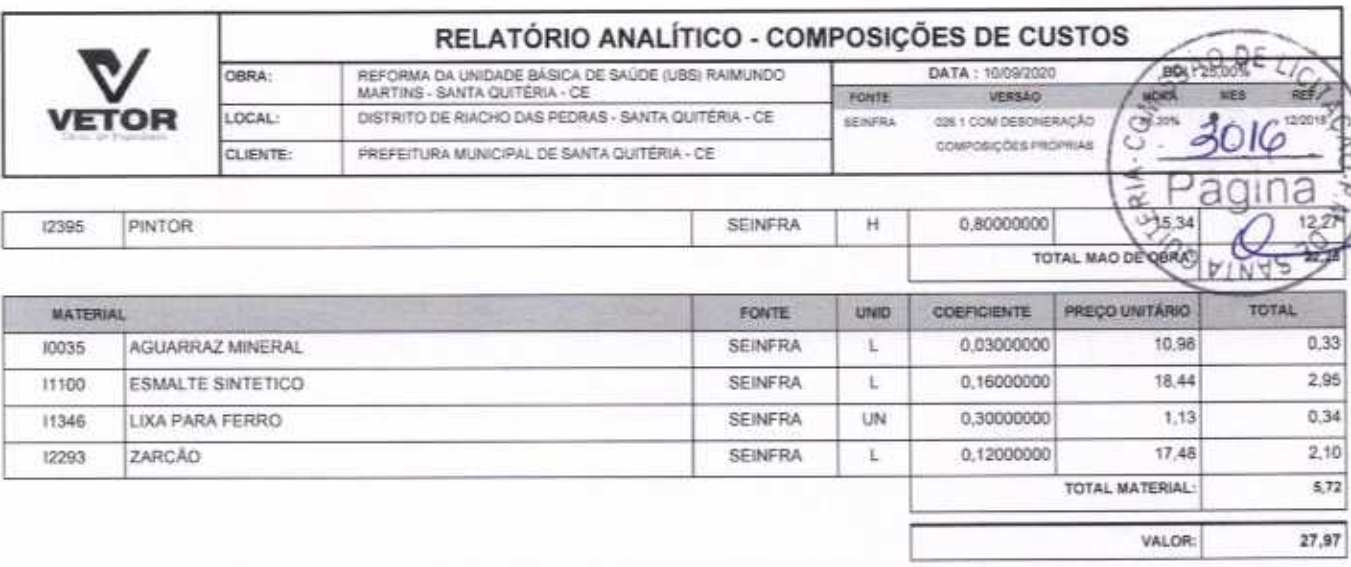

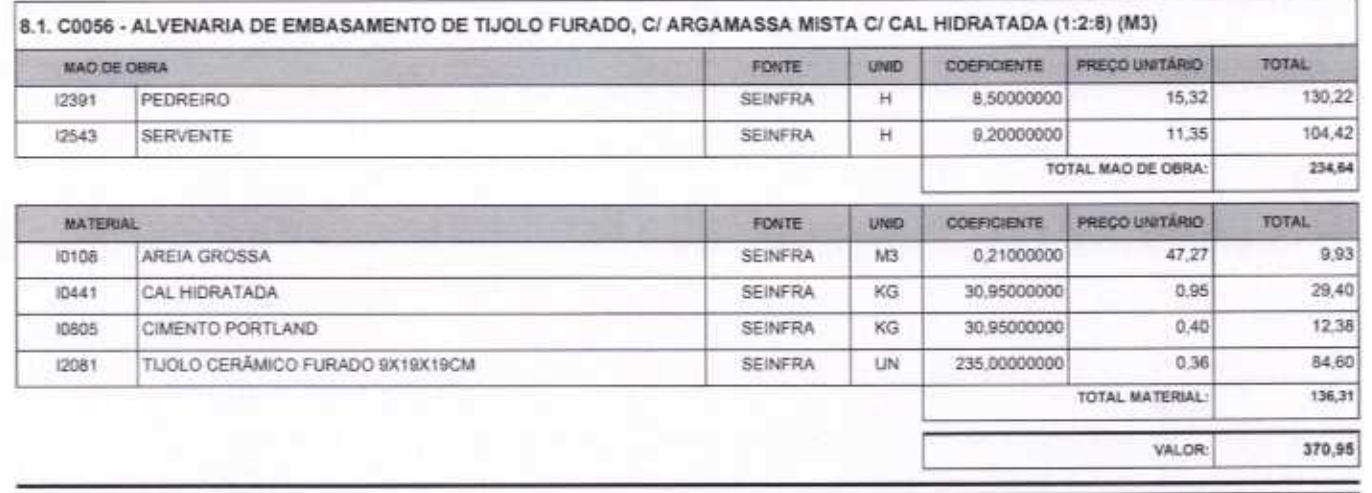

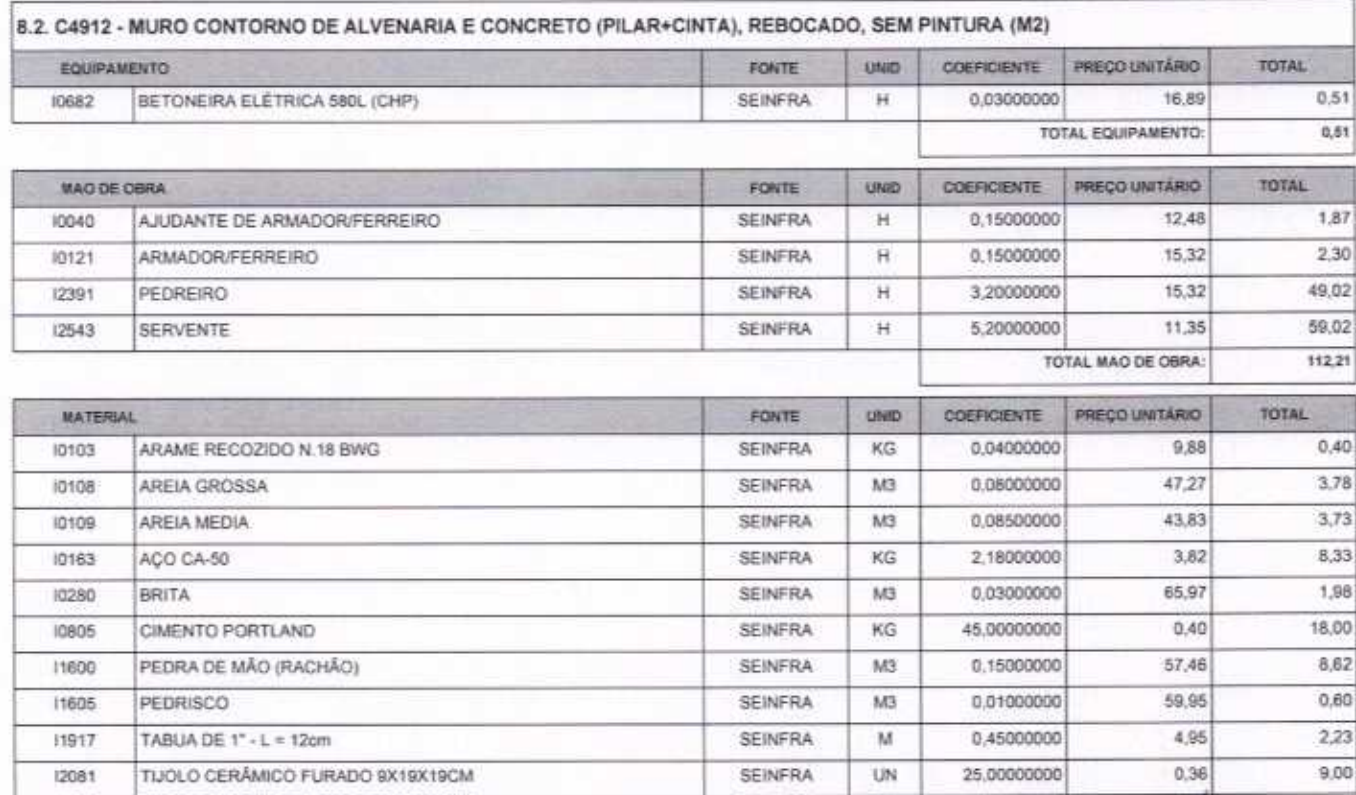

VETOR OBRAS DE ENGENHARIA EIRELI EPP - CNPJ: 28.323.363/0001-87<br>Praça Monsenhor José Candido, N° 103 - Centro - CEP: 63870000 - Boa Vlagem/CE - FONE: (85) 9967-39721

Página: 7 VETOR QBRAS DE ENGENIARIA EIRELI - E<br>CNPJ: 38.332.3830001-87<br>Eng. Helder Winnison & Molographics<br>Proprietario

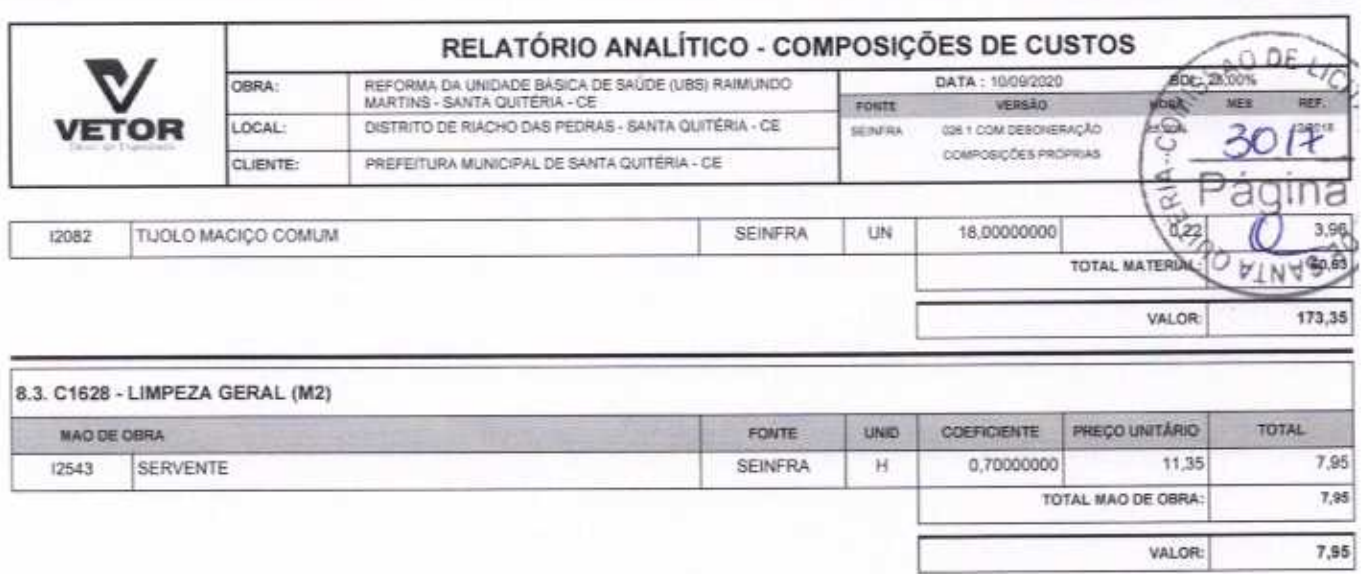

∩

 $\bigcap$ 

Página: 8 VETOR OBRAS DE ENGENHARIA EIRELI EPP - CNPJ: 28.323.363/0001-67<br>Praça Monsenhor José Candido, Nº 103 - Centro - CEP: 63870000 - Bos Visgem/CE - FONE: (85) 9967-39721 VETOR OBRAS DE ENGENHARIA EIRELI - EPP<br>CNPJ: 28.323.263/0401-87<br>Eng. Helder Pigheiro de Melo<br>Prophetario<br>CREAICE Nº 061567060-1

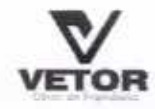

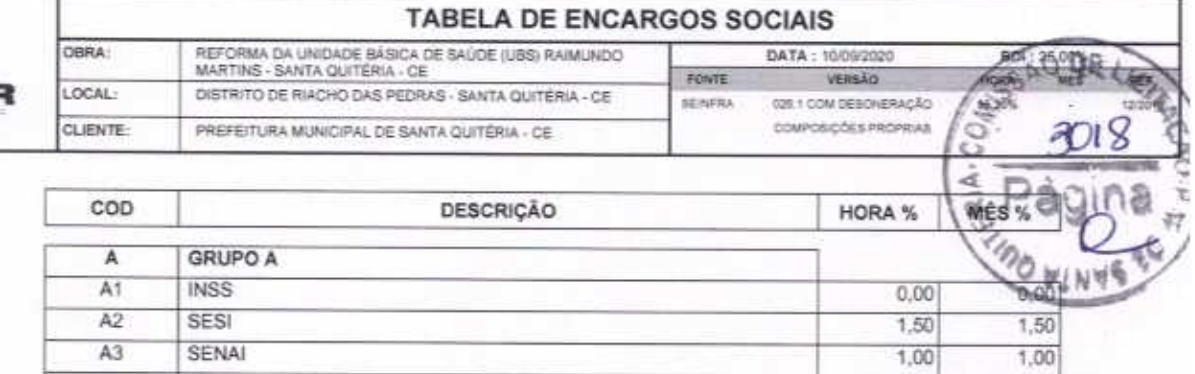

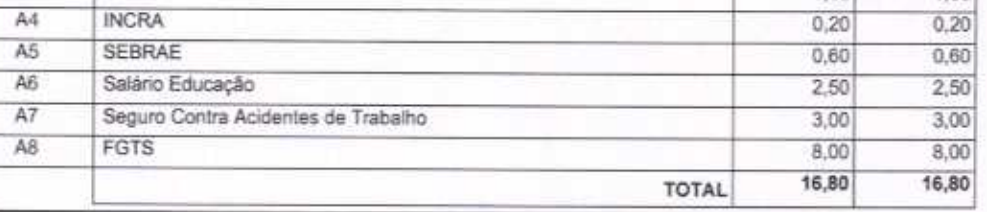

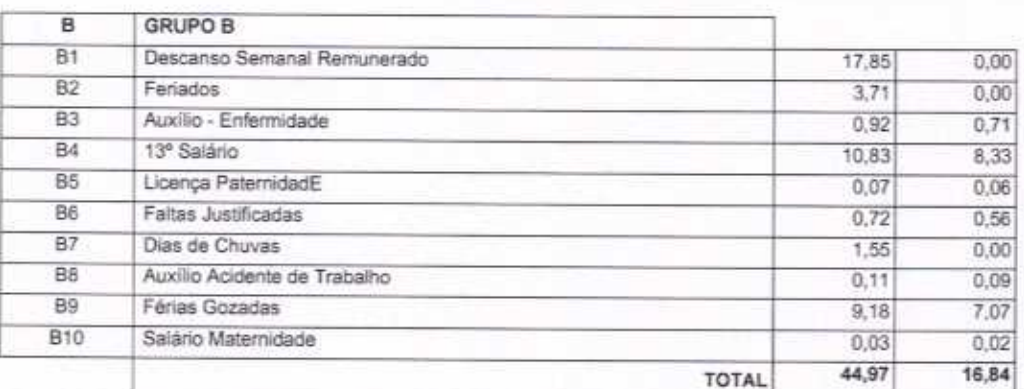

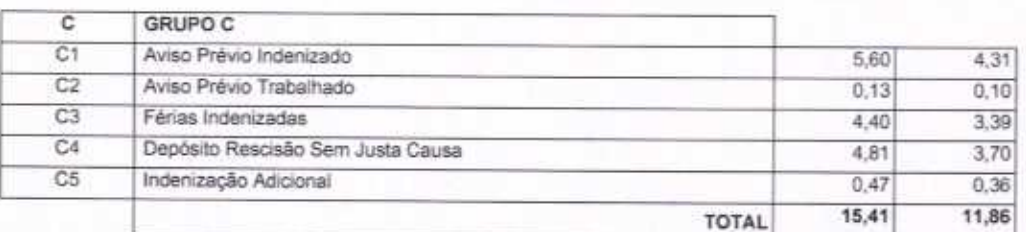

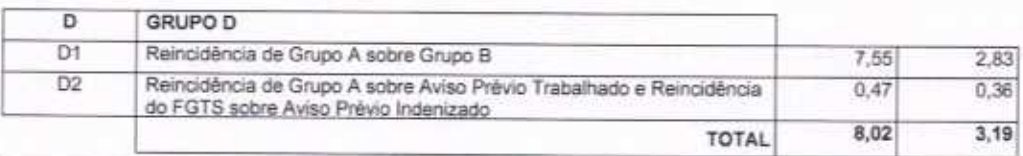

Horista =  $85,20\%$ Mensalista =  $48,69\%$ 

 $A + B + C + D$ 

VETOR OBRAS DE ENGENHARIA EIRELI EPP - CNPJ: 28.323.363/0001-87<br>Praça Monsenhor José Candido, Nº 103 - Centro - CEP: 63870000 - Boa Vlagem/CE - FONE: (85) 9967-39721

Página 1 VETOR GBRAS DE ENGENHARIA EIRELI - EPP<br>CNPJ: 28.317.3834001-87<br>Eng. Holder Planarica Molo CREAICE Nº 061567060-1

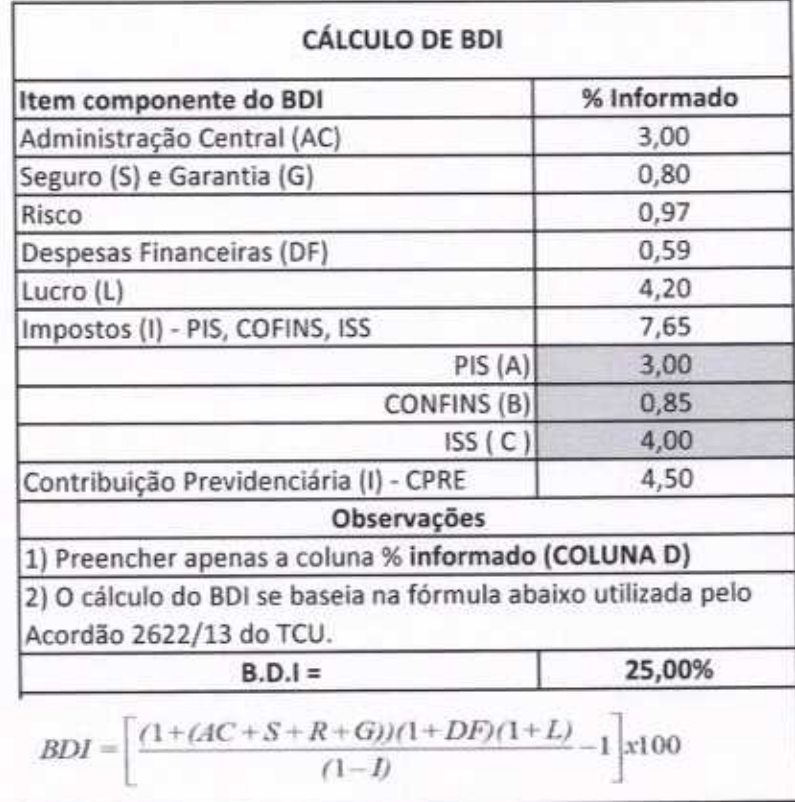

VETOR OBRAS DE ENGÉNHARIA EIRELI - EPP<br>CNPJ: 28.349.3638401-87<br>Eng. Holder Pinhoiro de Melo Proprietario

Obros de E

COME OF

RIA-L

 $U_{C_{\lambda}}$ DE

3019

VETOR OBRAS DE ENGENHARIA EIRELI-EPP (88) 3427-1541 | (85) 996739721

∩

CNPJ 28.323.363/0001-87

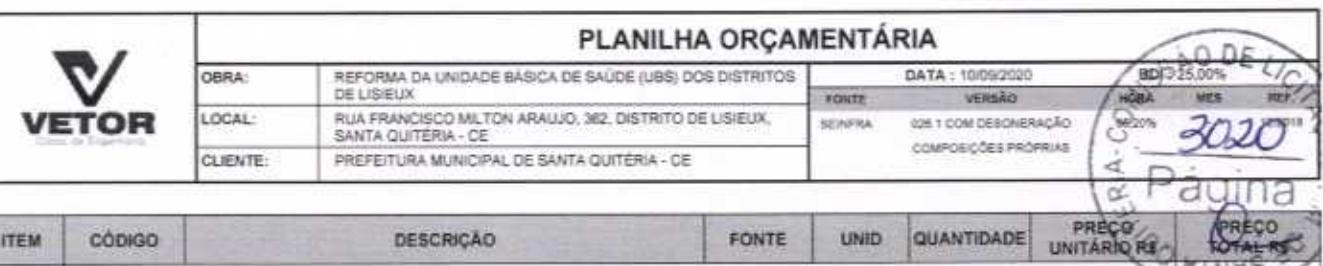

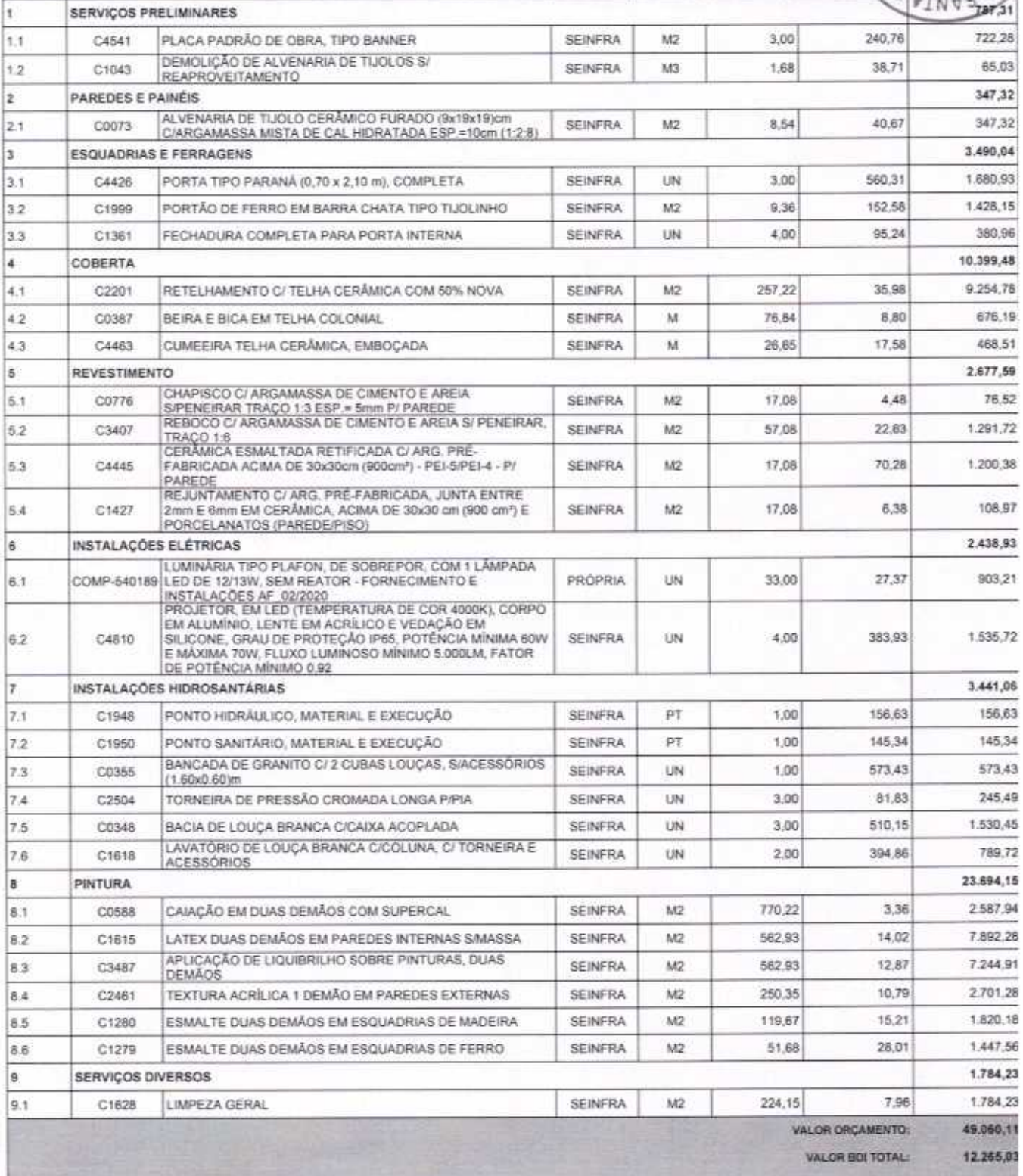

VALOR BDI: 12.265,03

VALOR TOTAL 61.325,14

VETOR OBRAS DE ENGENHARIA EIRELI EPP - CNPJ: 28.323.363/0001-87<br>Praça Monsenhor José Candido, Nº 103 - Centro - CEP: 63870000 - Boa Viagem/CE - FONE: (85) 9967-39721

VETOR OBRAS DE ENGENHARIA EIREL<sup>19</sup>ED<br>CNPJ: 28.320.361/0001-87<br>Eng. Halday Pinhono de Melo<br>Proprietario<br>CREA/CE N' 061367080-1

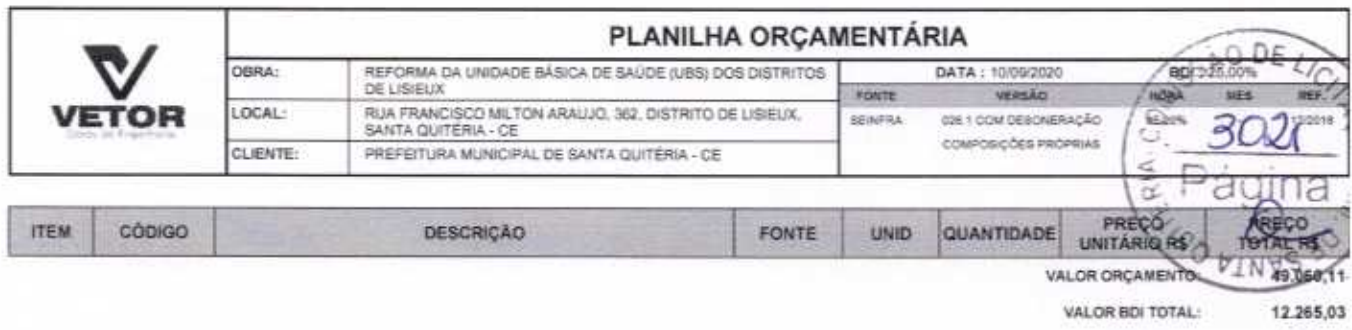

VALOR BDI: 12.265,03

VALOR TOTAL: 61.325.14

Sessenta e Um Mil Trezentos e Vinte e Cinco reais e Quatorze centavos

VETOR OBRAS DE ENGÉNHARIA EIRELI - EPP<br>CNPJ: 28.323.36310001-87<br>Eng. Holder Pinhoud de Melo<br>Proprietant un acceleration **CREA/CE N° 061547060-1** 

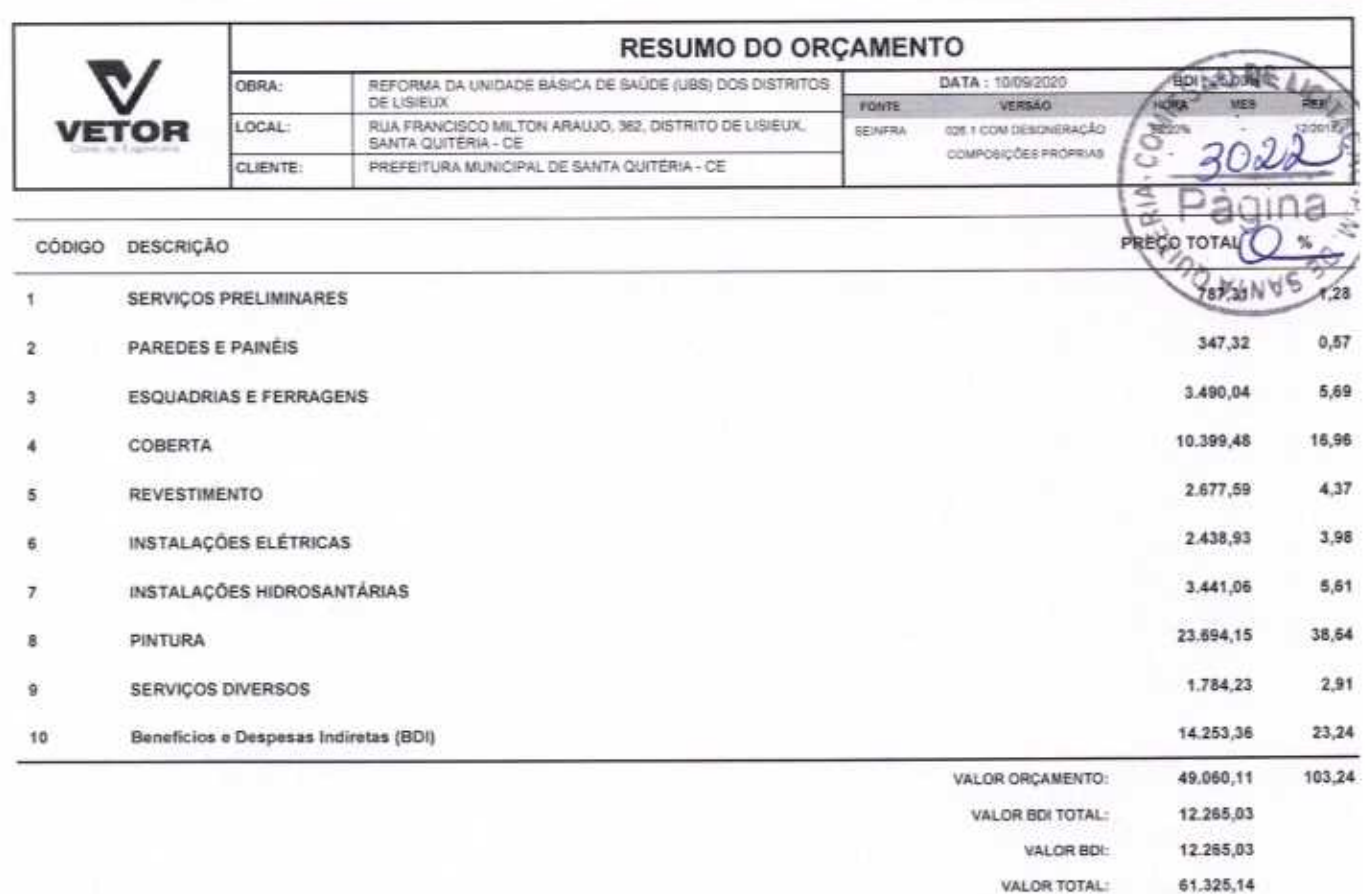

Sessenta e Um Mil Trezentos e Vinte e Cinco reais e Quatorze centavos

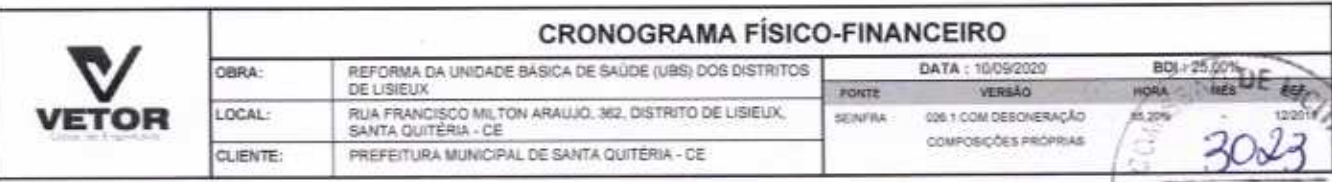

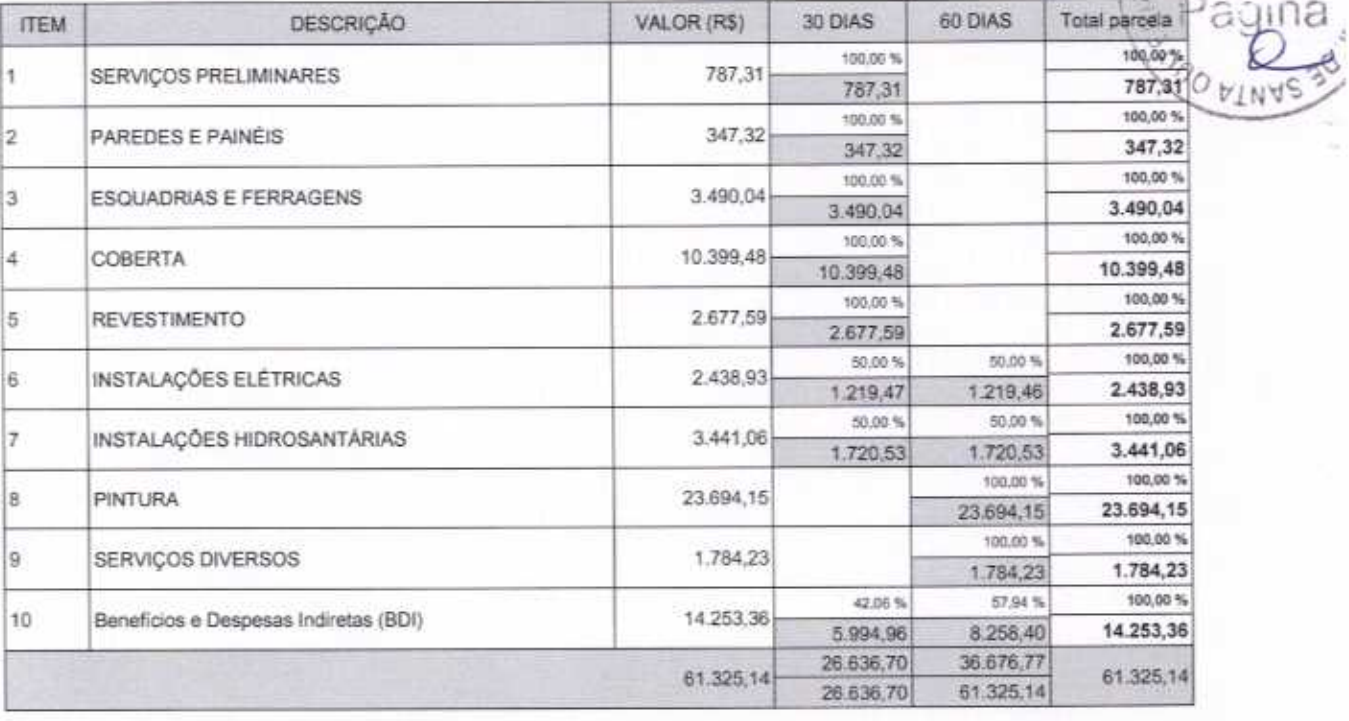

VETOR GBRAS DE ENGÉNHANIA EIRELI - EPP<br>CNPJ: 28.373.343/0401-87<br>Eng. Halder Pinheiro de Melo Proprietario

VETOR OBRAS DE ENGENHARIA EIRELI EPP - CNPJ: 28.323.363/0001-87<br>Praça Monsenhor José Candido, N° 103 - Centro - CEP: 63870000 - Boa Viagem/CE - FONE: (85) 9967-39721

 $\sim$  voras de ENGÉNNARIA EIRELI - EPP Eng neine Anstein de Melo ے Proprietario **CREAICE Nº 061567060-1** 

Página:

Ç

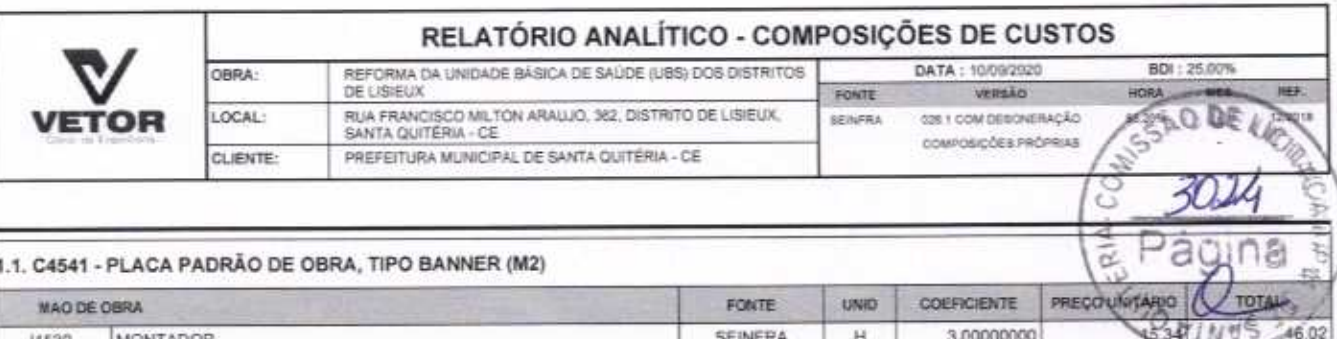

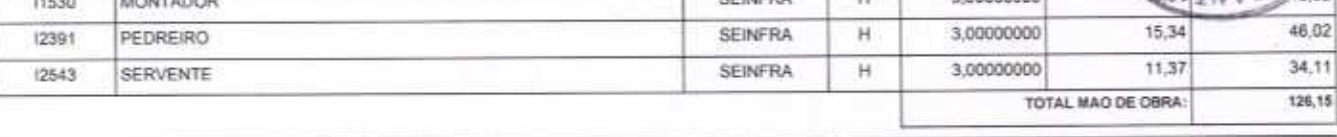

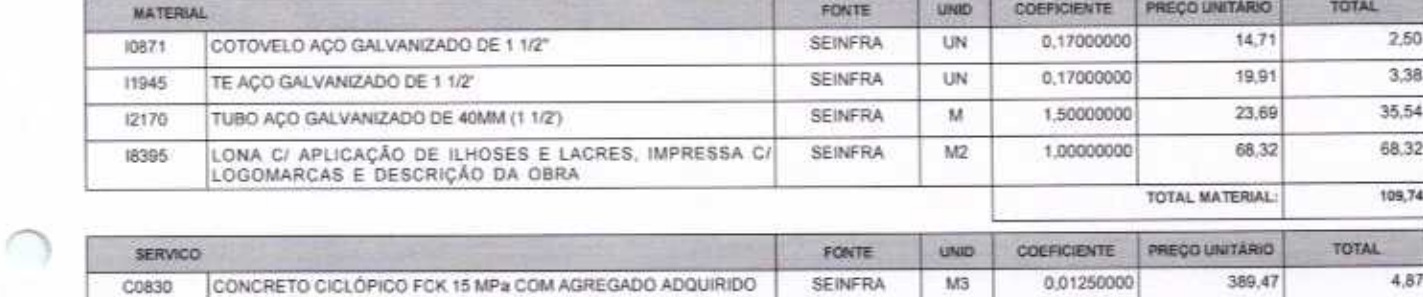

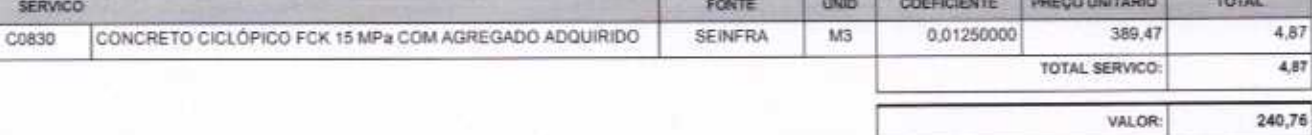

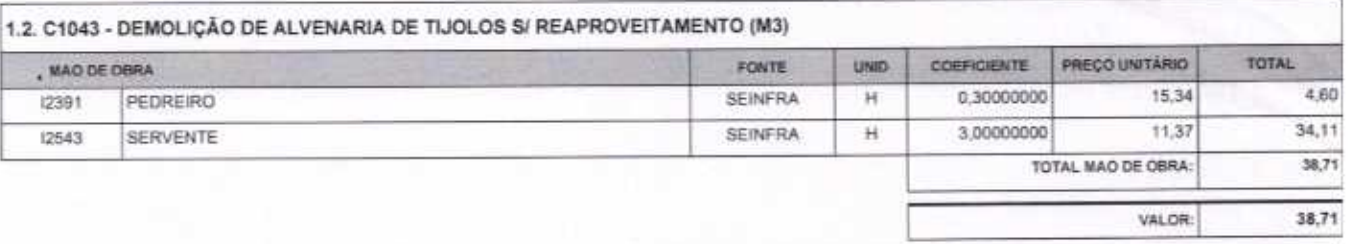

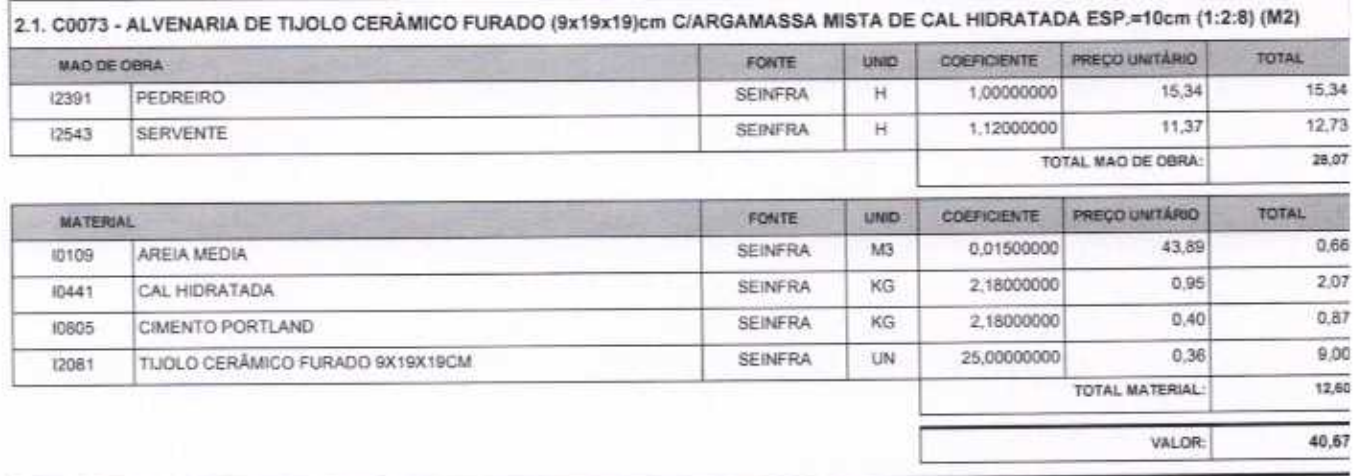

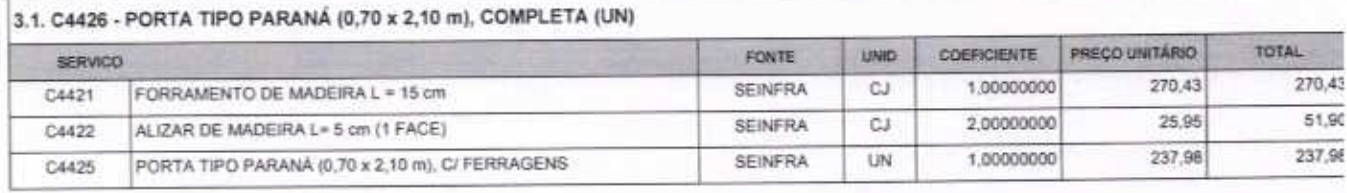

b

VETOR OBRAS DE ENGENHARIA EIRELI EPP - CNPJ: 28.323.363/0001-87<br>Praça Monsenhor José Candido, Nº 103 - Centro - CEP: 63870000 - Boa Viagem/CE - FONE: (85) 9967-39721

VETOR OBRAS DE ENGENHARIA EIRELI - EPP<br>CNPJ: 29.323.388A001-87<br>Eng. Helger Pishero de Melo Proprietano<br>CREAICE Nº 061467060-1 í

Página: 1

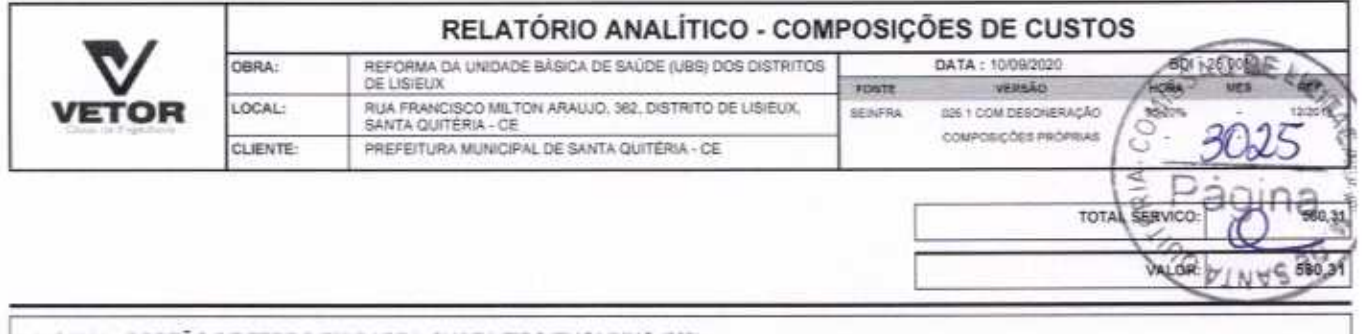

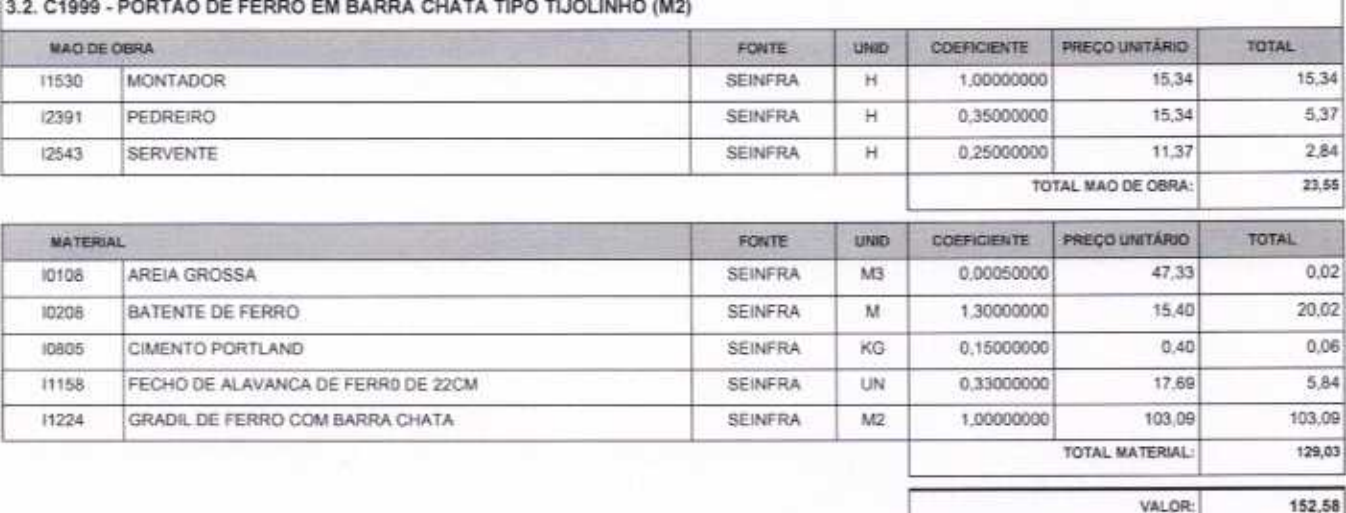

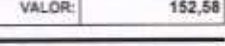

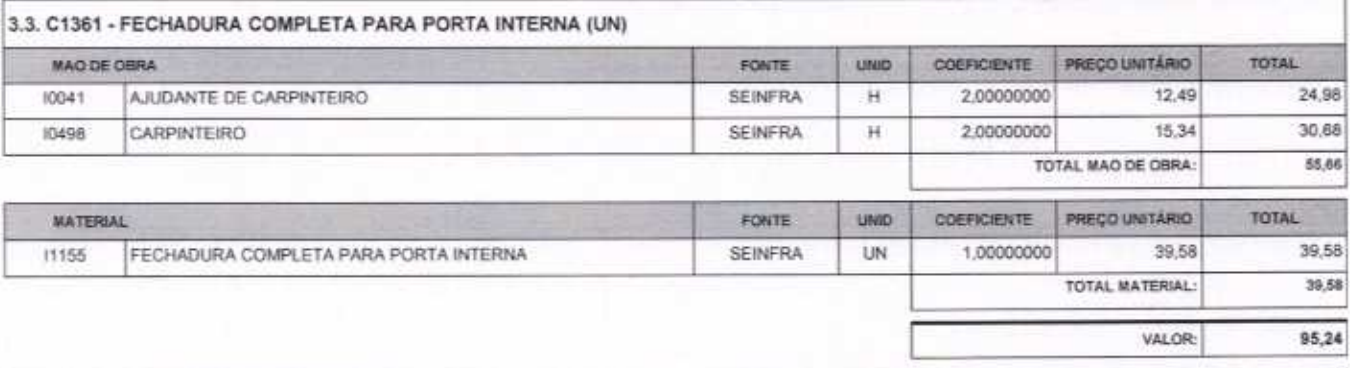

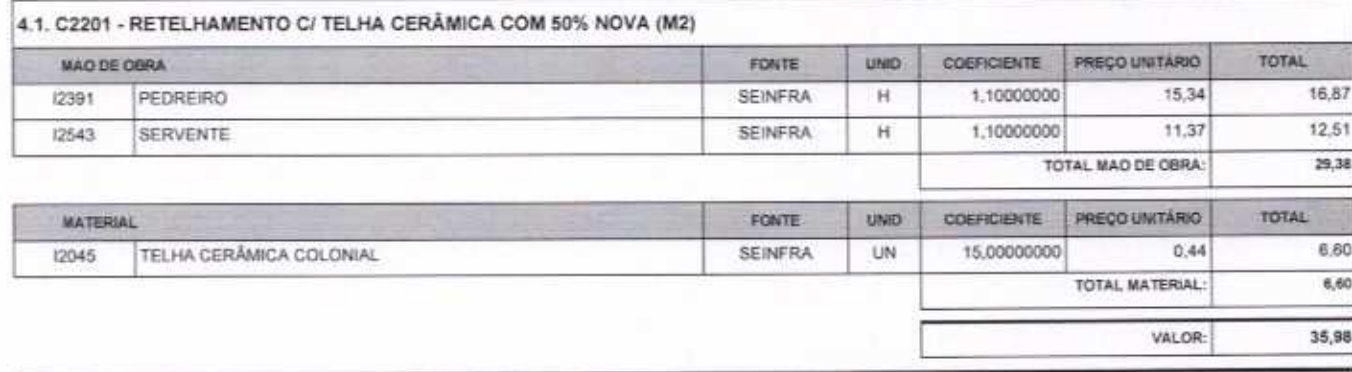

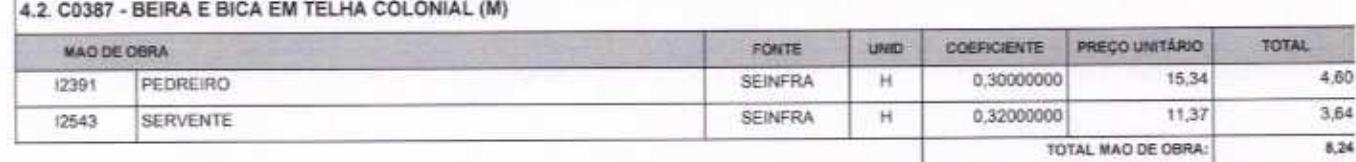

VETOR OBRAS DE ENGENHARIA EIRELI EPP - CNPJ: 28.323.363/0001-87<br>Praça Monsenhor José Candido, N° 103 - Centro - CEP: 63870000 - Boa ViagenVCE - FONE: (85) 9967-39721

VETOR OBRAS DE ENGÉNHARIA EIRELI - EPP<br>CNPJ: 38.324.3834.001-87<br>Eng. Helder Pinheire de Melo Proprietario

Página: 2

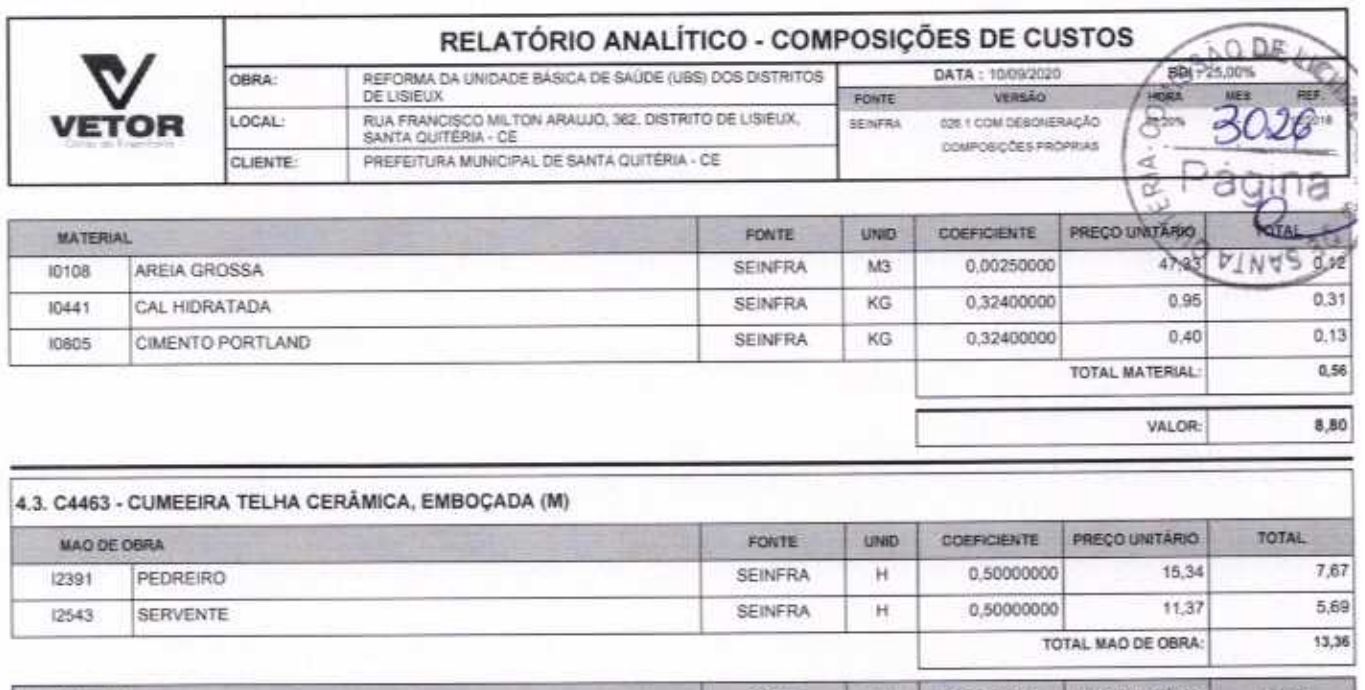

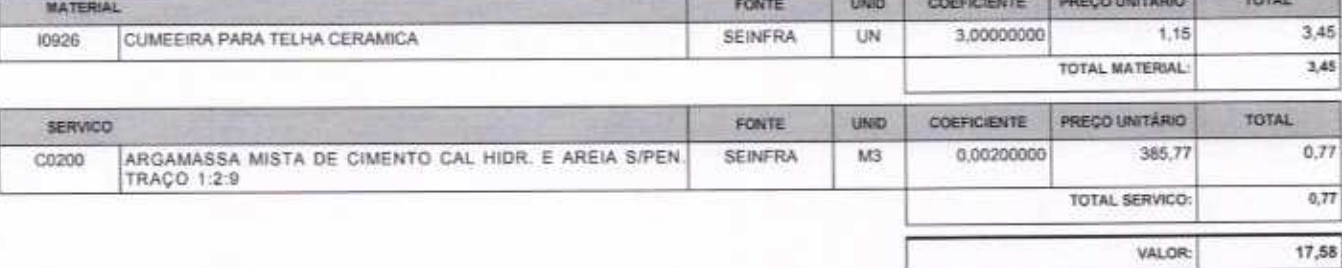

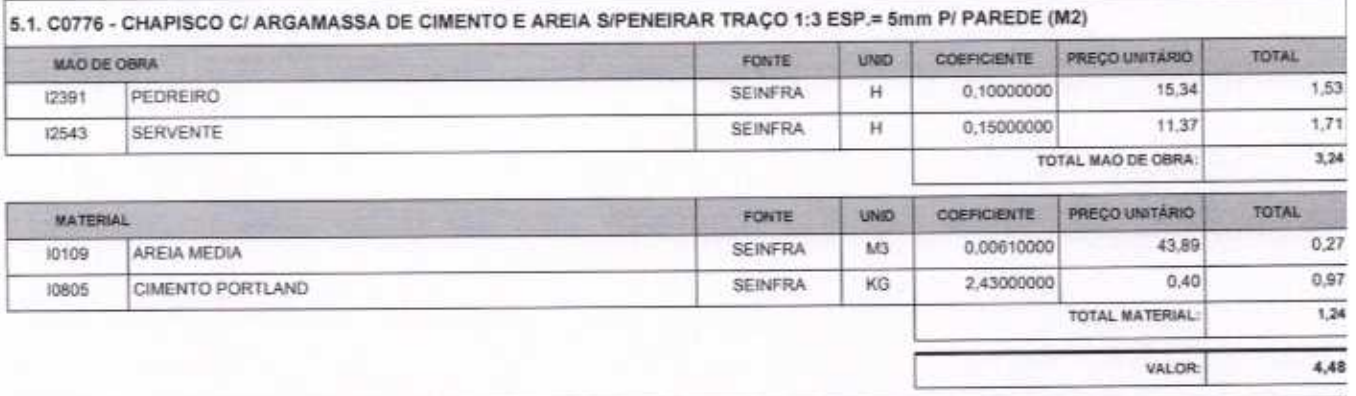

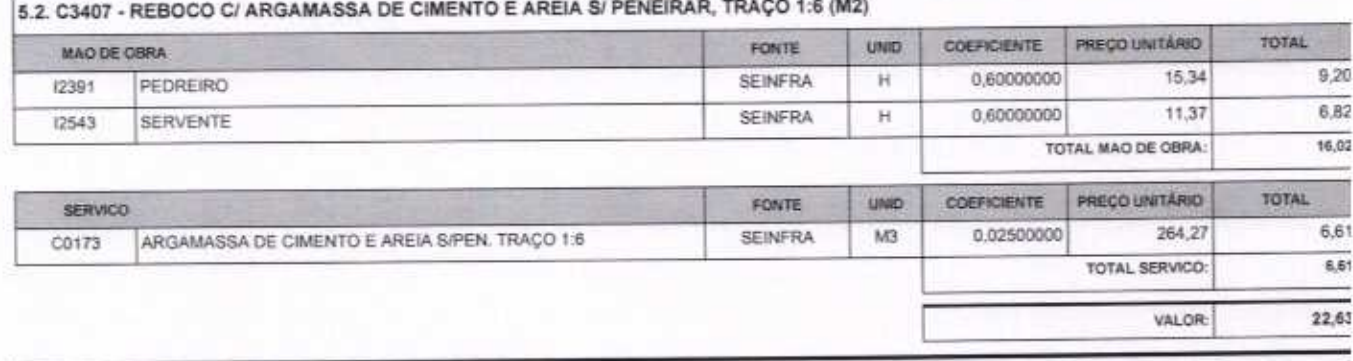

r

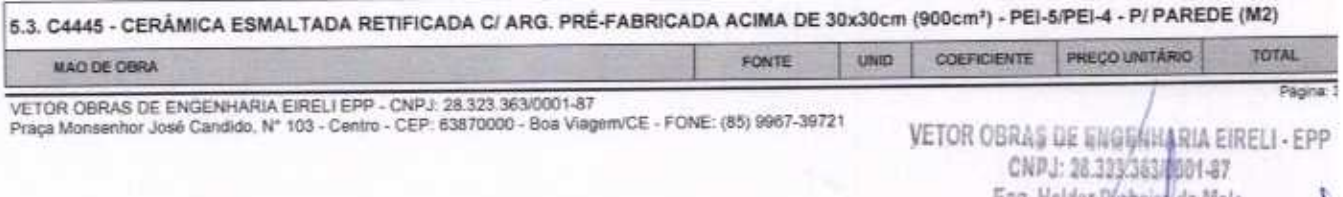

 $\Delta$ 

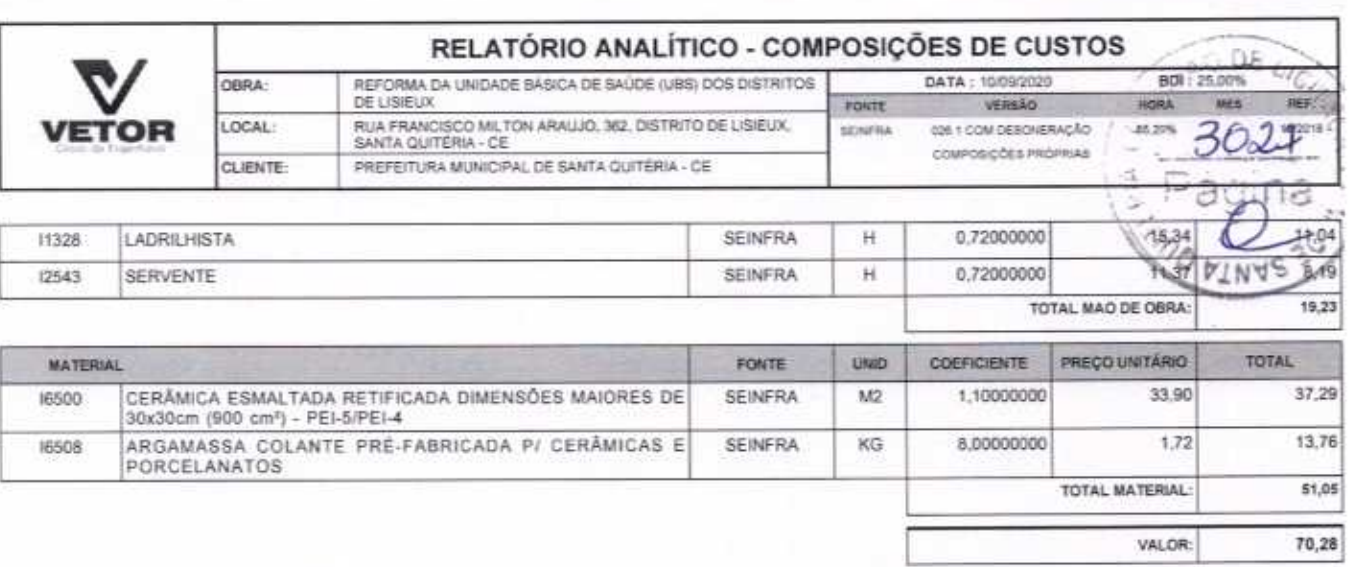

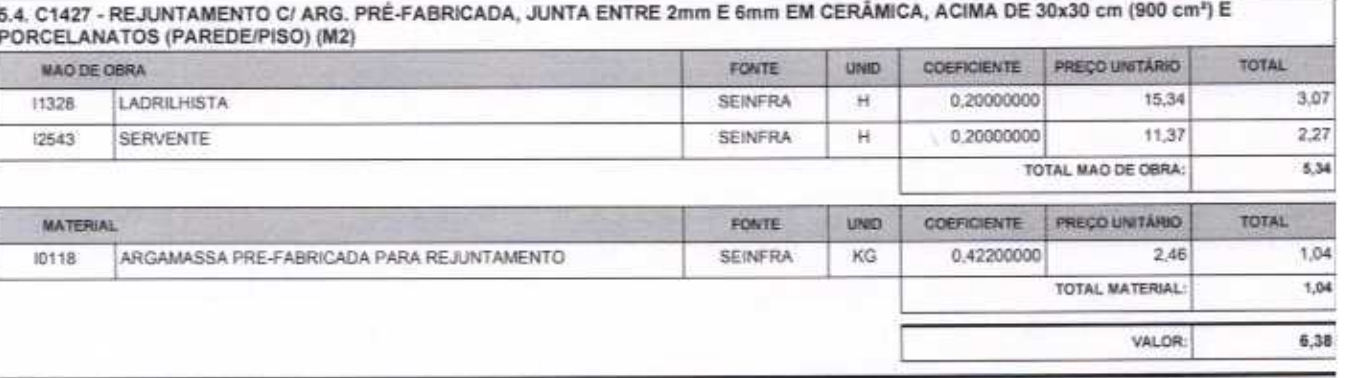

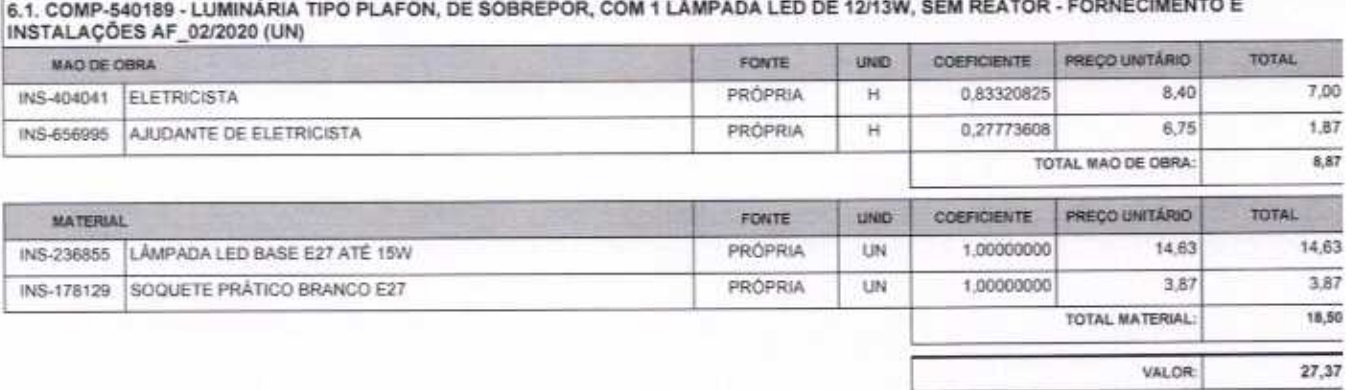

6.2. C4810 - PROJETOR, EM LED (TEMPERATURA DE COR 4000K), CORPO EM ALUMÍNIO, LENTE EM ACRÍLICO E VEDAÇÃO EM SILICONE,<br>GRAU DE PROTEÇÃO IP65, POTÊNCIA MÍNIMA 60W E MÁXIMA 70W, FLUXO LUMINOSO MÍNIMO 5.000LM, FATOR DE POTÊNCI  $(UN)$ 

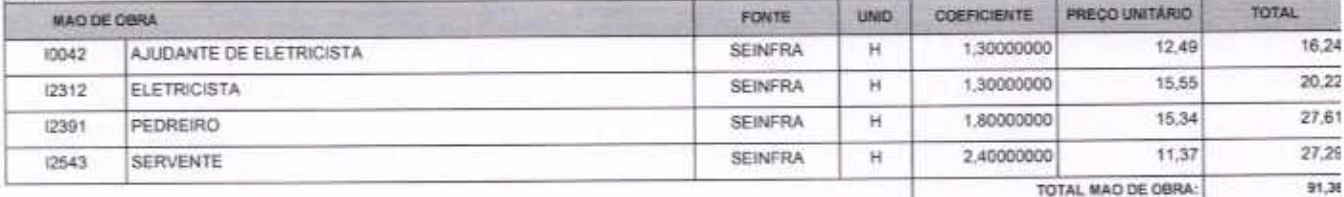

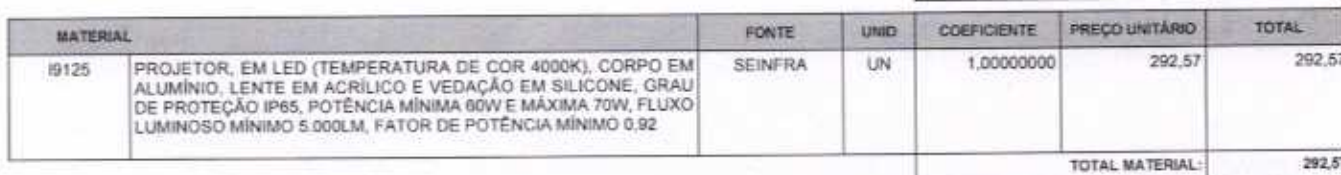

VETOR OBRAS DE ENGENHARIA EIRELI EPP - CNPJ: 28.323.363/0001-87<br>Praça Monsenhor José Candido, Nº 103 - Centro - CEP: 63870000 - Boa Viagem/CE - FONE: (85) 9967-39721

VETOR OBRAS DE ENGÉNHAN A EIRELI - EPP Eng. Holder Pinhaire de Melo Proprietário CREA/CE N° 06156706011

Pagina: 4

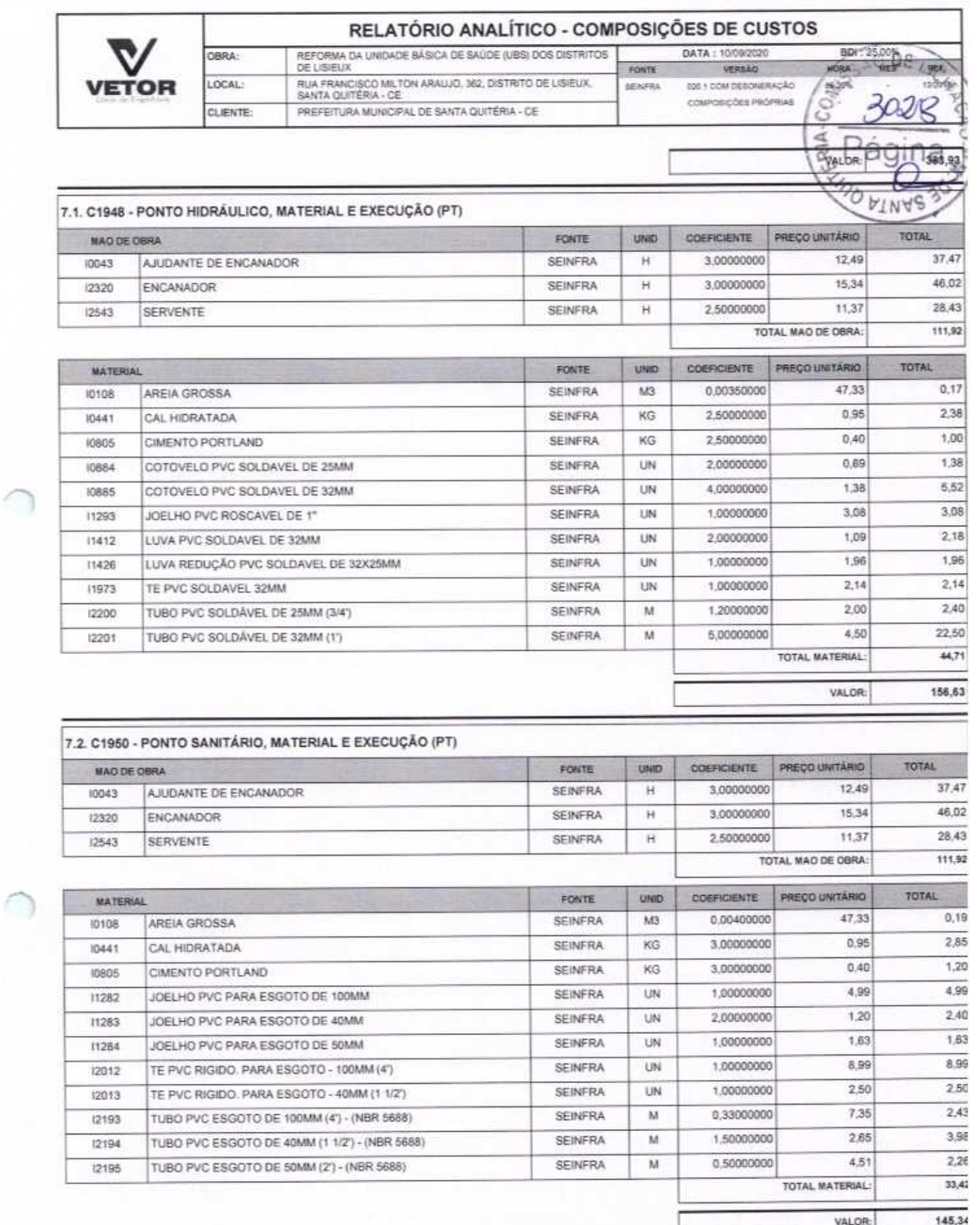

VETOR OBRAS DE ENGENHARIA EIRELI EPP - CNPJ: 28.323.383/0001-87<br>Praça Monsenhor José Candido, N° 103 - Centro - CEP: 63870000 - Boa Viagem/CE - FONE: (85) 9967-39721

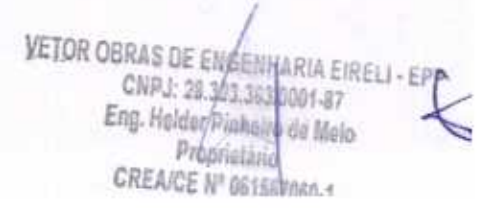

Página: E

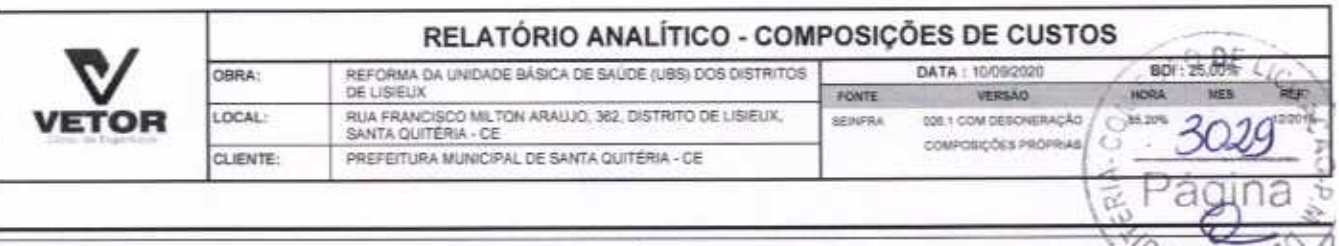

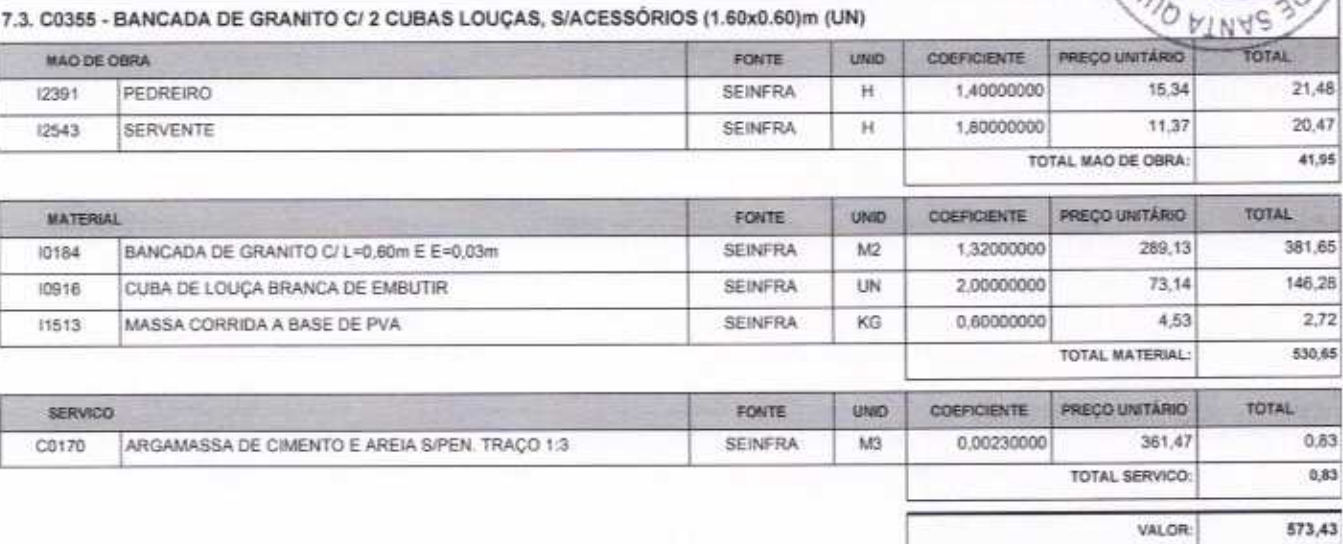

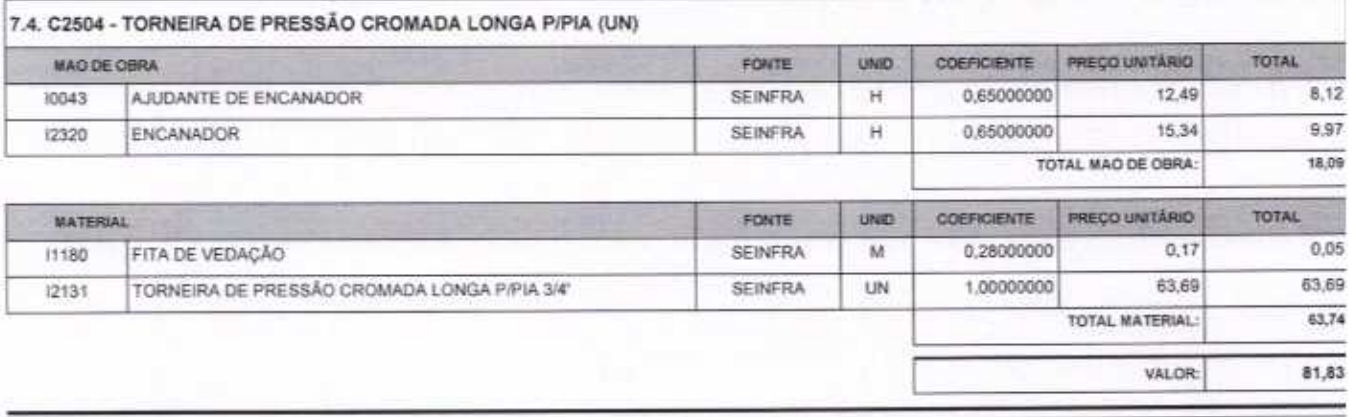

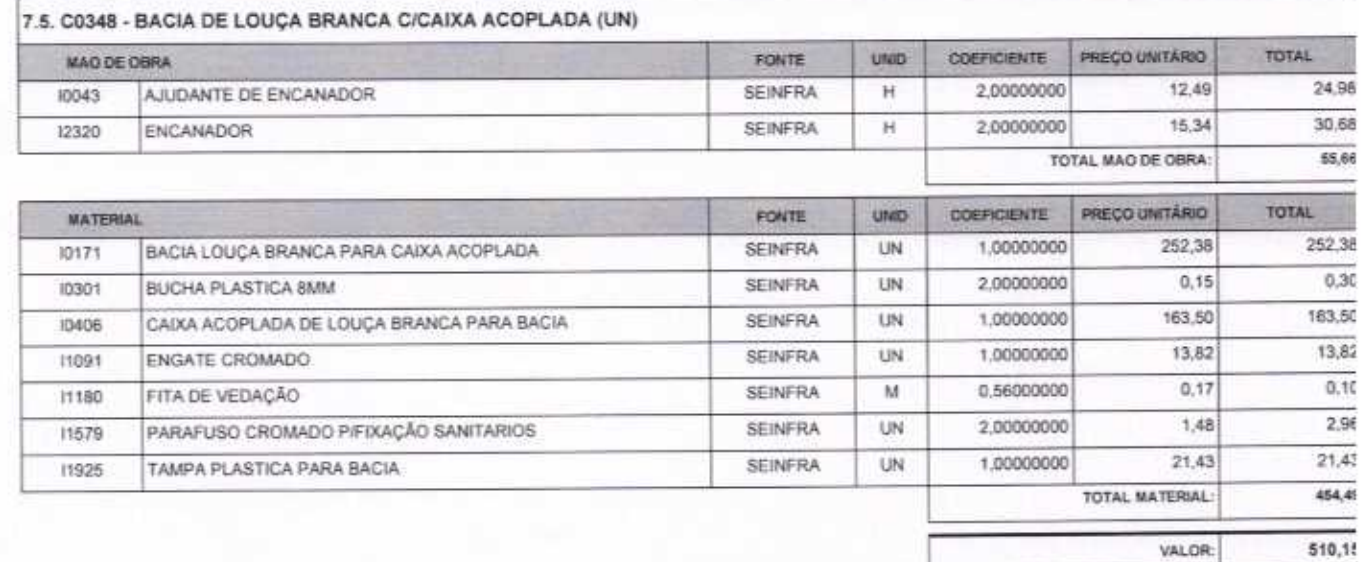

VETOR OBRAS DE ENGENHARIA EIRELI EPP - CNPJ: 28.323.363/0001-87<br>Praça Monsenhor José Candido, N° 103 - Centro - CEP: 63870000 - Boa Viagem/CE - FONE: (85) 9967-39721

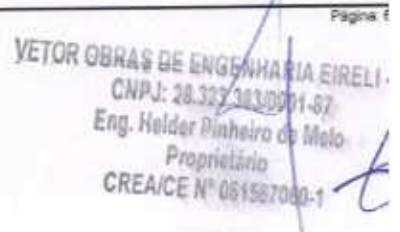

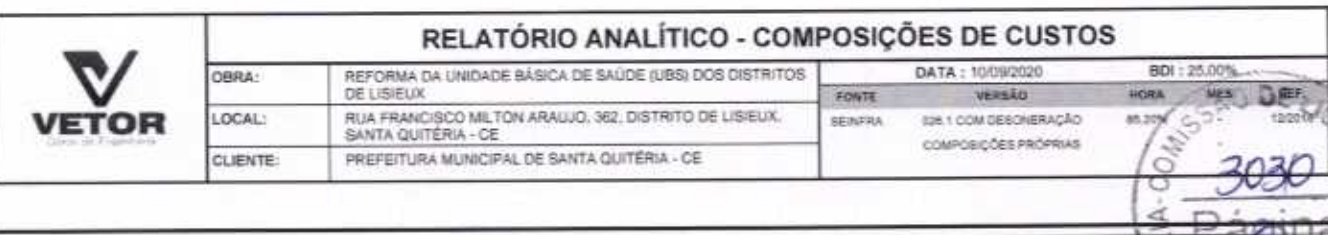

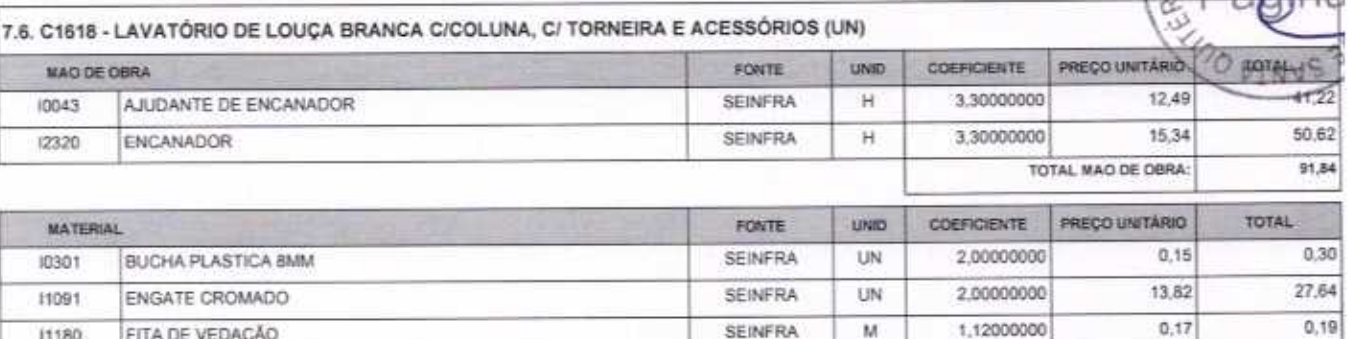

SEINFRA

**SEINFRA** 

**SEINFRA** 

**SEINFRA** 

SEINFRA

 $\overline{M}$ 

UN

UN

UN

UN

1,00000000

2,00000000

1,00000000

1,00000000

141,10

1,48

73,92

56.91

VALOR:

TOTAL MATERIAL:

141,10

2,96

73.92

56.91

303,02

394,86

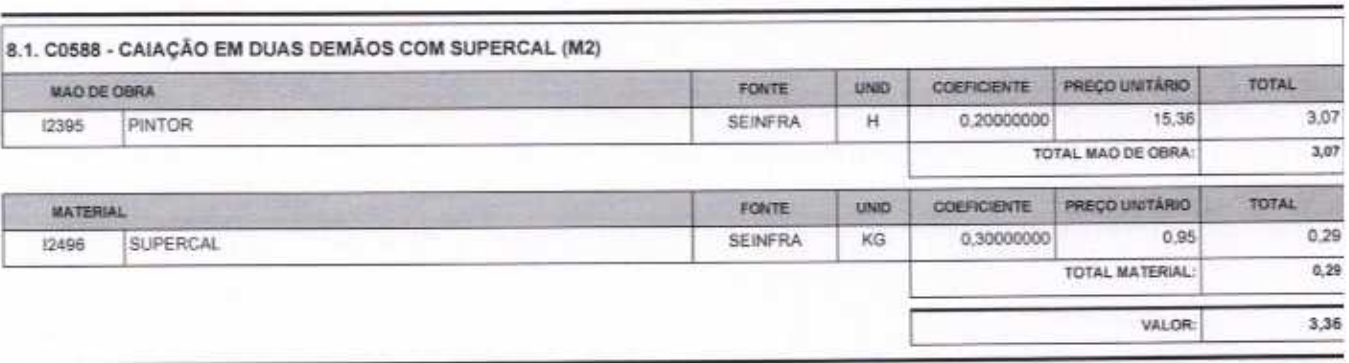

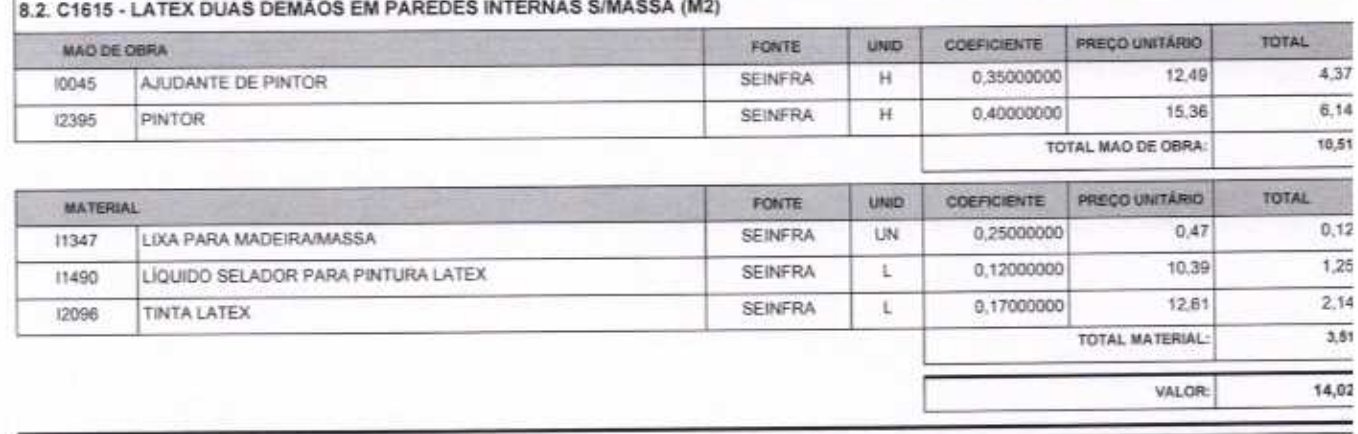

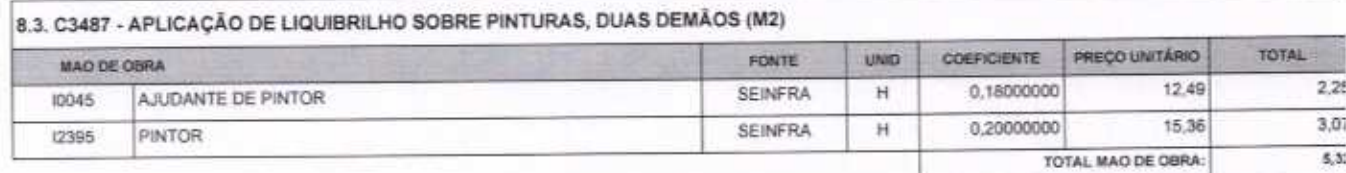

VETOR OBRAS DE ENGENHARIA EIRELI EPP - CNPJ: 28.323.363/0001-87<br>Praça Monsenhor José Candido, N° 103 - Centro - CEP: 63870000 - Boa Vlagem/CE - FONE: (85) 9967-39721

FITA DE VEDAÇÃO

LAVATÓRIO DE LOUÇA BRANCA COM COLUNA

PARAFUSO CROMADO P/FIXAÇÃO SANITARIOS

TORNEIRA DE PRESSÃO CROMADA PA AVATORIO 1/2

SIFÃO METALICO TIPO COPO DN 1'X1 1/2"

11180

11343

11579

11864

(2132)

VETOR GBRAS DE EMBERIASIA EIRELI - E<br>CNBJ: 38,433,383,9001-97<br>Eng. Holder Blakeligkin Malo **Proprietário** 

Página:

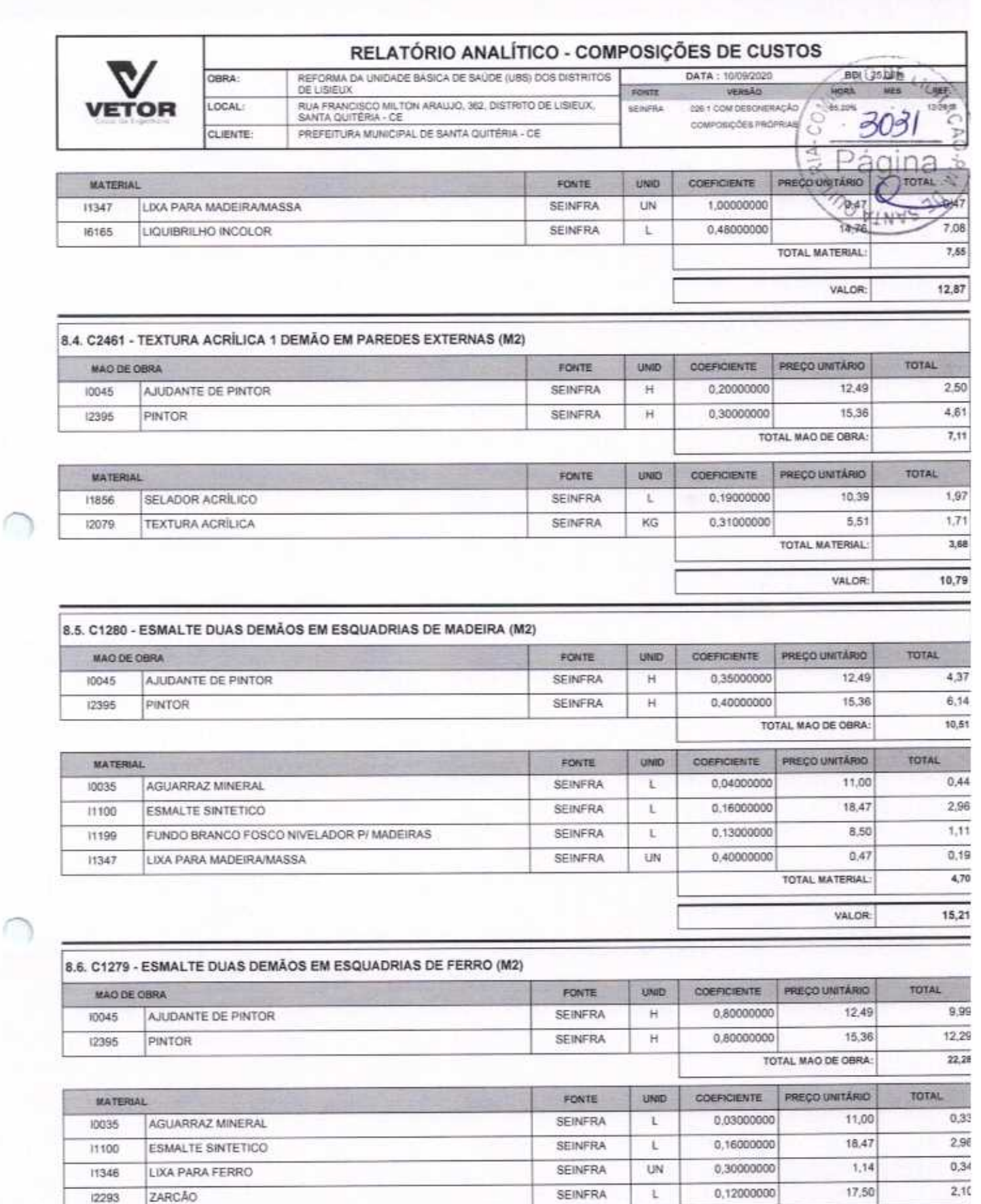

VALOR

TOTAL MATERIAL:

 $\overline{\mathfrak{s},\mathfrak{I}}$ 

28,01

VETOR OBRAS DE ENGENHARIA EIRELI EPP - CNPJ: 28.323.363/0001-87<br>Praça Monsenhor José Candido, N° 103 - Centro - CEP: 63870000 - Boa Visgem/CE - FONE: (85) 9967-39721

VETOR OBRAS DE ENGENHARIA EIRELI - E<br>
CNPJ: 28,823.36310001-87<br>
Eng. Heldgr.Plintesip de Melo<br>
Proprietaria<br>
CREA/CE N°061587060-1 Página: 3

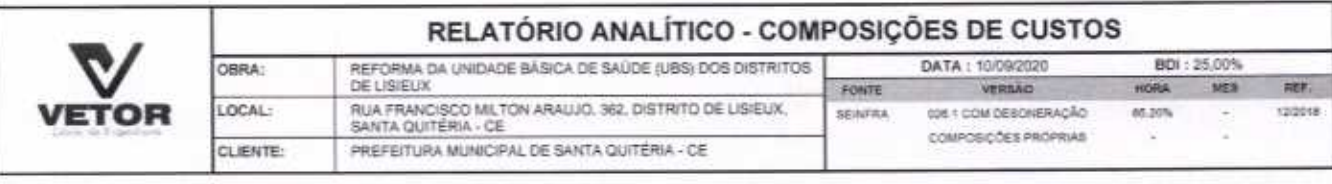

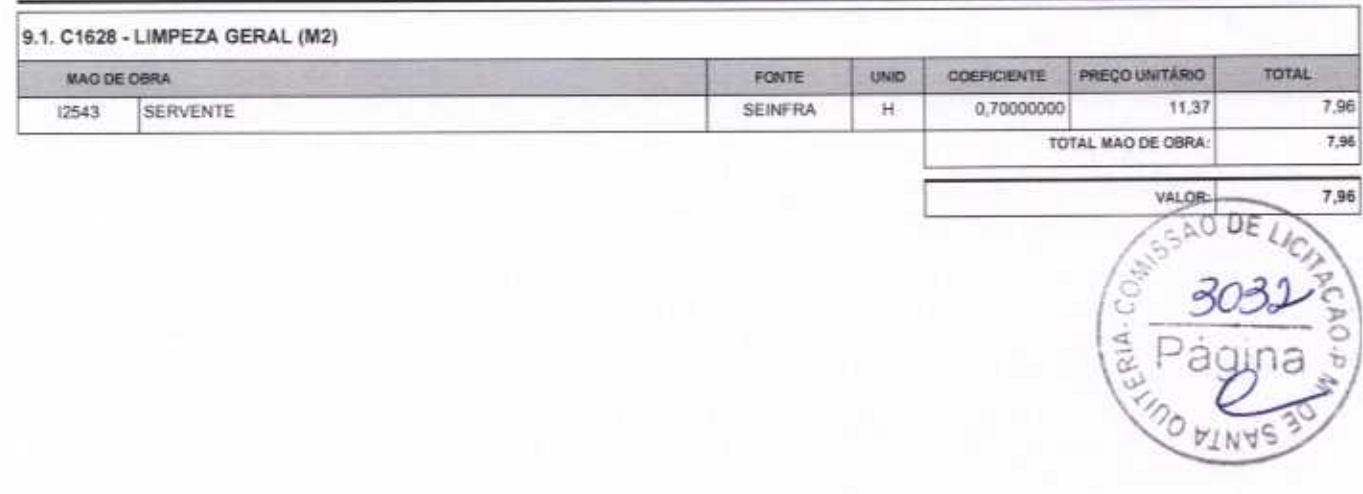

**VETOR GBRAS BE ENGENHARIA EIRELI - ET<br>CNPJ: 28.323.383/0001.97<br>Eng. Holder Pinheiro de Molo<br>Proprietário**<br>CREA/CE N<sup>2</sup> 061567060-1

VETOR OBRAS DE ENGENHARIA EIRELI EPP - CNPJ: 28.323.363/0001-87<br>Praça Monsenhor José Candido, Nº 103 - Centro - CEP: 63870000 - Boa Viagem/CE - FONE: (85) 9967-39721

ſ

Página: s

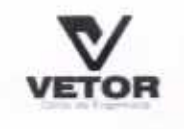

OBRA:

LOCAL:

**CLIENTE:** 

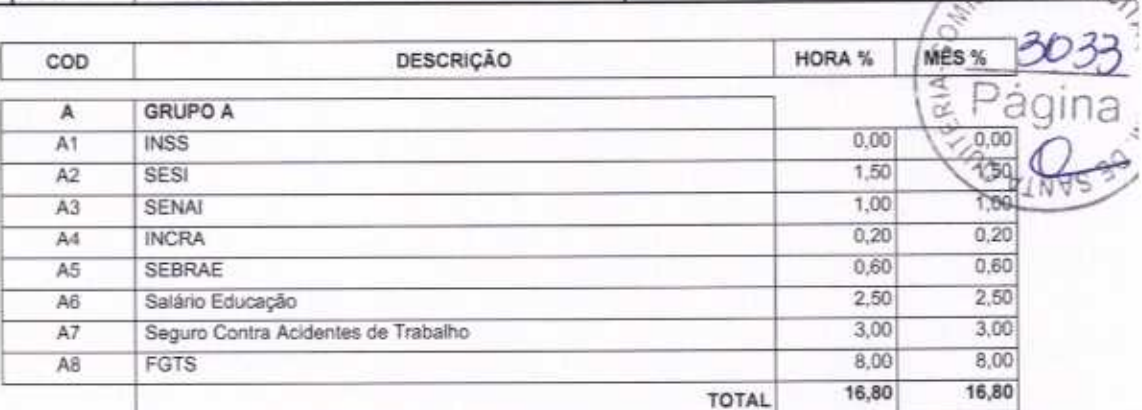

**TABELA DE ENCARGOS SOCIAIS** 

FONTE

SEINFRA

DATA: 10/09/2020

VERSÃO

628.1 COM DESONERAÇÃO

COMPOSIÇÕES PROPRIAS

BDI: 25.00%

**UES** 

GSAO DE LIC

122019

š

 $\lambda$ 

HORA

05.20%

REFORMA DA UNIDADE BÁSICA DE SAÚDE (UBS) DOS DISTRITOS<br>DE LISIEUX

RUA FRANCISCO MILTON ARAUJO, 362, DISTRITO DE LISIEUX,<br>SANTA QUITÉRIA - CE

PREFEITURA MUNICIPAL DE SANTA QUITÉRIA - CE

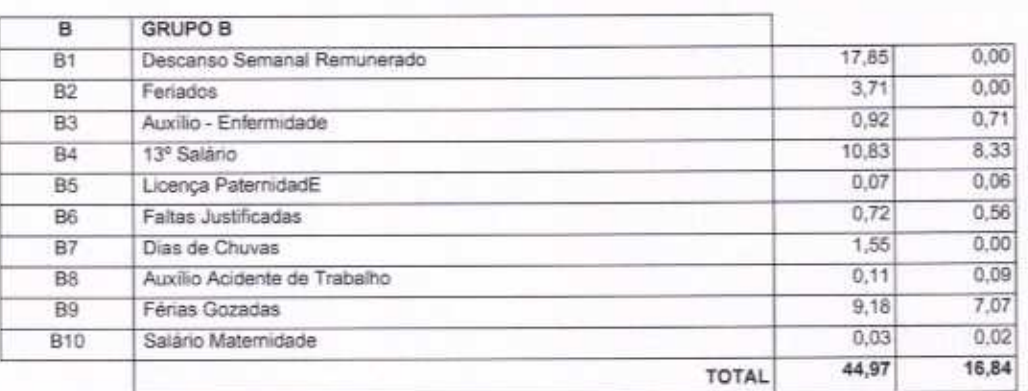

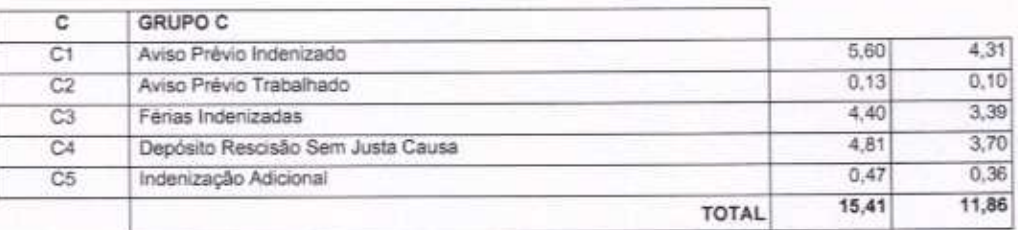

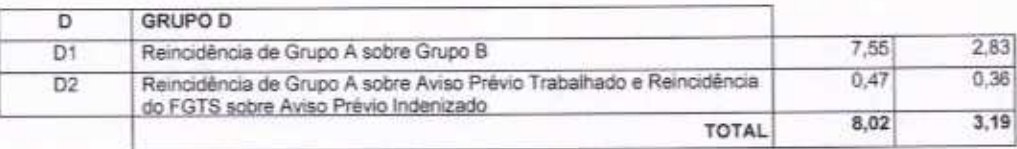

Horista =  $85,20\%$ Mensalista =  $48,69\%$ 

 $A + B + C + D$ 

VETOR QBRAS DE ENGENHARIA EIRELI - EPP<br>CNPJ: 28.393.3610001.37<br>Eng. Helder Pinhere de Melo Propriatário CREA/CE Nº 061567050-1

VETOR OBRAS DE ENGENHARIA EIRELI EPP - CNPJ: 28.323.363/001-87<br>Praça Monsenhor José Candido, N° 103 - Centro - CEP: 63870000 - Boa Viagam/CE - FONE: (85) 9967-39721

Página:

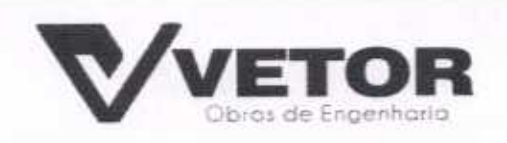

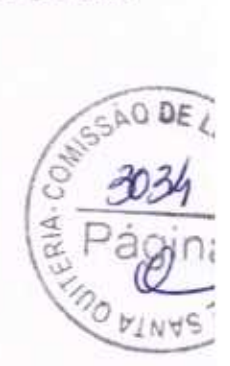

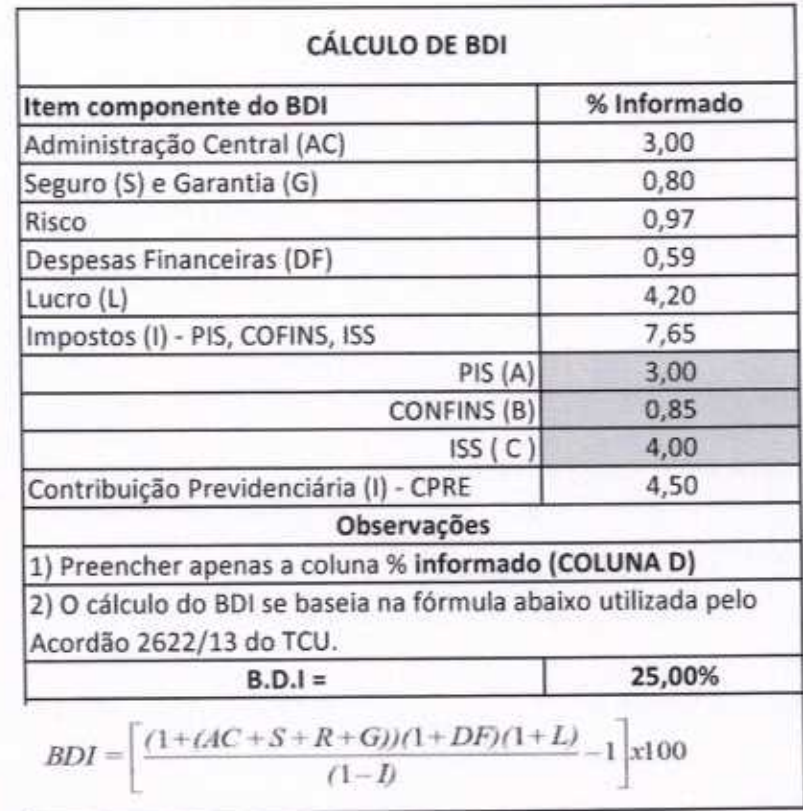

VETOR UBRAS NE ENGENIARIA EIRELI - EPP<br>CNPJ: 28,423,383/0001-97<br>Eng. Helder Bannoiro de Melo<br>Proprietario

VETOR OBRAS DE ENGENHARIA EIRELI-EPP<br>
(88) 3427-1541 | (85) 996739721

 $\bigcap$ 

CNPJ 28.323.363/0001-87

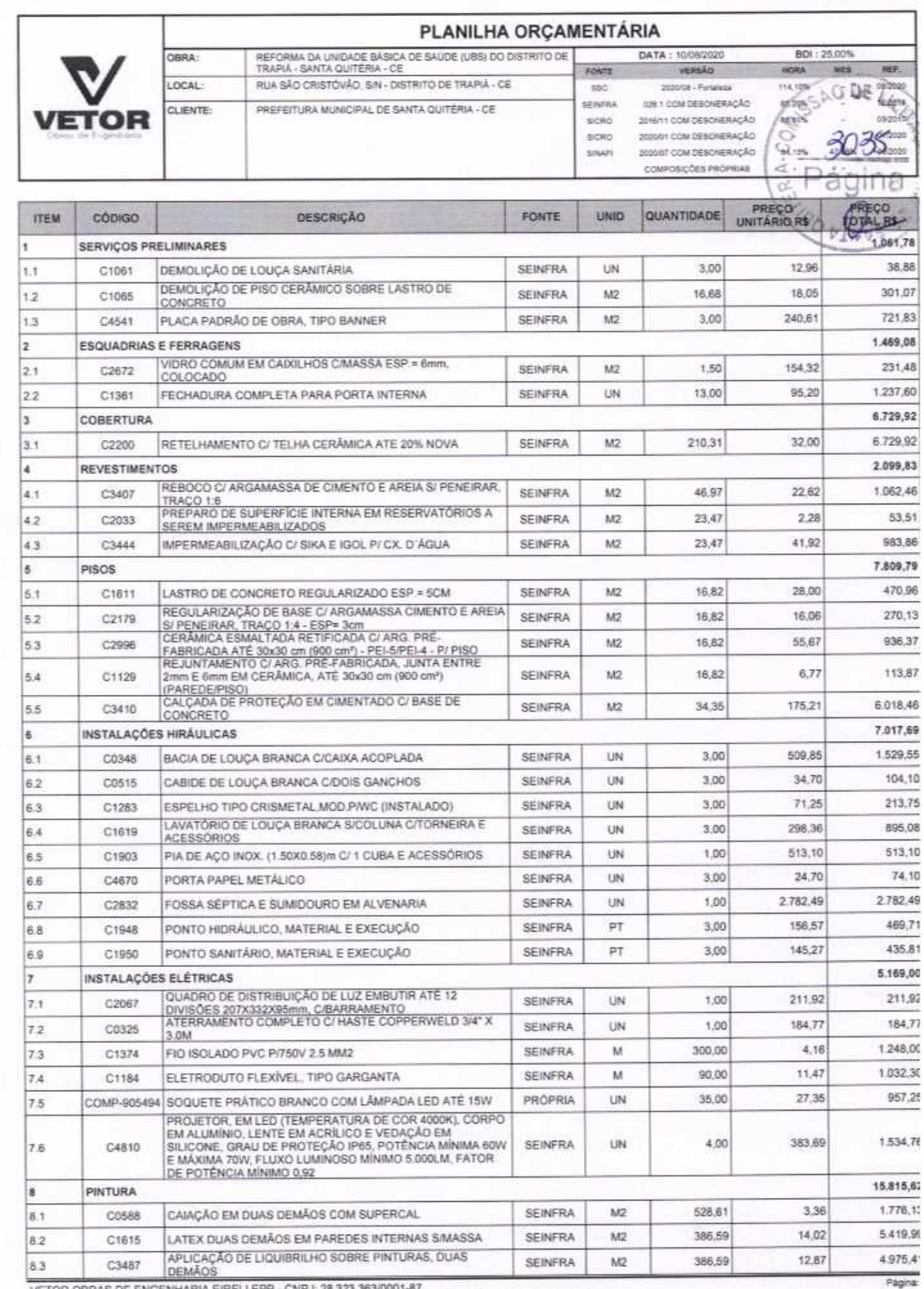

∩

VETOR OBRAS DE ENGENHARIA EIRELI EPP - CNPJ: 28.323.363/0001-87<br>Praça Monsenhor José Candido, N° 103 - Centro - CEP: 63870000 - Boa Viagem/CE - FONE: (85) 9967-39721

VETOR BISHAS DE ENVENYANIA EIRELI - EPI<br>CNPJ: 28.363.3630001-87<br>Eng. Heldoy Pinheisp de Melo<br>Proprietario

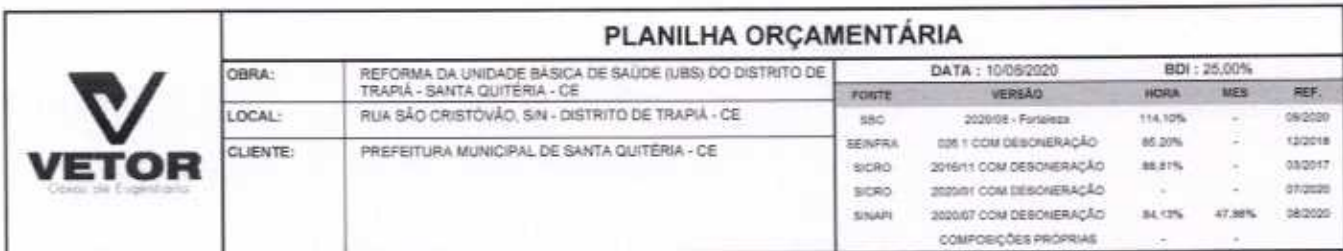

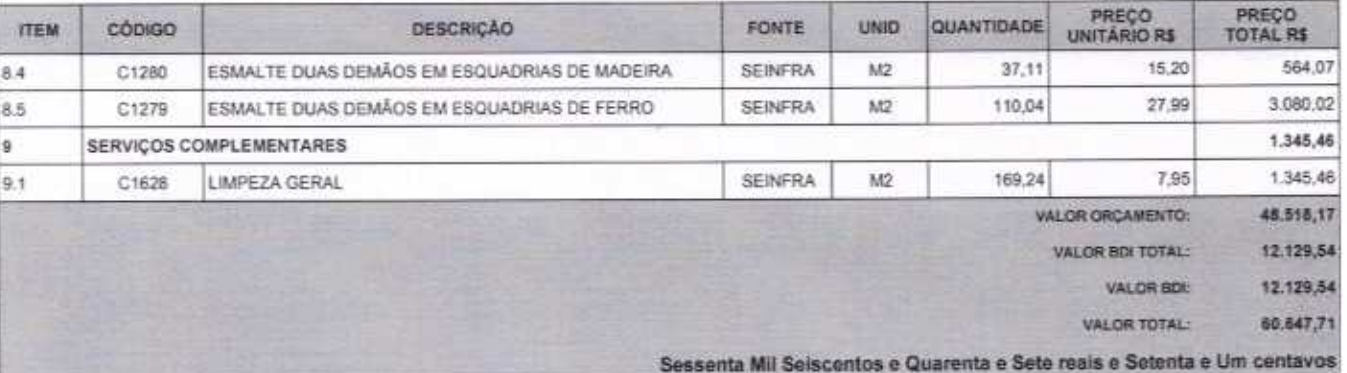

 $0.05$ 

VETOR OBRAS DE ENGENHARIA EIRELI EPP - CNPJ: 28.323.363/0001-87<br>Praça Monsenhor José Candido, Nº 103 - Centro - CEP: 63870000 - Boa Viagem/CE - FONE: (85) 9967-39721

∩

Pagina:

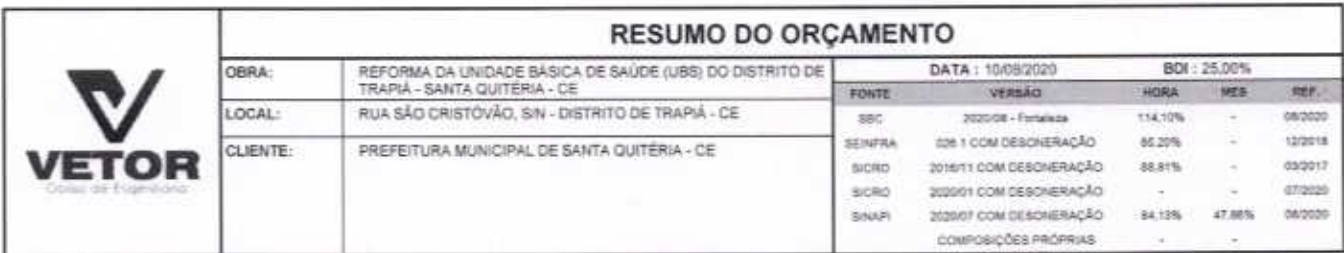

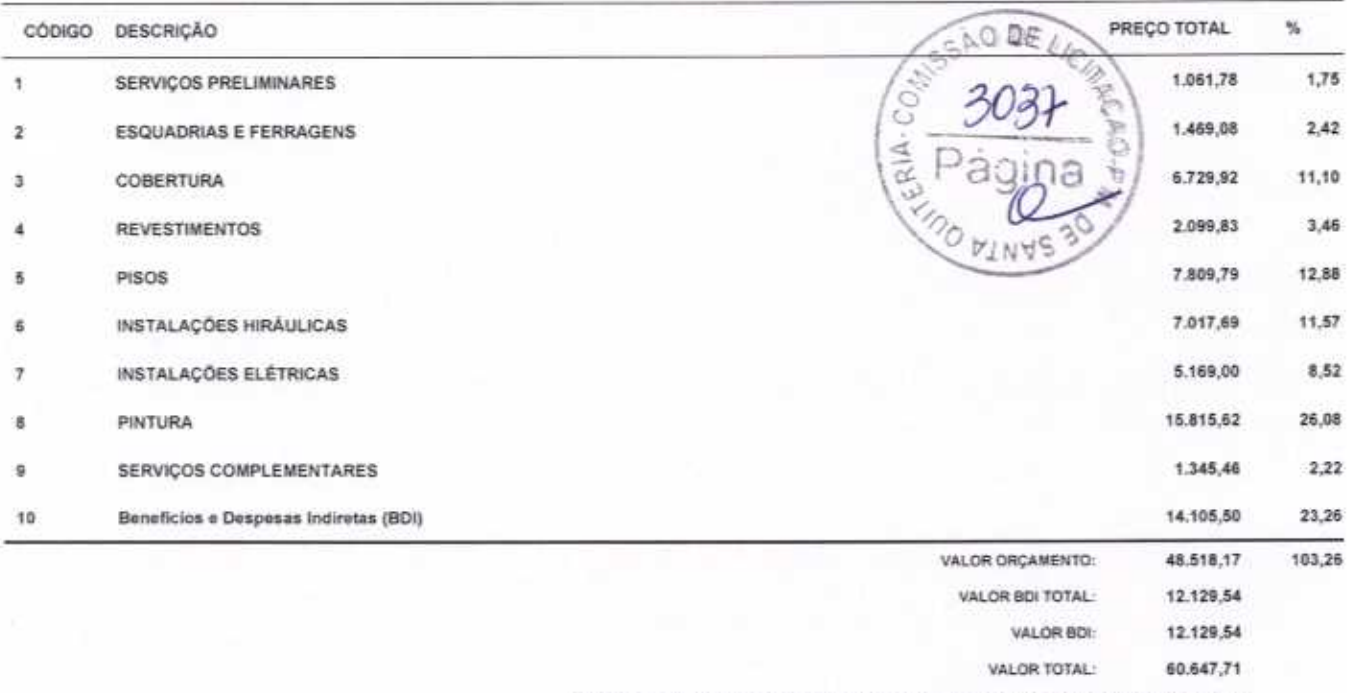

Sessenta Mil Seiscentos e Quarenta e Sete reais e Setenta e Um centavos

VETOR OBRAS DE ENGENHARIA EIRELI - EPAPIE Proprietand CREAICE Nº 061587060-1

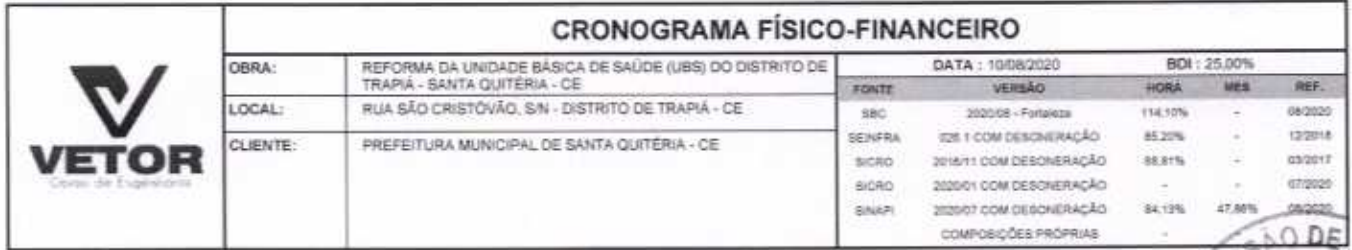

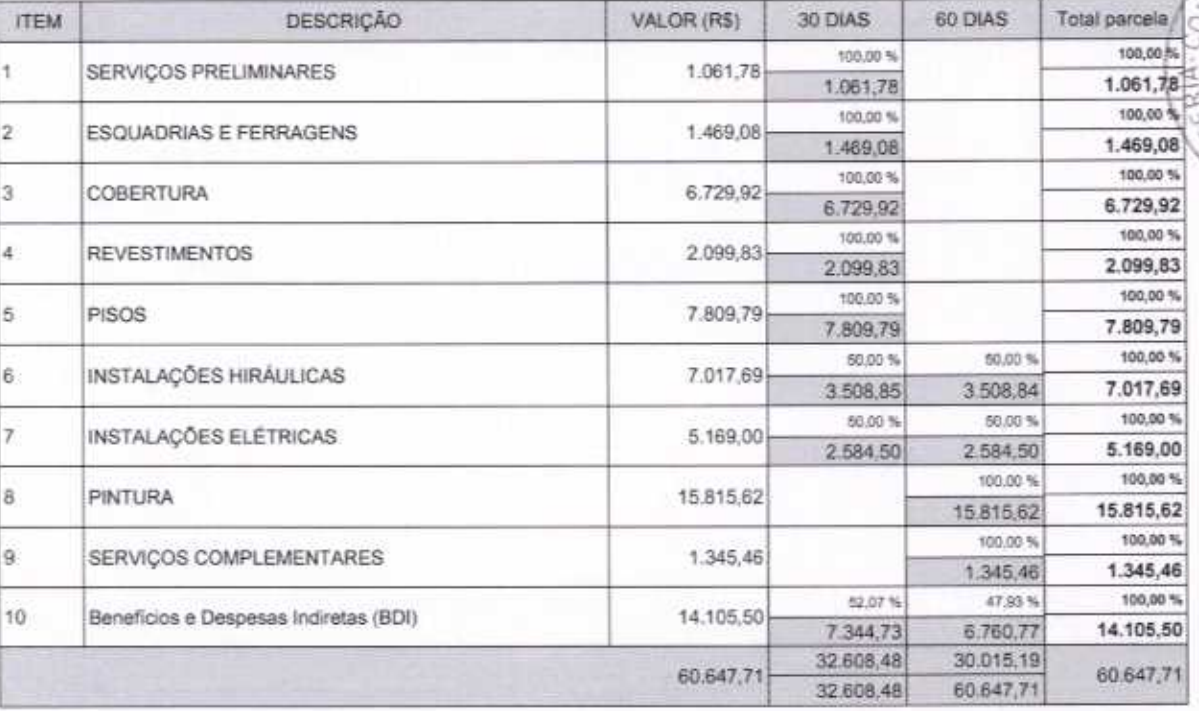

VETOR OBRAS DE ENGENHARIA EIRELI EPP - CNPJ: 28.323.363/0001-87<br>Praça Monsenhor José Candido, N° 103 - Centro - CEP: 63870000 - Boa Viagem/CE - FONE: (85) 9967-39721

Página

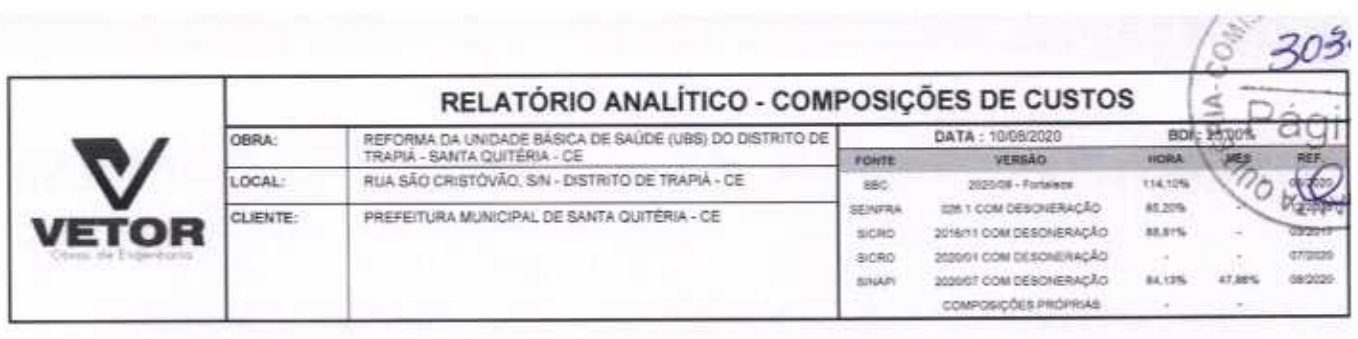

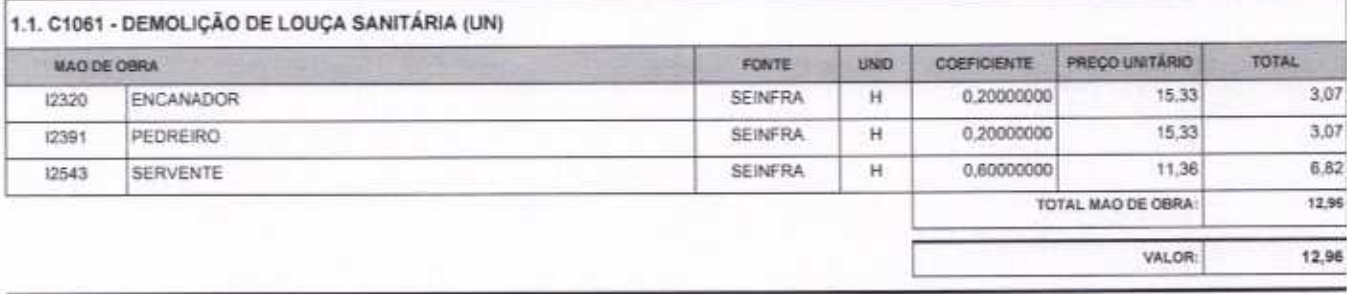

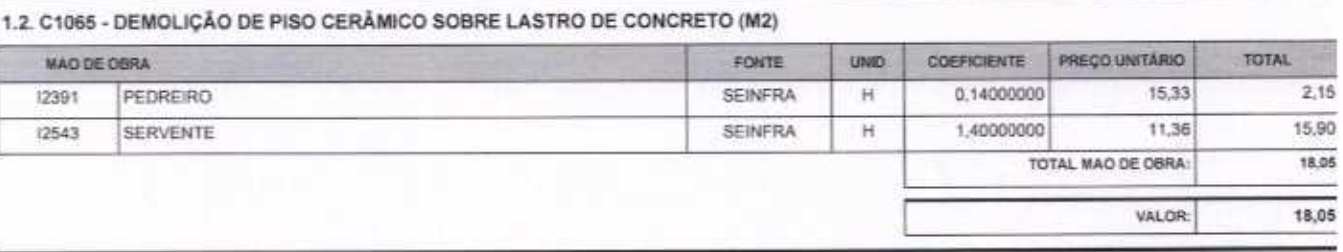

 $\bigcap$ 

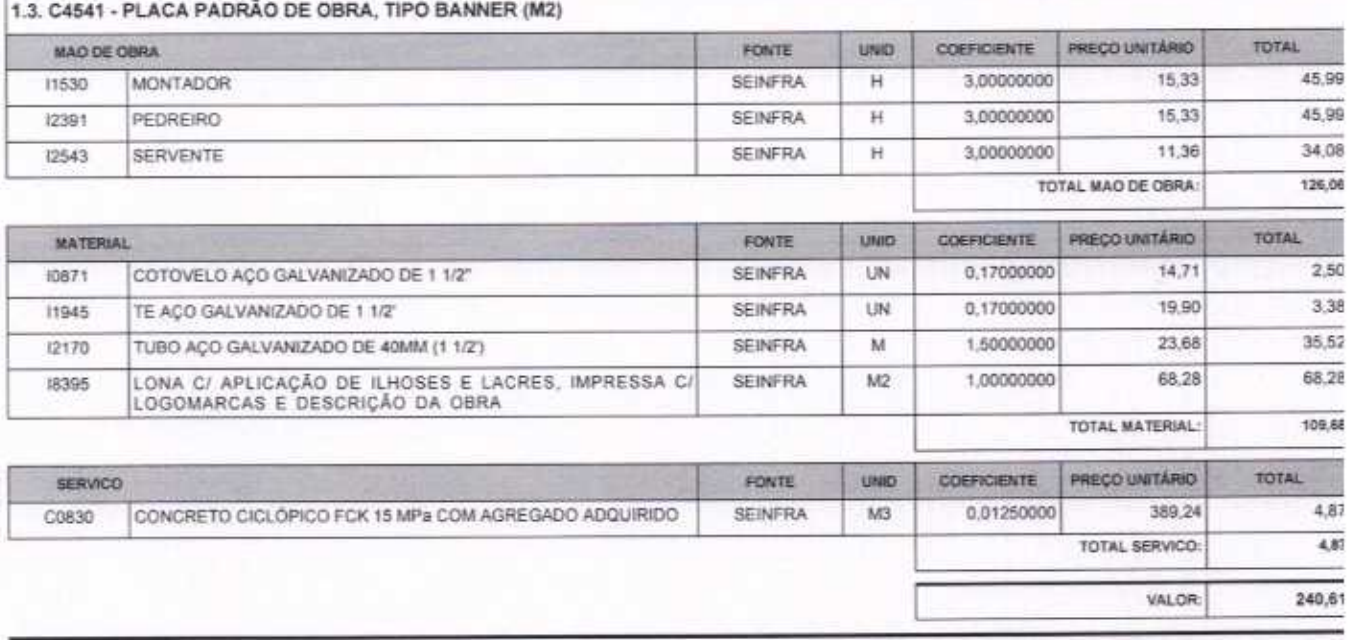

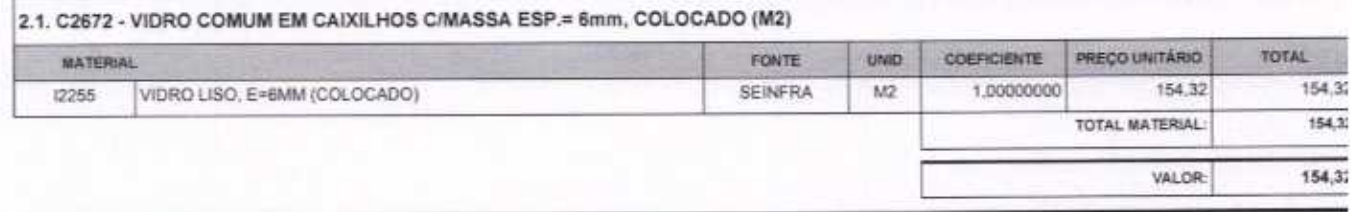

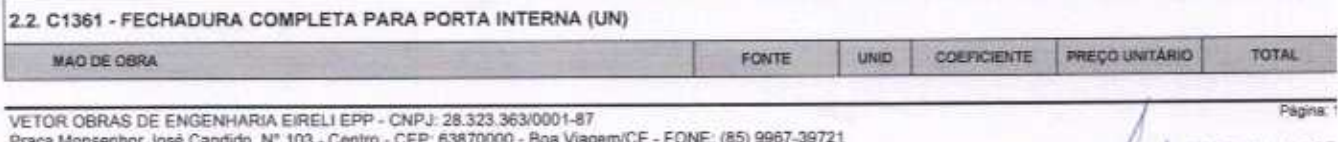

VETOR OBRAS DE ENGENHARIA EIRELI - EPP<br>
CNPJ: 28421.351.0001-87<br>
Eng. Helger Pinheito de Melo<br>
Proprietario<br>
CREAICE N° 061367060-1

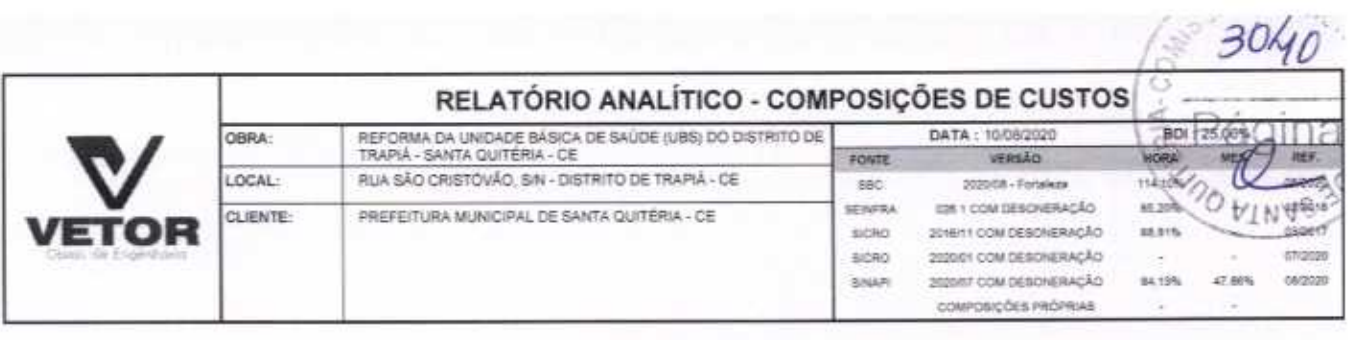

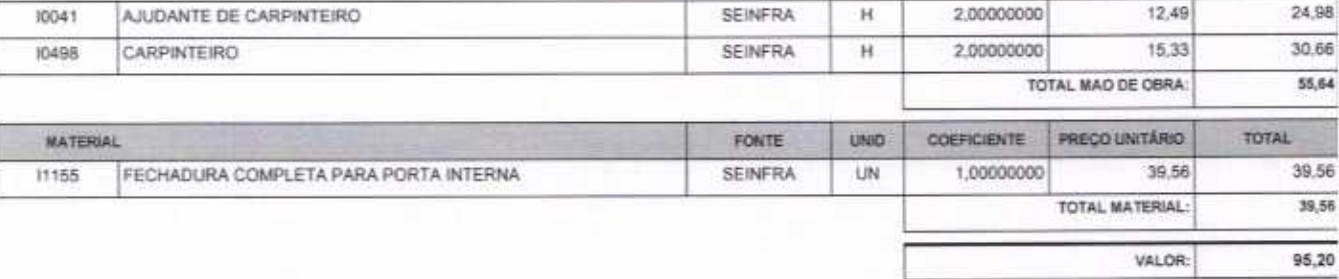

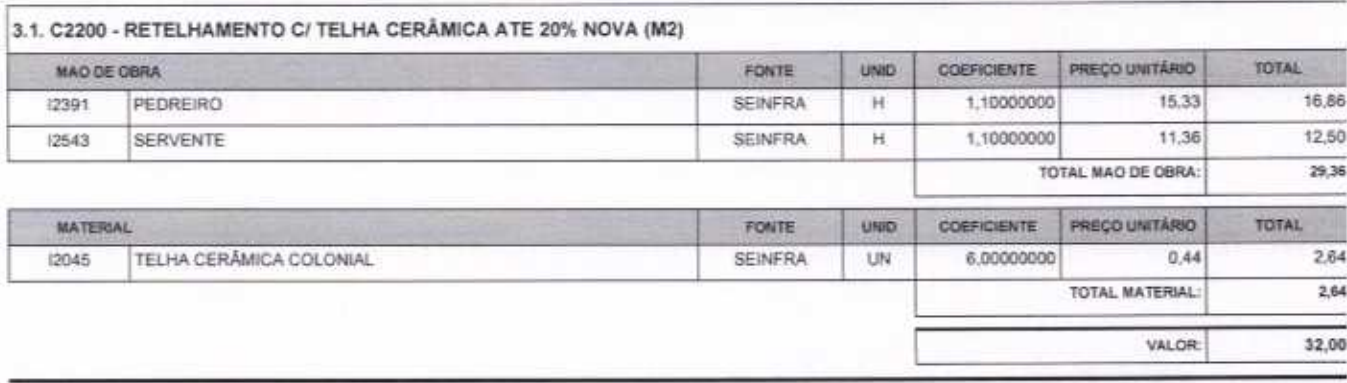

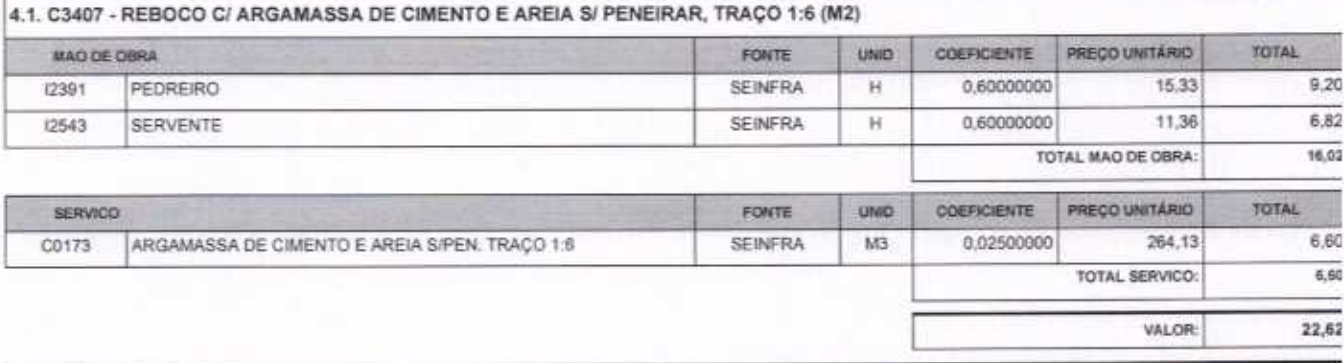

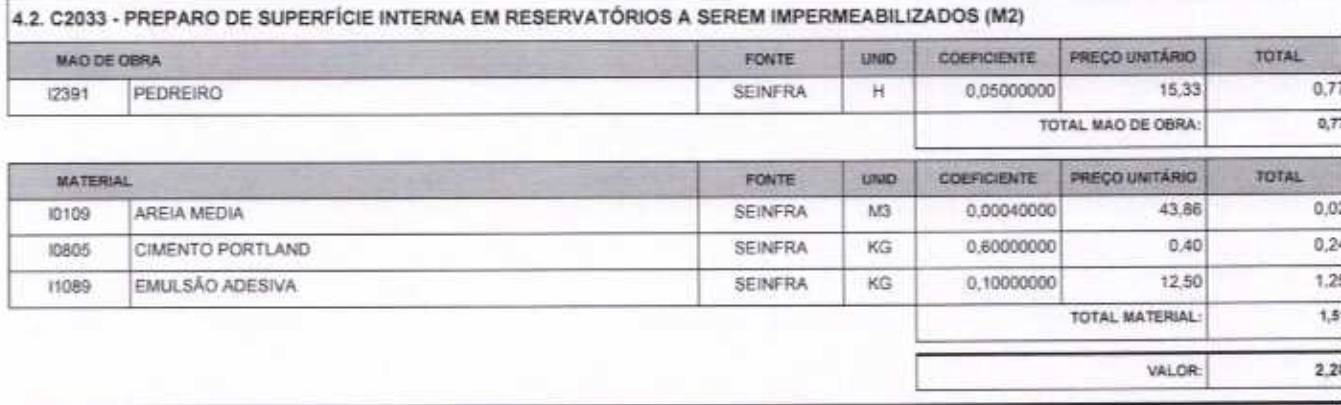

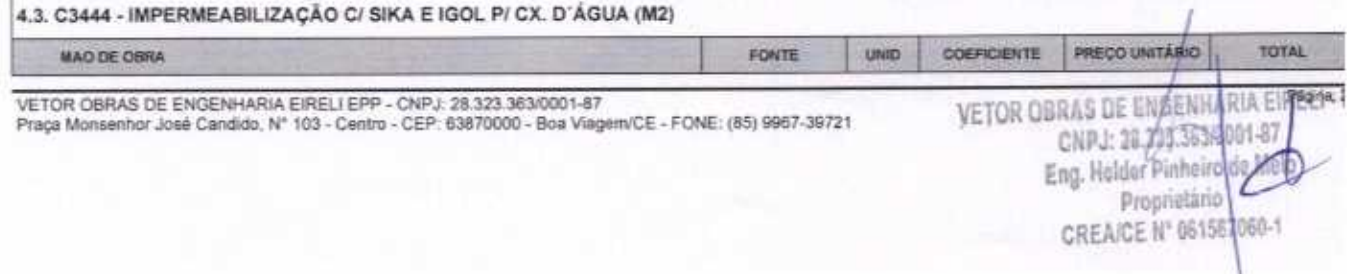

 $\bigcap$ 

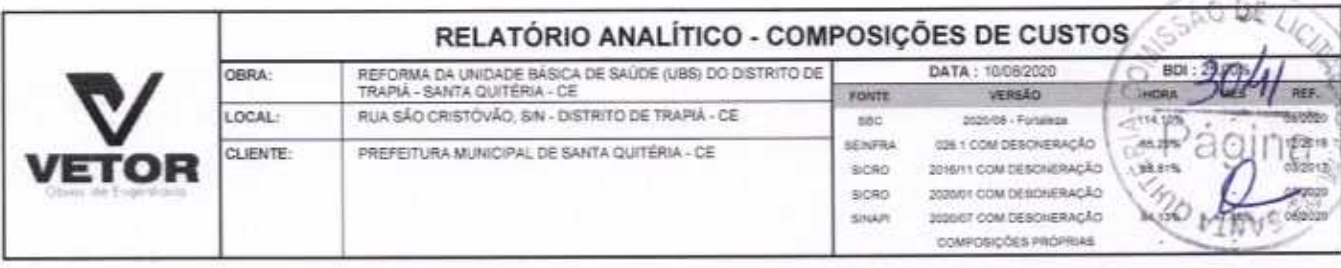

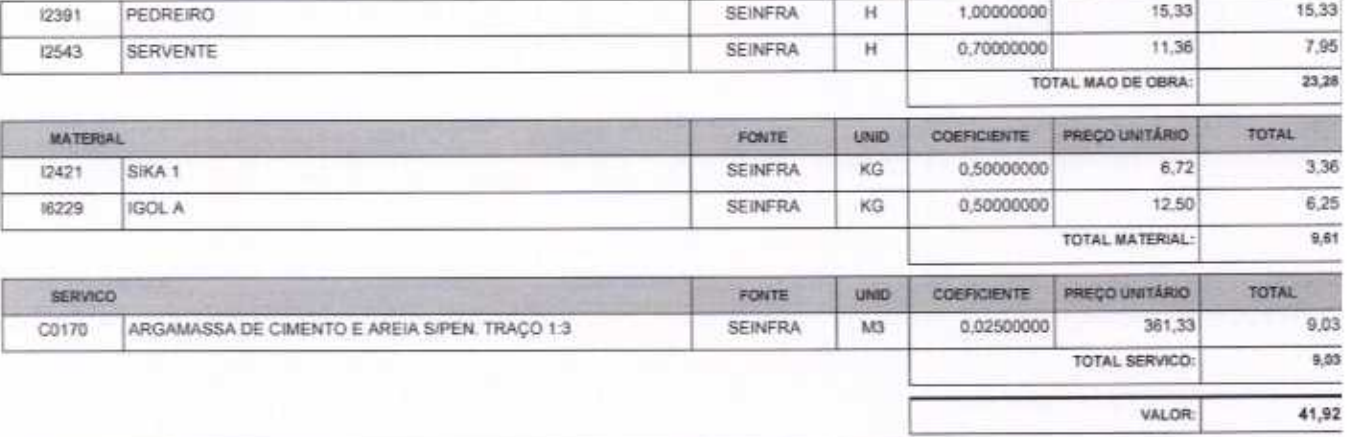

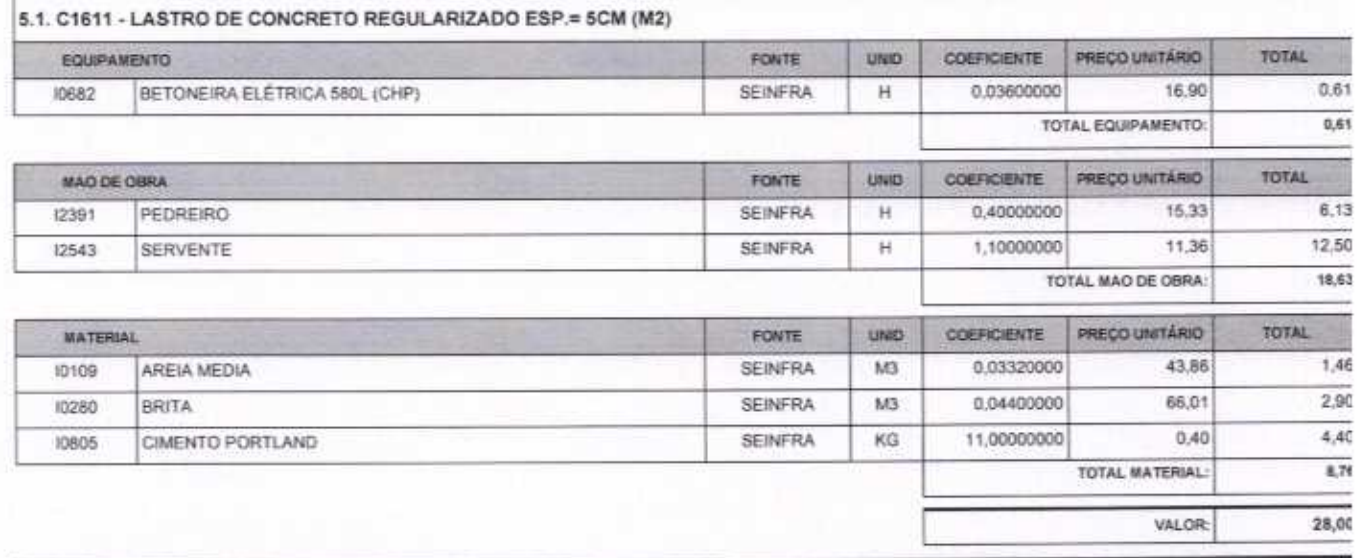

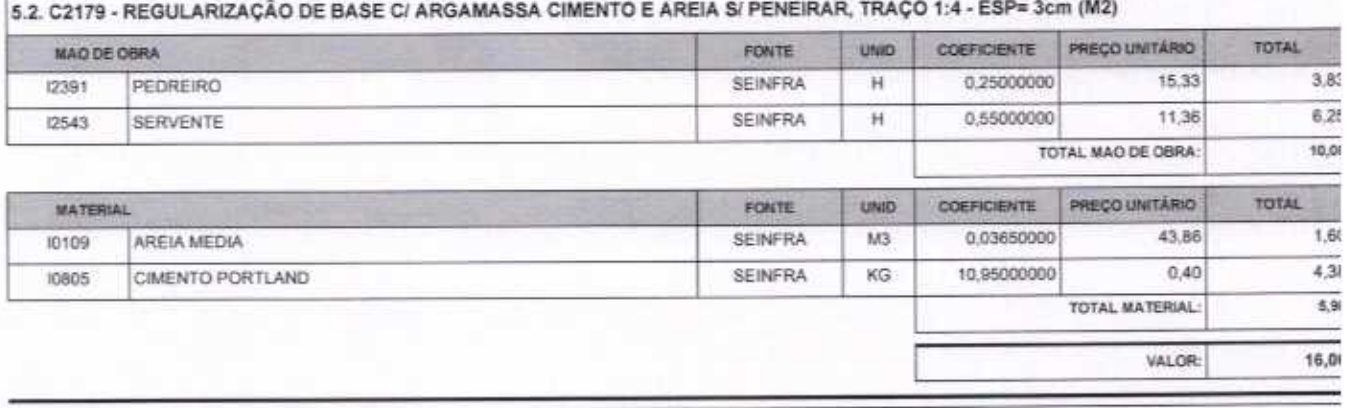

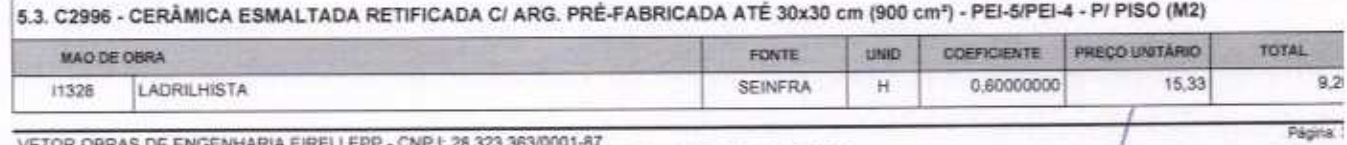

VETOR OBRAS DE ENGENHARIA EIRELI EPP - CNPJ: 26.323.363/0001-87<br>Praça Monsenhor José Candido, N° 103 - Centro - CEP: 63870000 - Boa Viagam/CE - FONE: (85) 9967-39721

VETOR OBRAS DE ENGÉNHARIA EIRELI - EPP<br>CNPJ: 28.323.363.0001-87<br>Eng. Halder Platierp de Melo

Proprietario CREA/CE N° 0615 7060-1

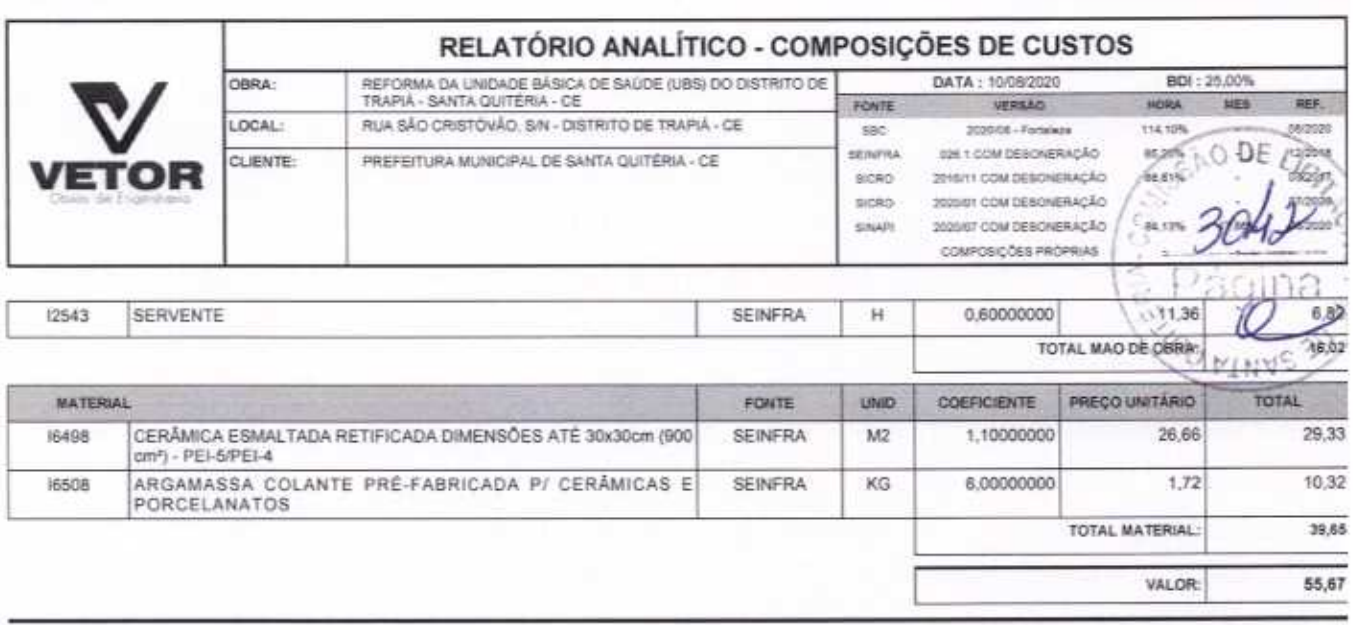

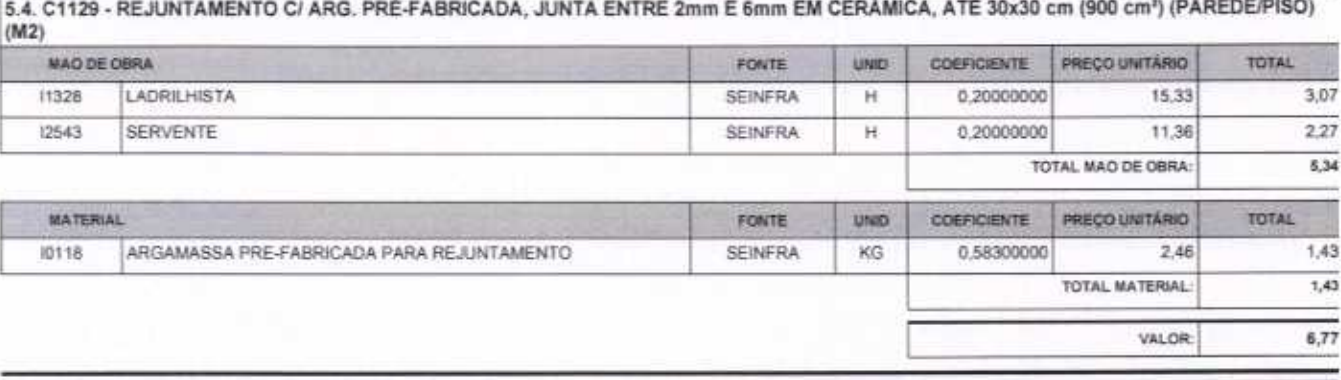

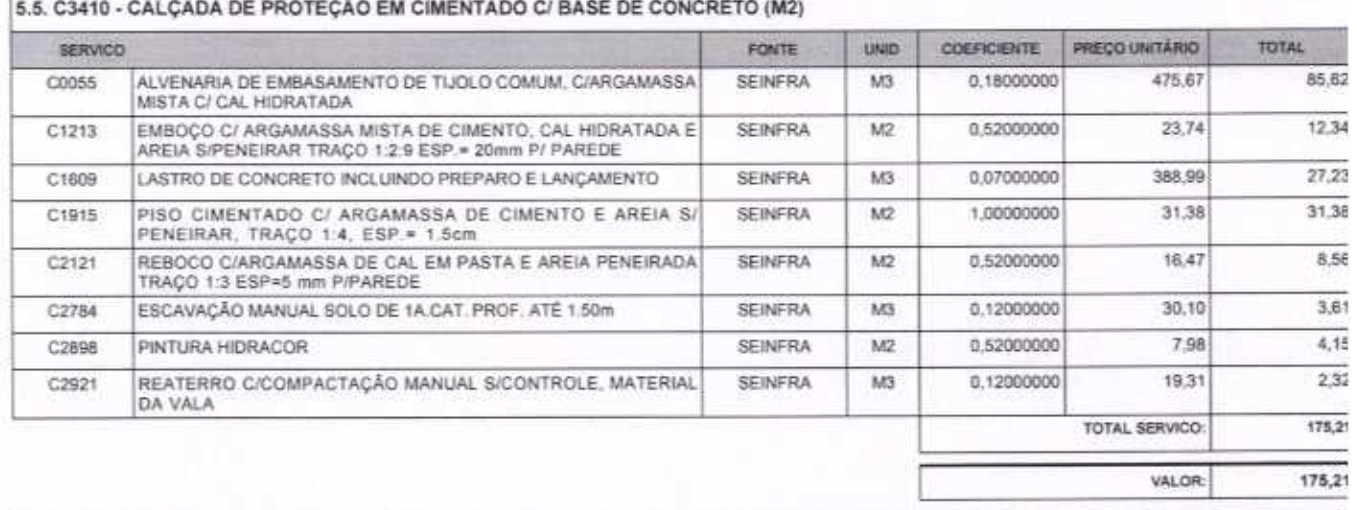

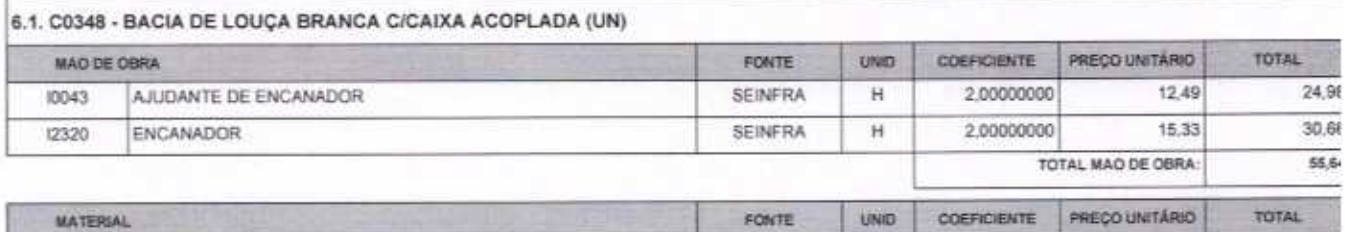

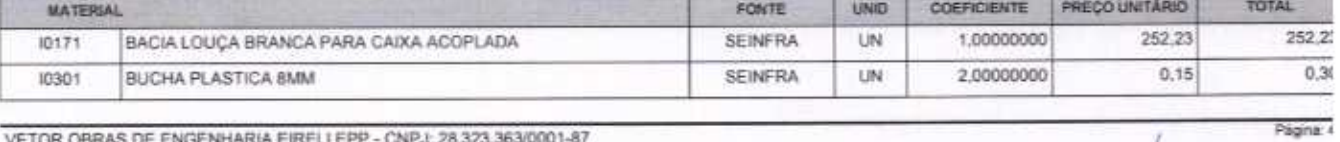

 $\subset$ 

VETOR OBRAS DE ENGENHARIA EIRELI EPP - CNPJ: 28.323.363/0001-87<br>Praça Monsenhor José Candido, N° 103 - Centro - CEP: 83870000 - Boa Visgem/CE - FONE: (85) 9967-39721

VETOR OBRAS DE ENGENHARIA EIRELI - EP<br>CNPJ: 28.375.3830001-87<br>Eng. Helder Pinhaigh de Melo<br>Proprietaria<br>CREAICE N° 061507060-1

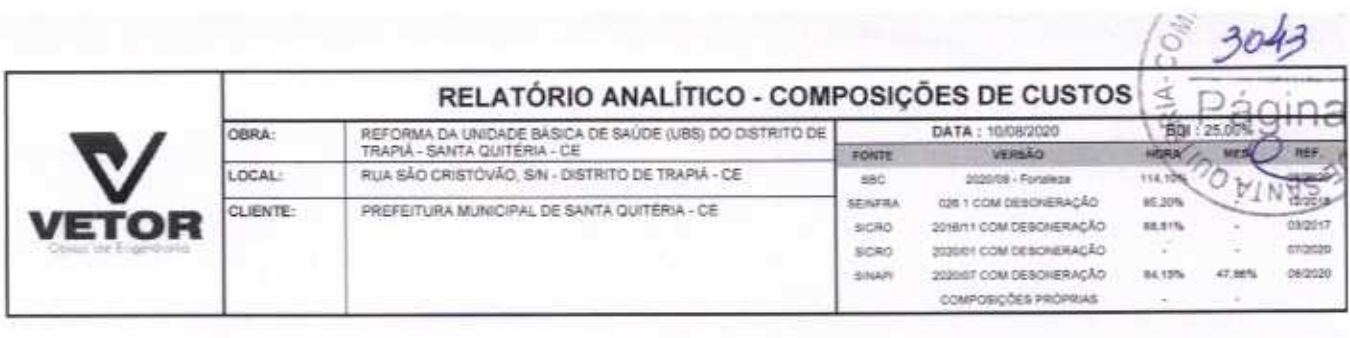

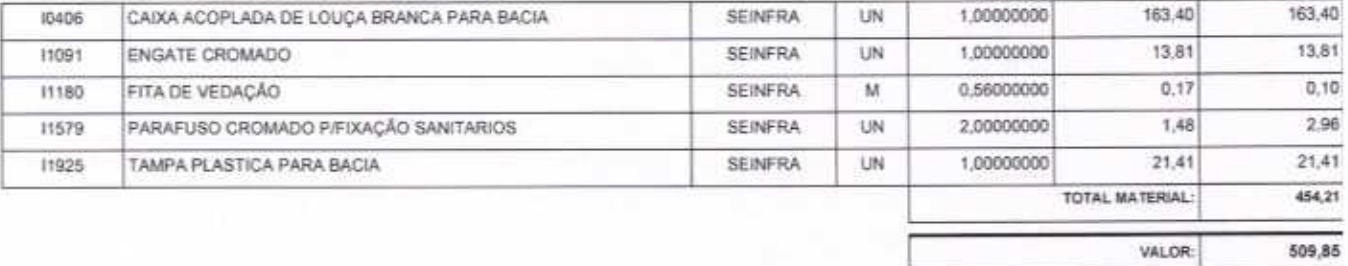

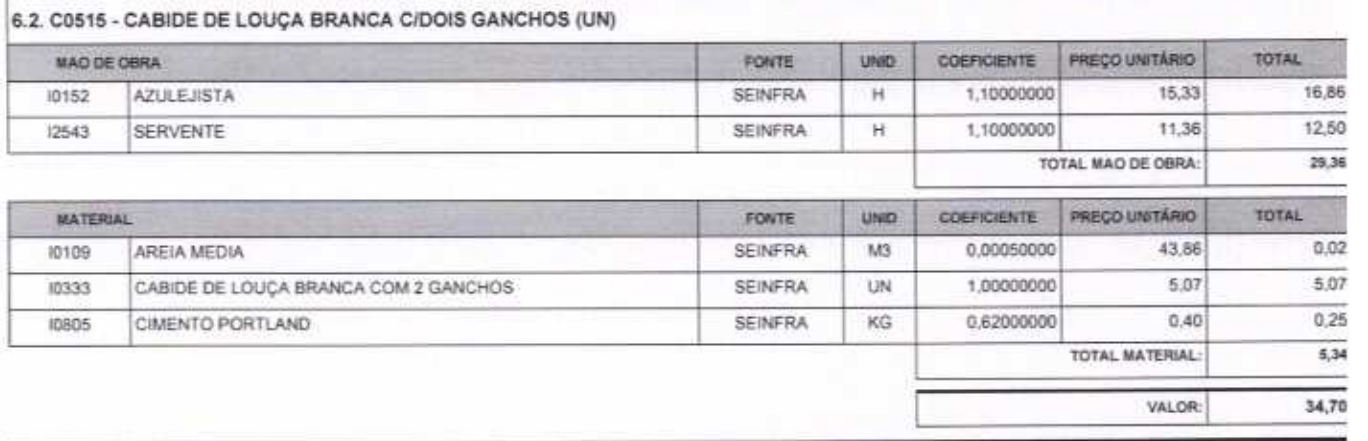

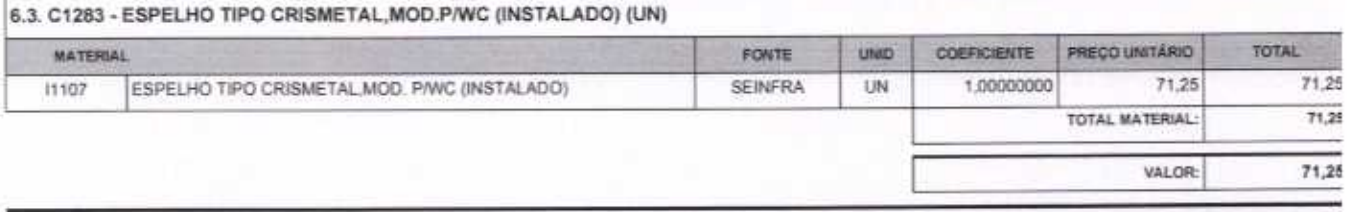

×

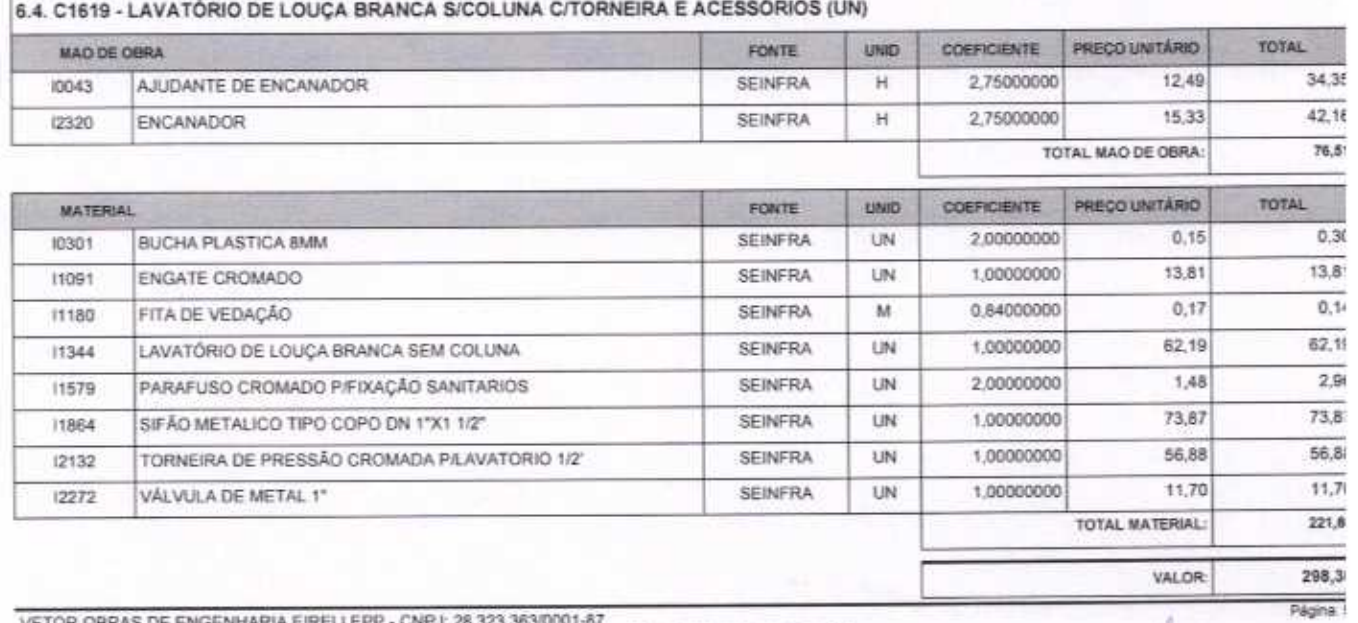

n

VETOR OBRAS DE ENGENHARIA EIRELI EPP - CNPJ: 28.323.363/0001-87<br>Praça Monsenhor José Candido, N° 103 - Centro - CEP: 63870000 - Boa Viagem/CE - FONE: (85) 9967-39721

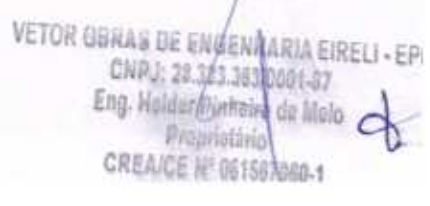

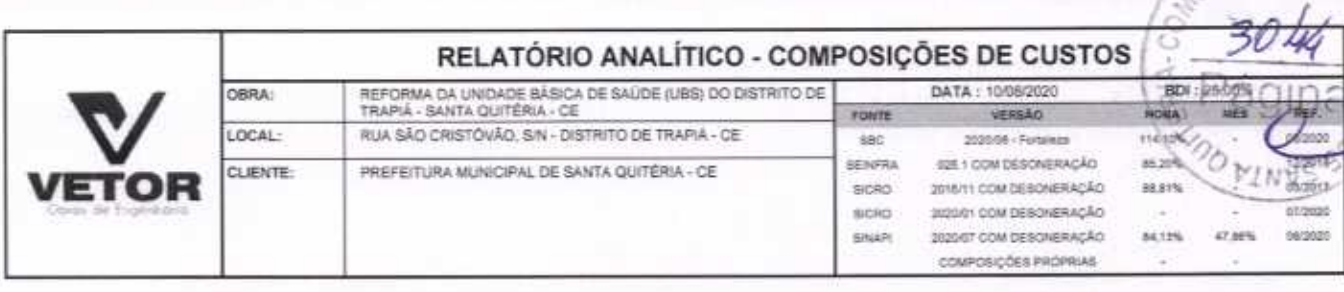

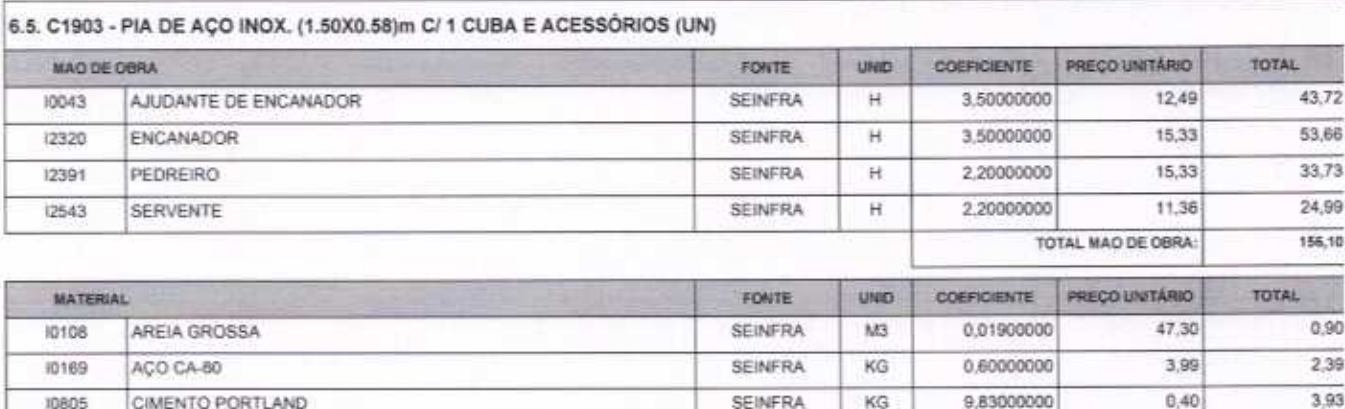

SEINFRA

 $M$ 

1,13000000

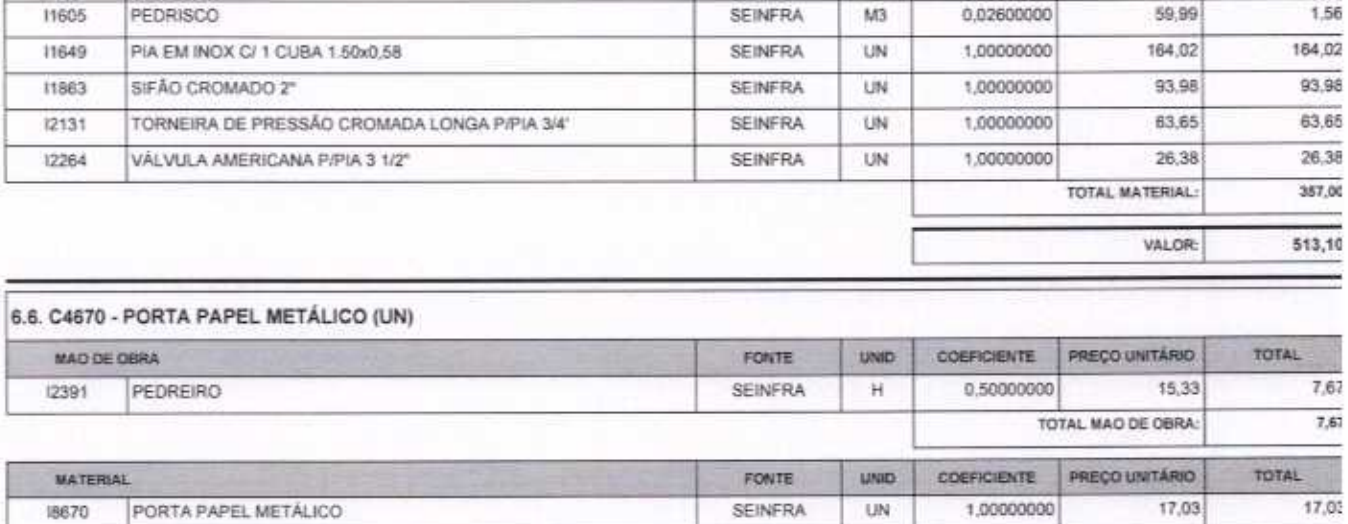

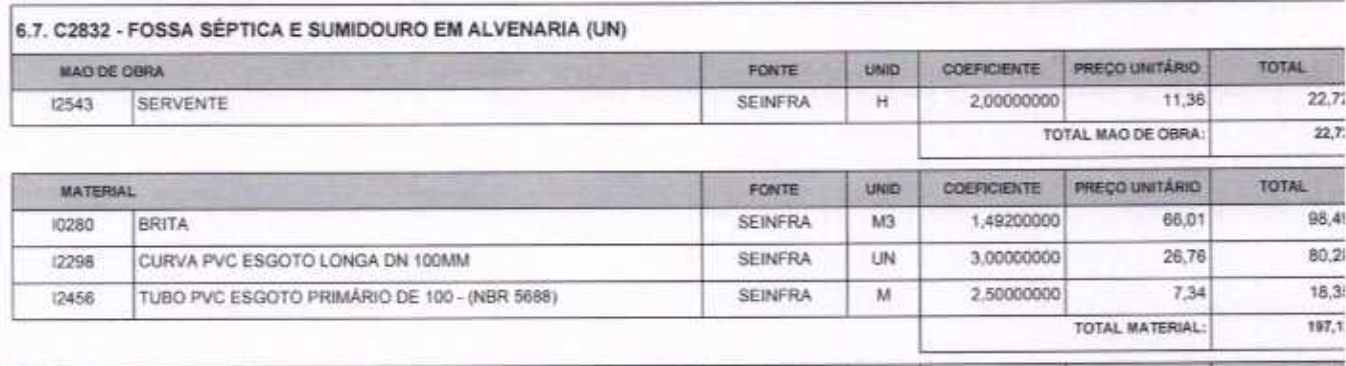

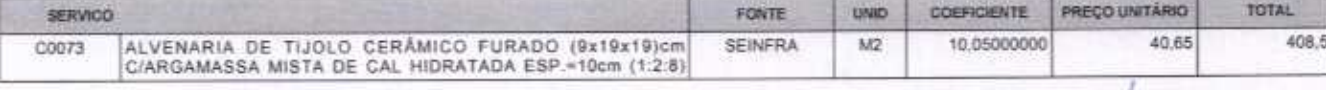

FITA DE VEDAÇÃO

11180

18670

VETOR OBRAS DE ENGENHARIA EIRELI EPP - CNPJ: 28.923.363/0001-87<br>Praça Monsenhor José Candido, N° 103 - Centro - CEP: 63870000 - Boa ViagenVCE - FONE: (65) 9967-39721

Página: f VETOR OBRAS DE ENGÉNHARIA EIRELI - EPP

 $1.57 - 46$ 

 $0.19$ 

17,03

 $24,70$ 

 $0,17$ 

CNPJ: 28.323.363.0001-87<br>Eng. Helder Pinheiro de Melo Proprietand<br>CREAICE Nº 061587060-1

TOTAL MATERIAL:

VALOR:

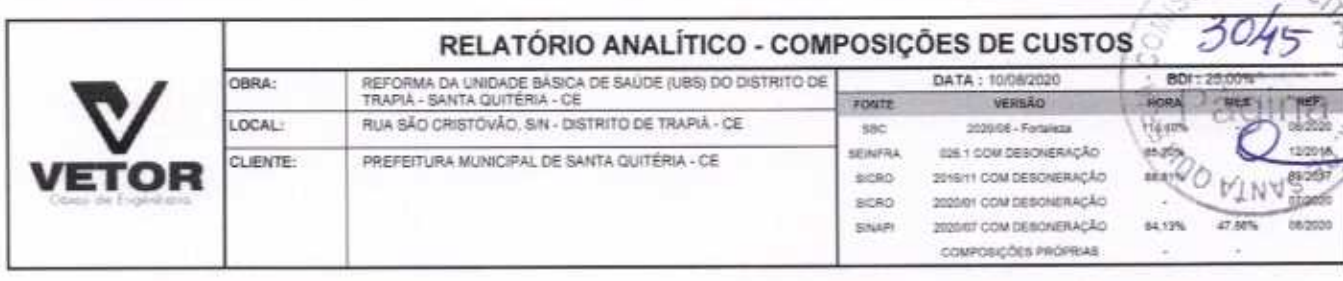

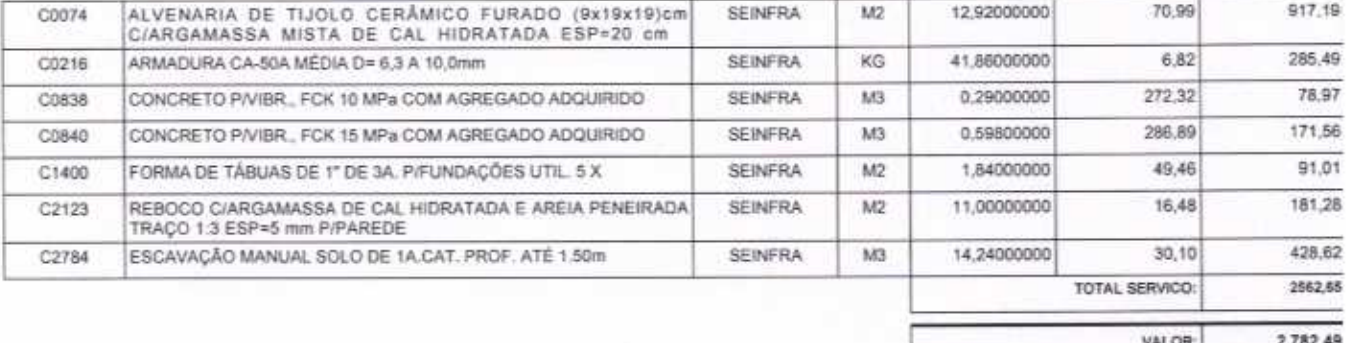

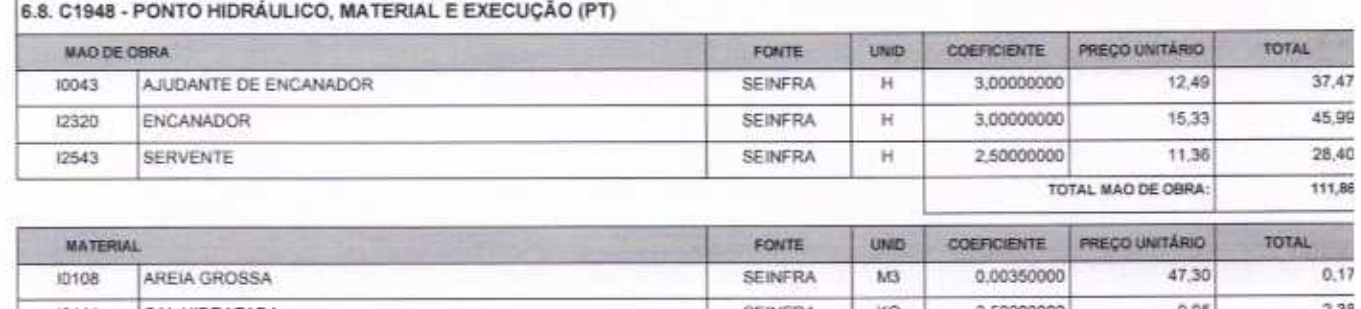

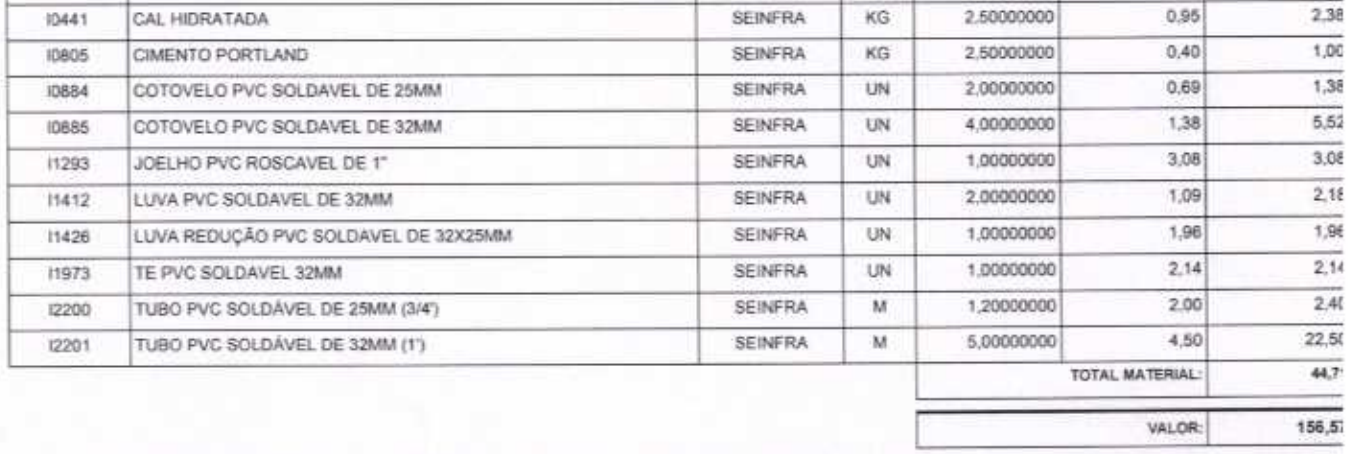

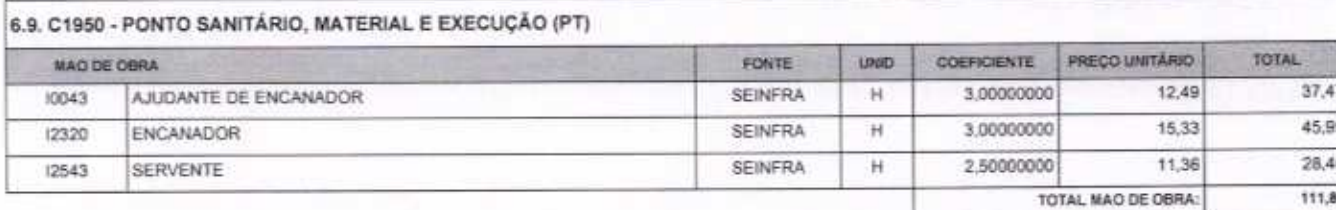

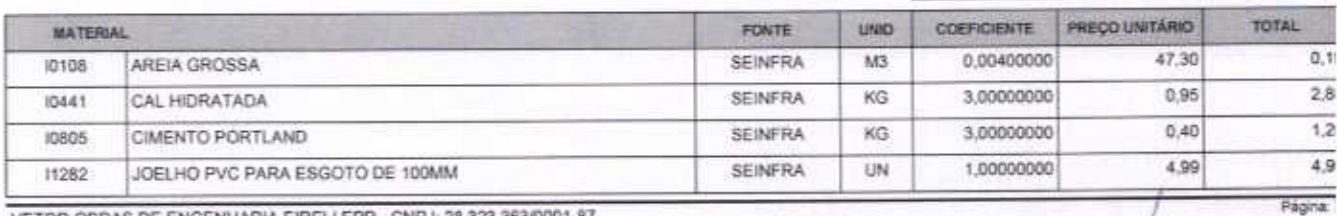

VETOR OBRAS DE ENGENHARIA EIRELI EPP - CNPJ: 28.323.363/0001-87<br>Praça Monsenhor José Candido, N° 103 - Centro - CEP: 63870000 - Boa Viagem/CE - FONE: (85) 9967-39721

VETOR OBRAS DE ENGENINARIA EIRELI - EPI<br>CNPJ: 28.343.363.0001-87<br>Eng. Holder Pinheim de Melo CREA/CE Nº 061547060-1

SAN DE LIC

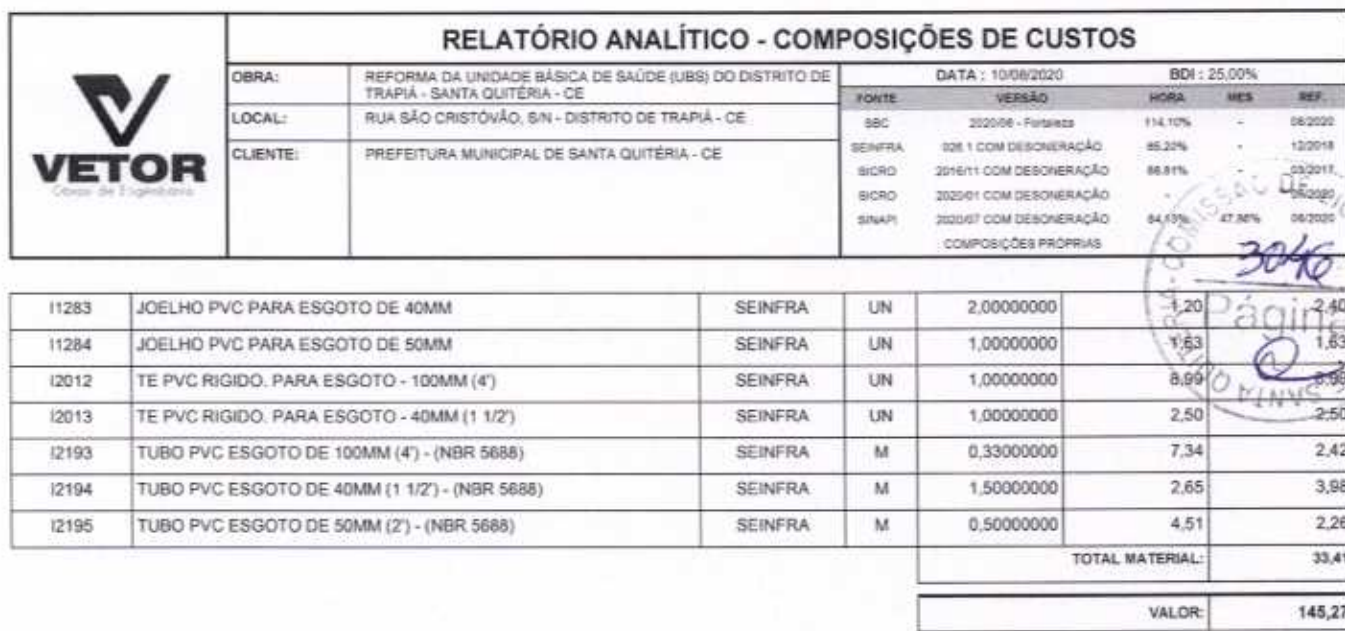

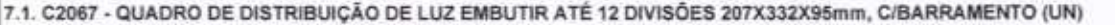

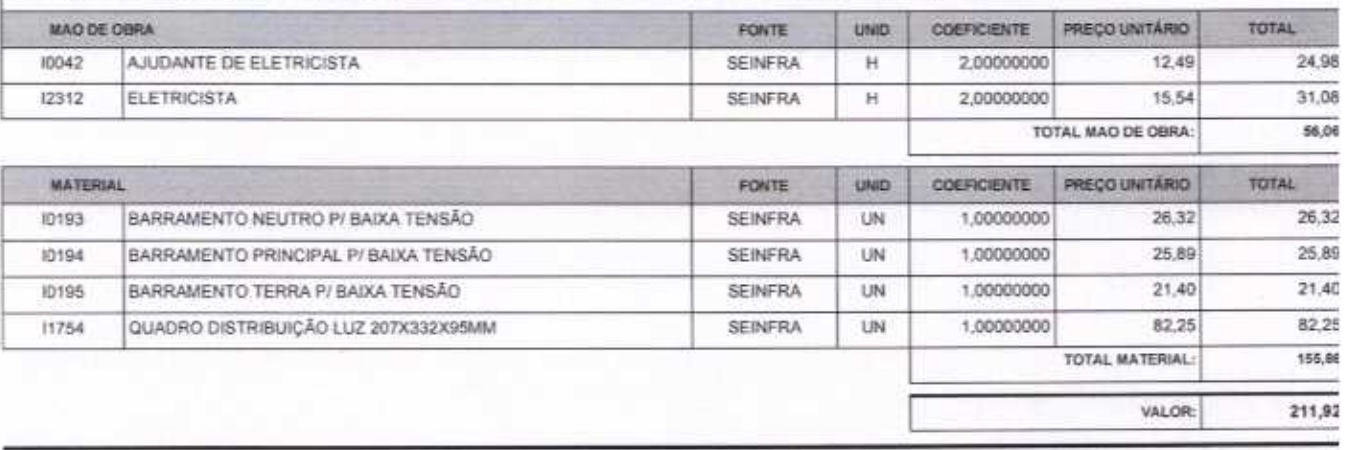

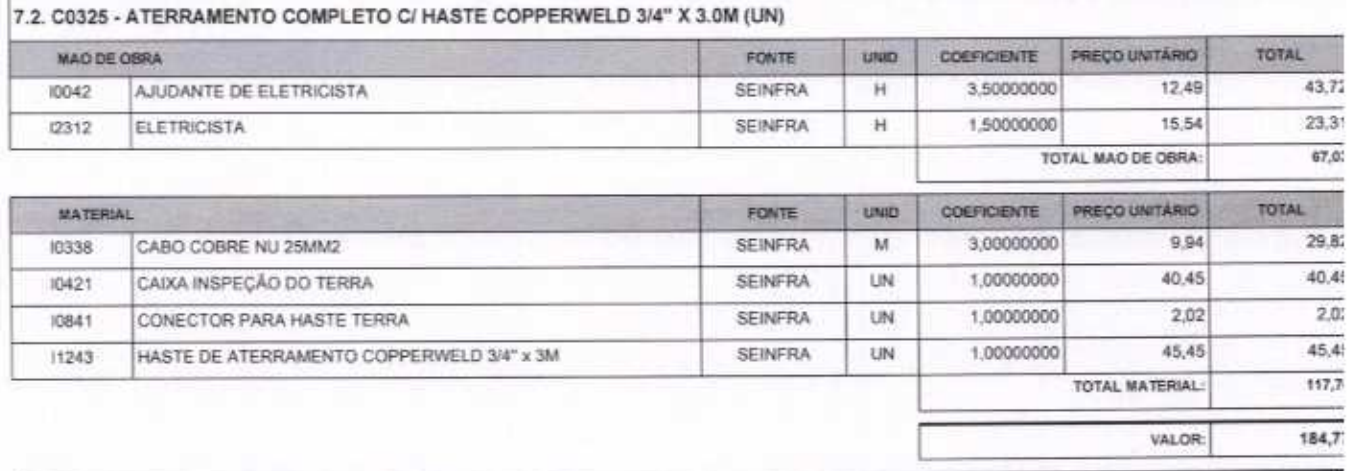

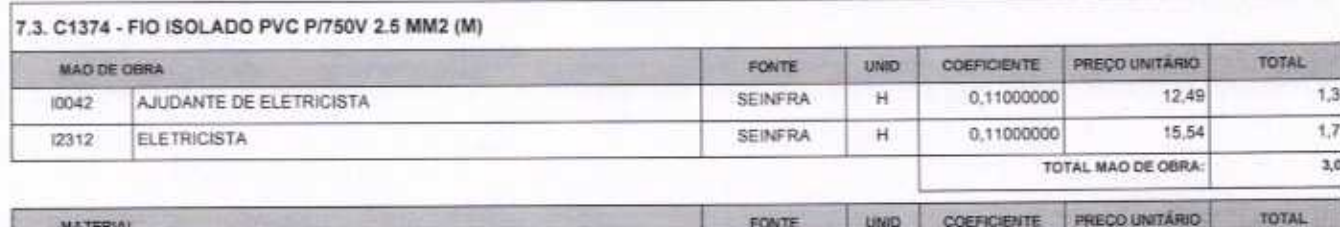

VETOR OBRAS DE ENGENHARIA EIRELI EPP - CNPJ: 28.323.363/0001-87<br>Praça Monsenhor José Candido, Nº 103 - Centro - CEP: 63870000 - Boa Viagerri/CE - FONE: (85) 9967-39721

VETOR GERAS DE ENFENHARIA EIRELI - EP<br>CNPJ: 28.303.343.0001-87<br>Eng. Helder/Pinhamo de Melp<br>Proprietato **CREA/CE N° 061667060-1** 

Página:

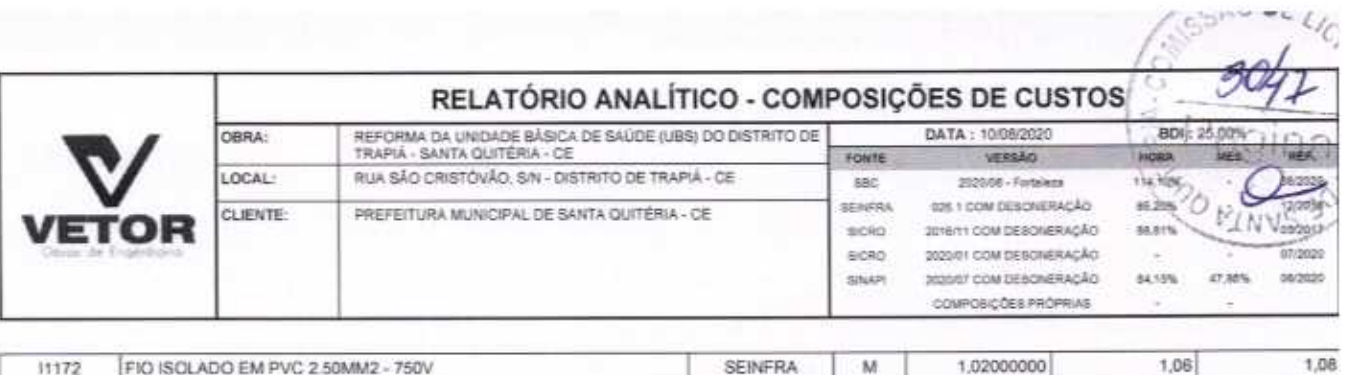

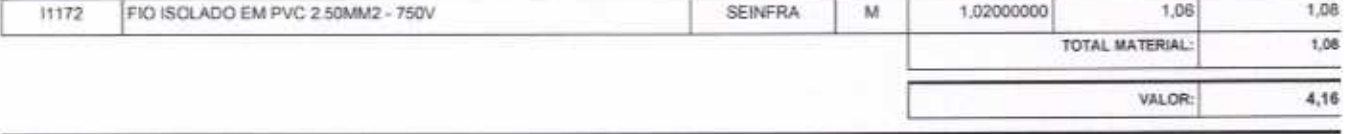

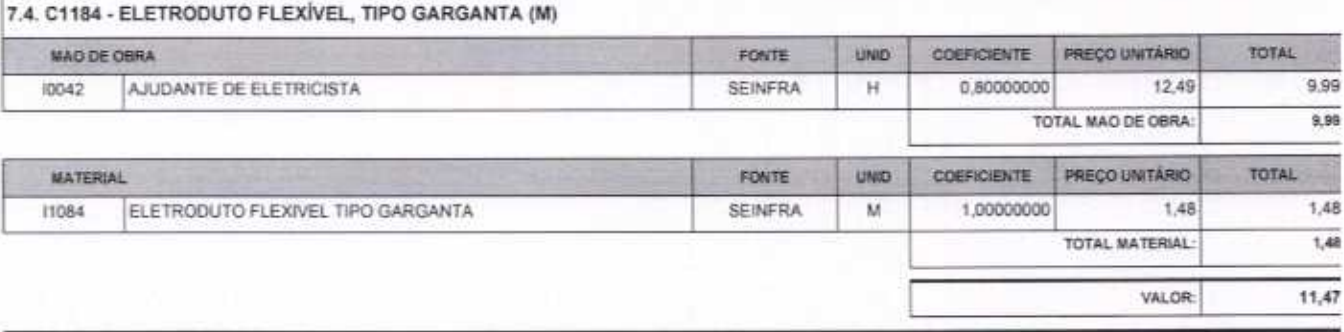

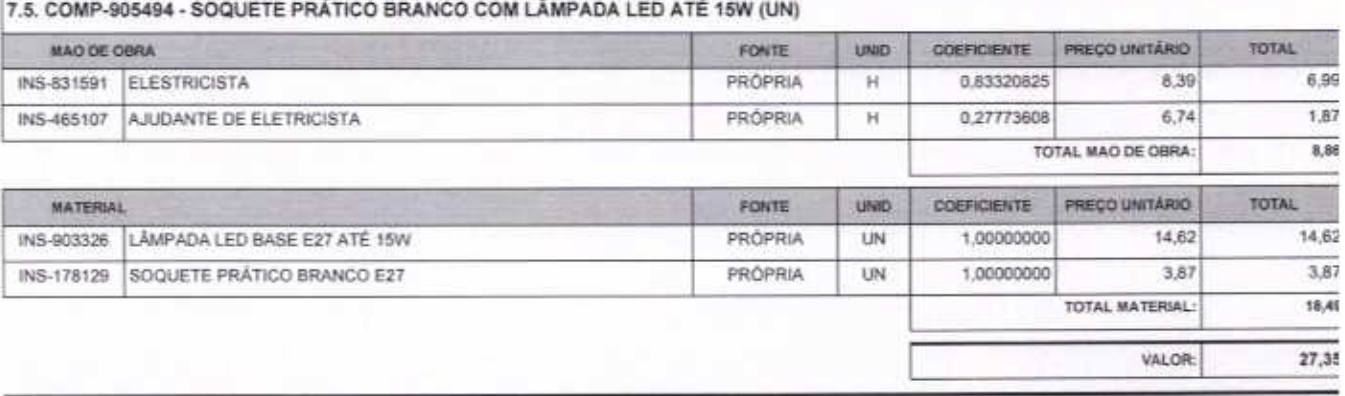

7.6. C4810 - PROJETOR, EM LED (TEMPERATURA DE COR 4000K), CORPO EM ALUMÍNIO, LENTE EM ACRÍLICO E VEDAÇÃO EM SILICONE,<br>GRAU DE PROTEÇÃO IP65, POTÊNCIA MÍNIMA 60W E MÁXIMA 70W, FLUXO LUMÍNOSO MÍNIMO 5.000LM, FATOR DE POTÊNCI

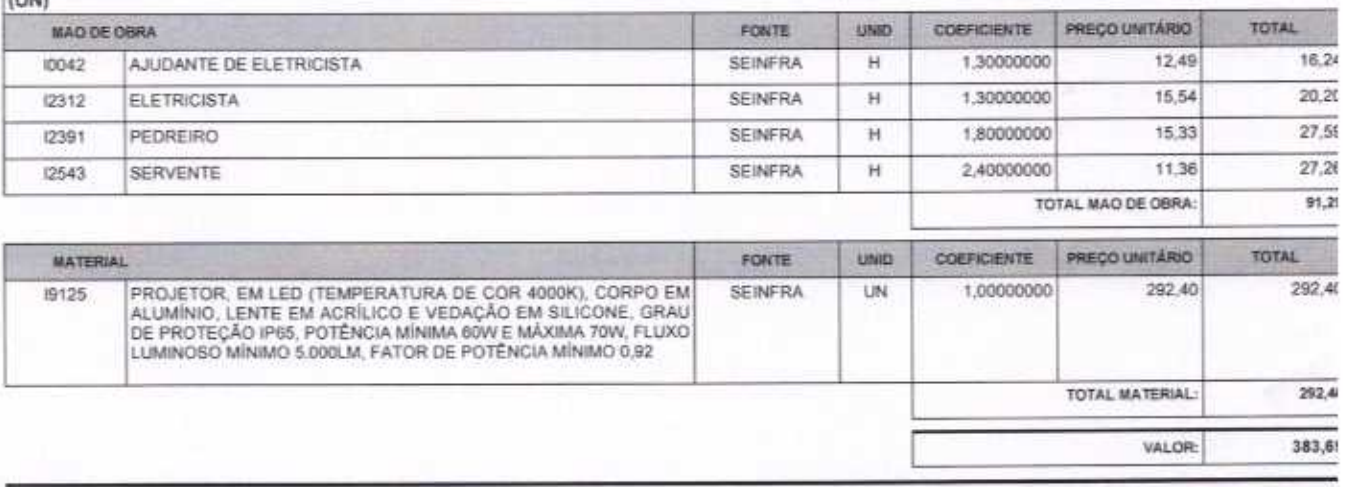

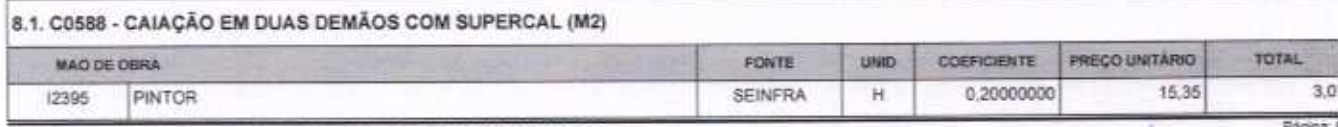

VETOR OBRAS DE ENGENHARIA EIRELI EPP - CNPJ: 28.323.363/0001-87<br>Praça Monsenhor José Candido, N° 103 - Centro - CEP: 63870000 - Boa Viagom/CE - FONE: (65) 9967-39721

VETOR OBRAS DE ENGENARIA EIRELI - EPI Eng. Holder Pinnero de Melo Proprietario CREAICE N° 061367060-1

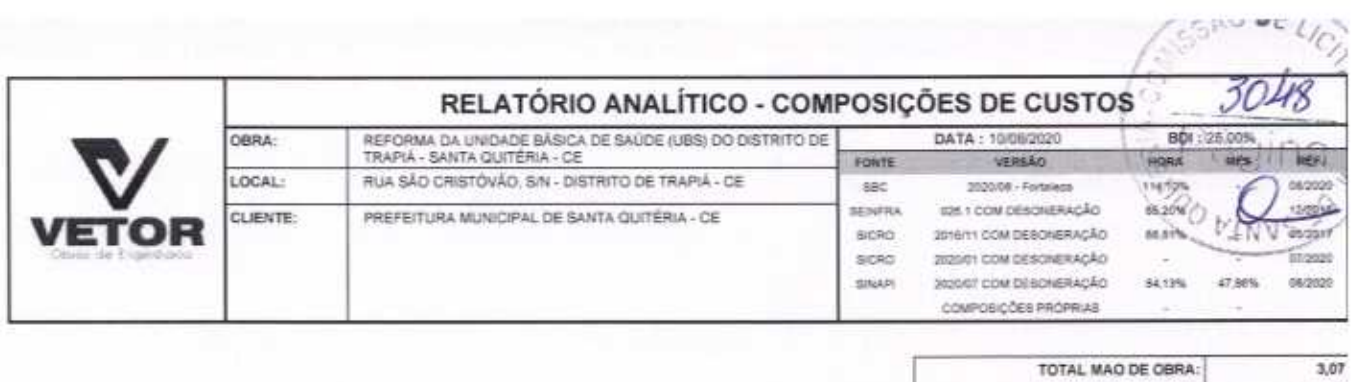

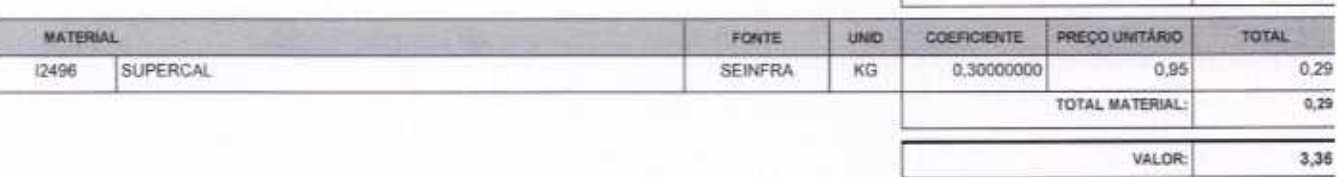

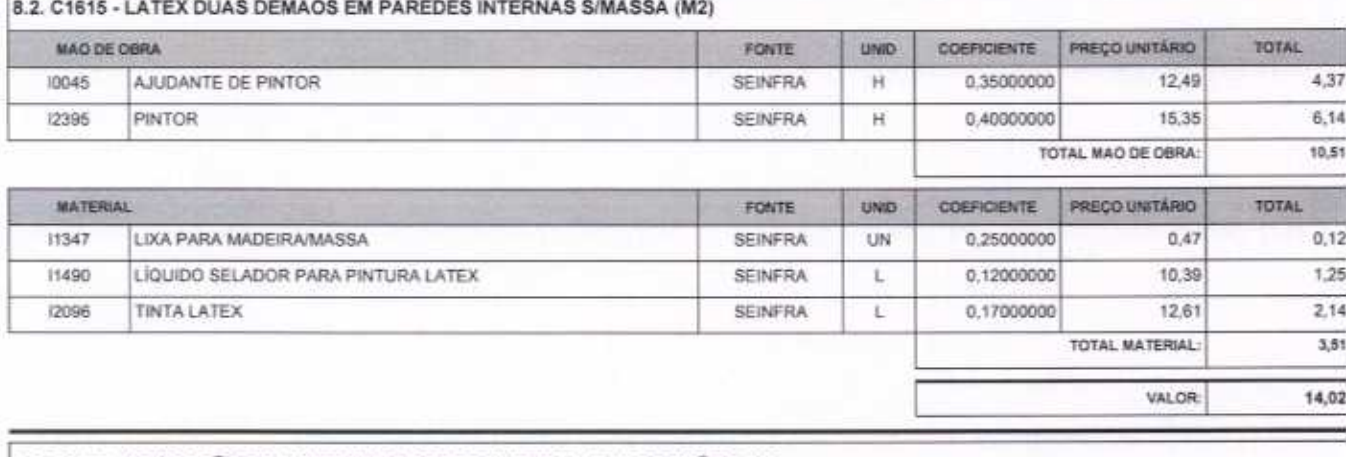

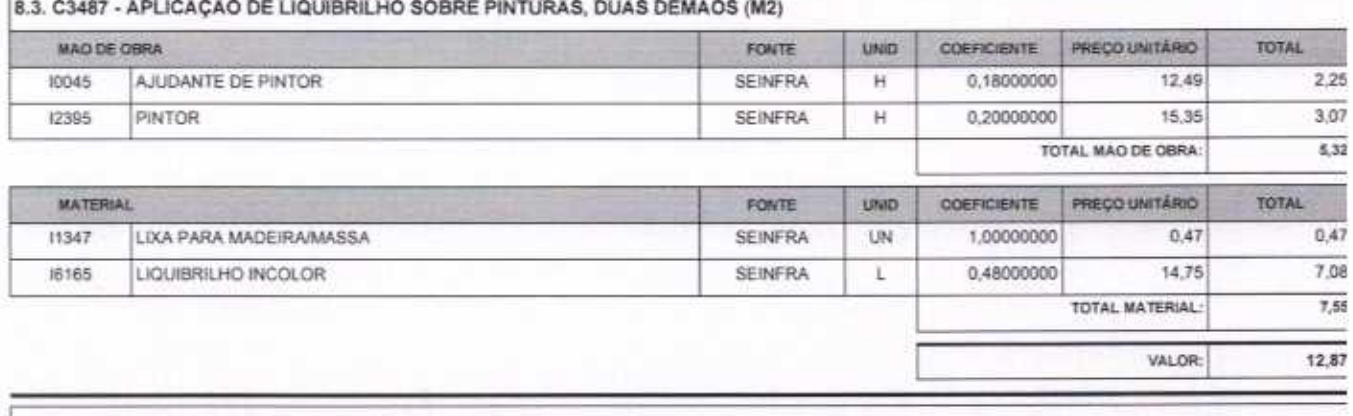

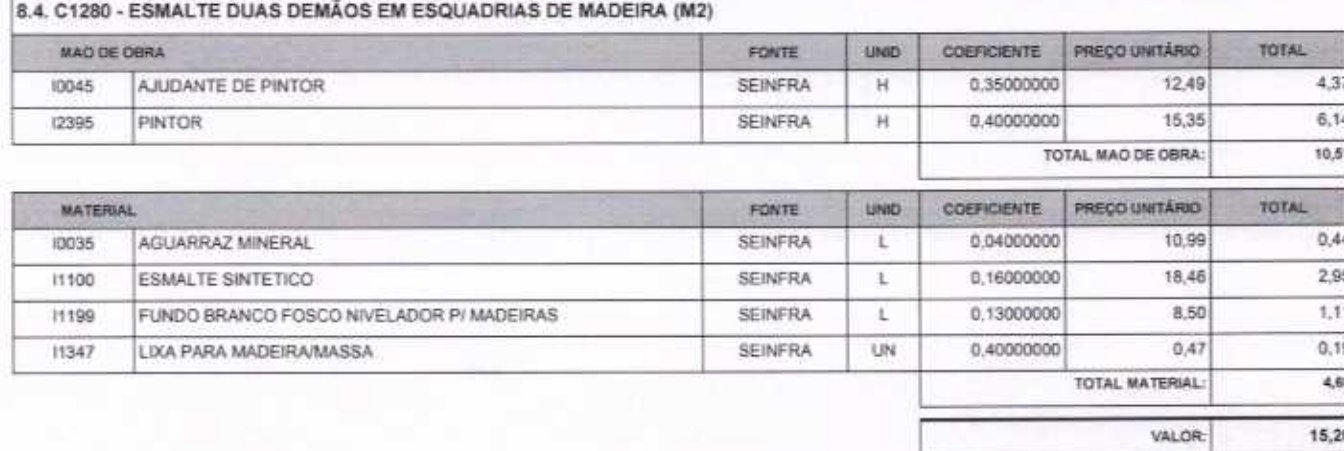

VETOR OBRAS DE ENGENHARIA EIRELI EPP - CNPJ: 28.323.383/0001-87<br>Praça Monsenhor José Candido, N° 103 - Centro - CEP: 63870000 - Boa Viagem/CE - FONE: (85) 9967-39721

VETOR OBRAS DE ENGENHARIA EIRELI - EPP<br>
CNPJ: 28.373.383.0001-87<br>
Eng. Holder Dinheim de Molo<br>
Proprietario

Página 10

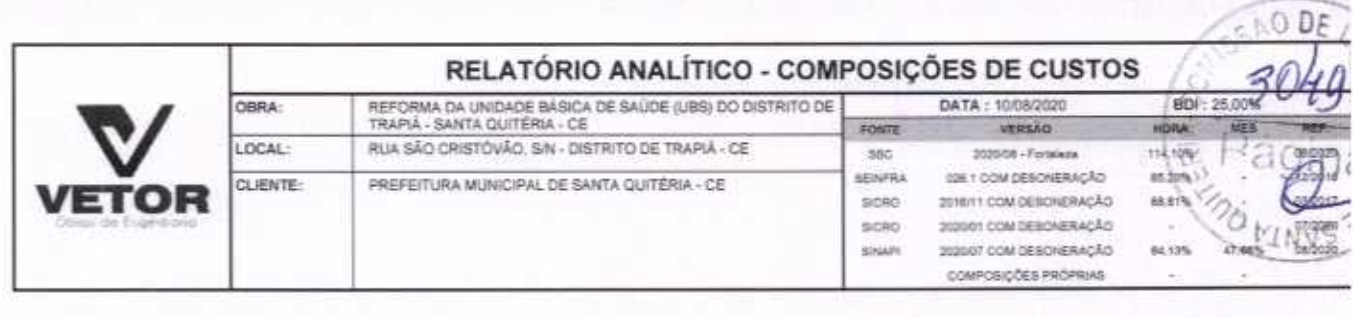

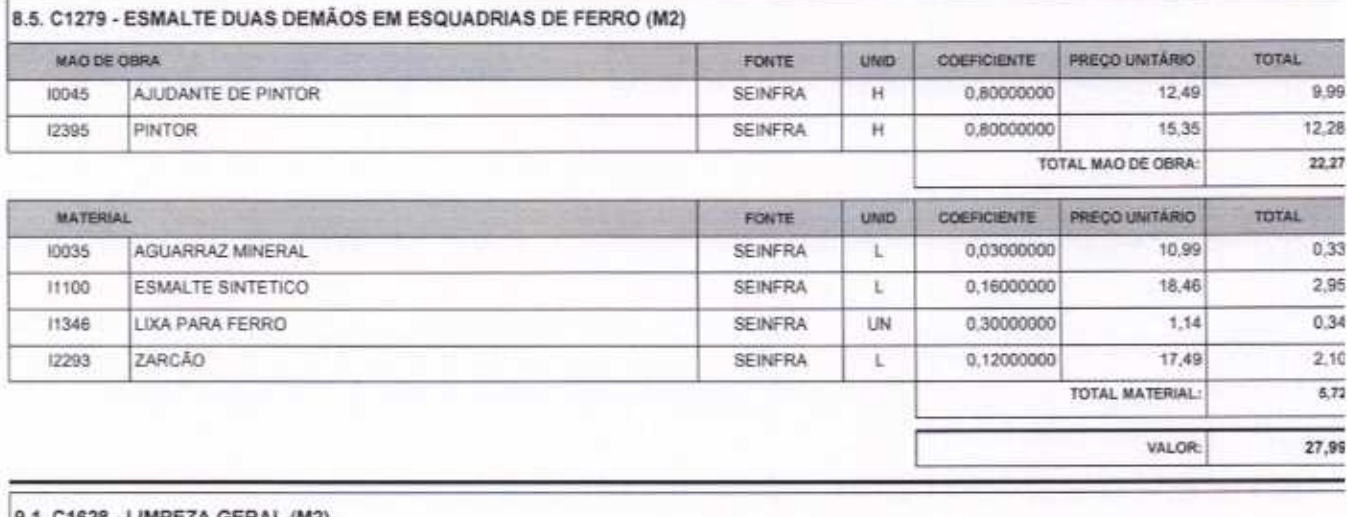

 $\bigcap$ 

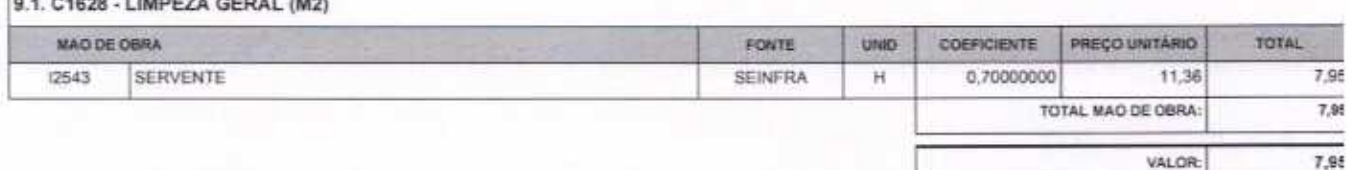

VETOR OBRAS DE ENGENHARIA EIRELI EPP - CNPJ: 28.323.383/0001-87<br>Praça Monsenhor José Candido, N° 103 - Centro - CEP: 63870000 - Boa Viagem/CE - FONE: (85) 9967-39721

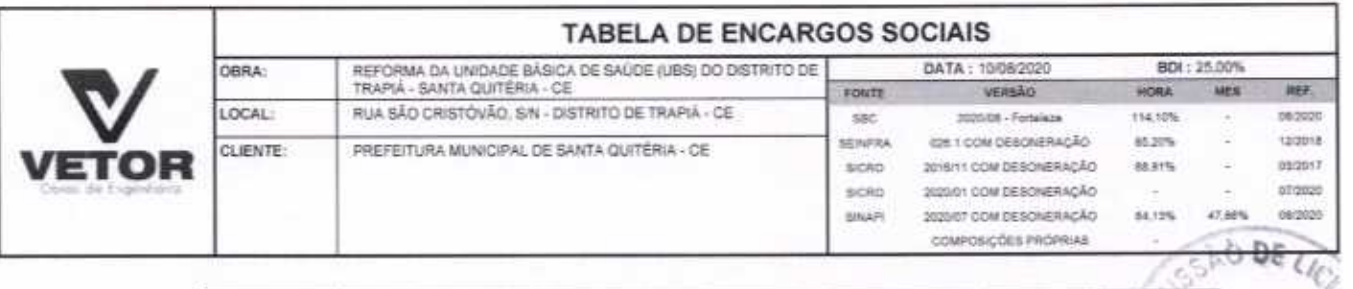

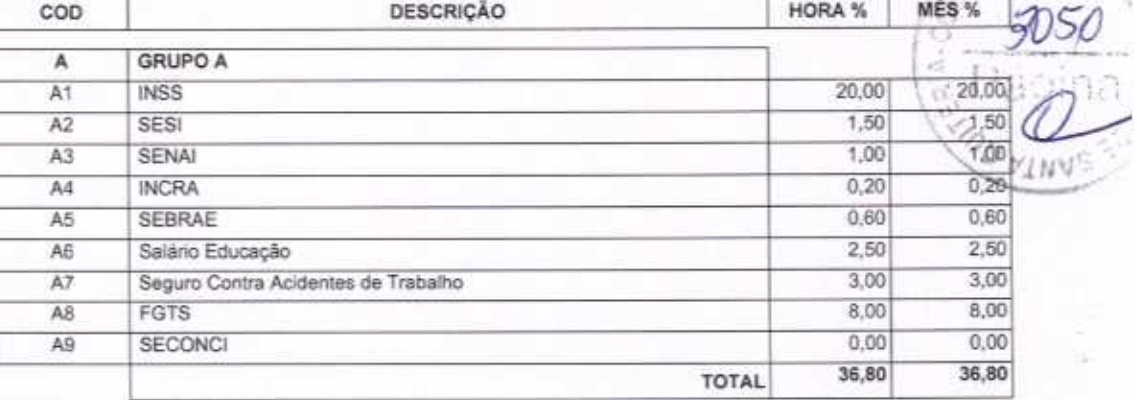

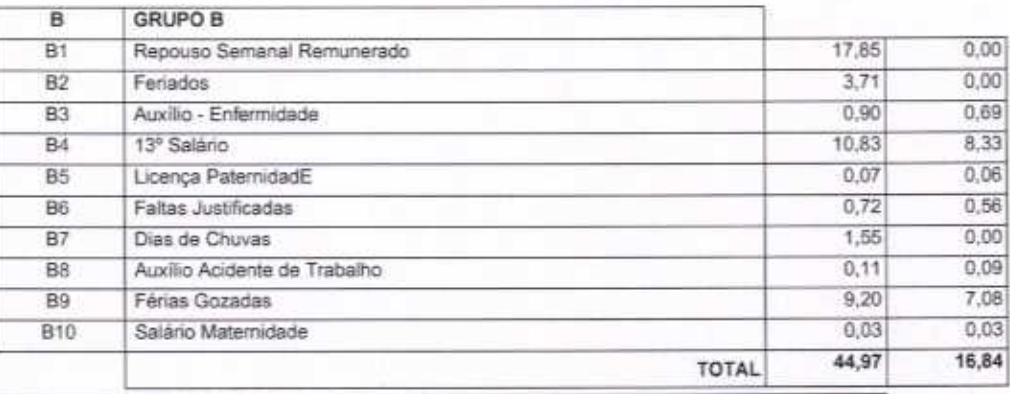

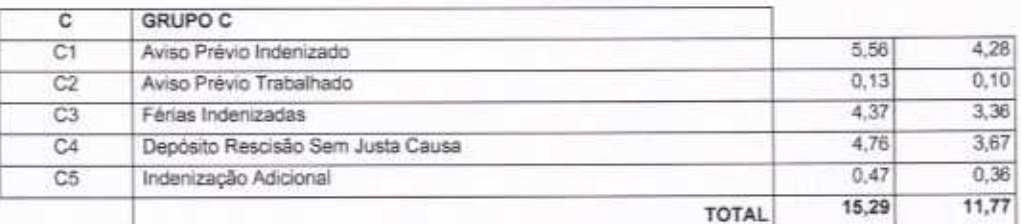

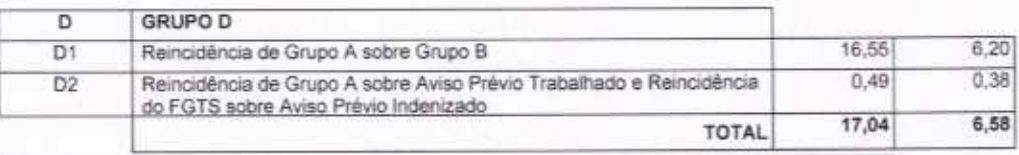

Horista = 114,10% Mensalista =  $71,99\%$ 

 $A + B + C + D$ 

∩

VETOR OBRAS DE ENGENHARIA EIRELI EPP - CNPJ: 28.323.383/0001-87<br>Praça Monsenhor José Candido, N° 103 - Centro - CEP: 63870000 - Boa Viagem/CE - FONE: (85) 9967-39721

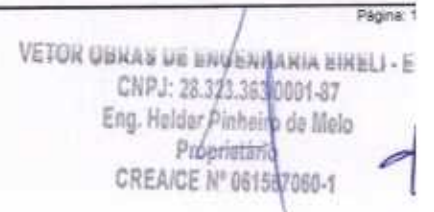

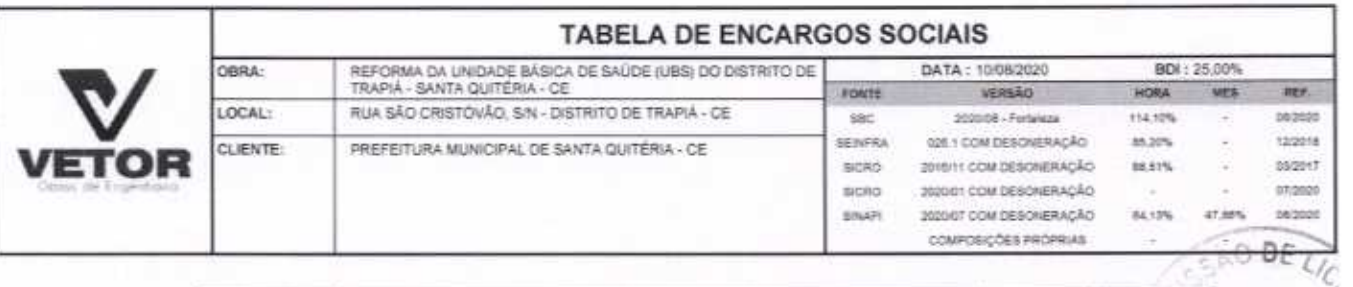

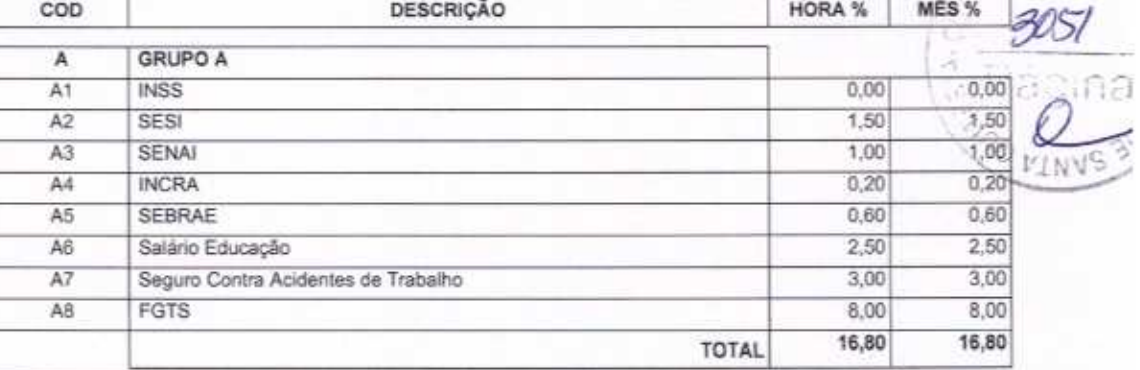

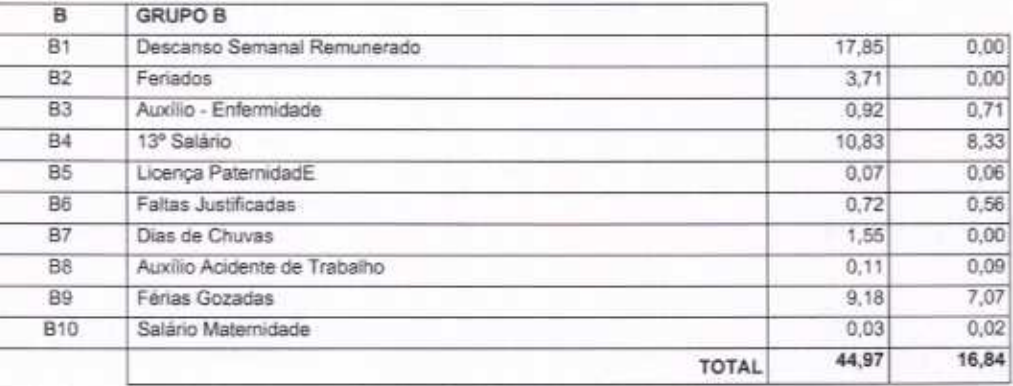

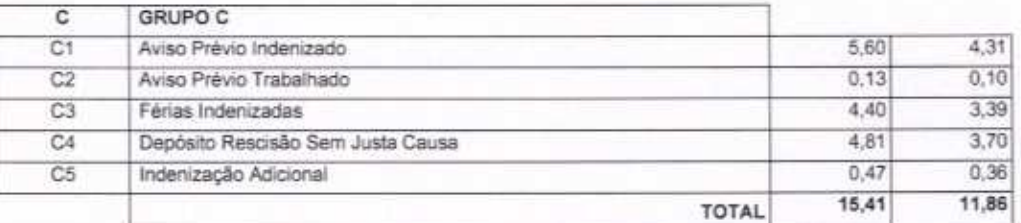

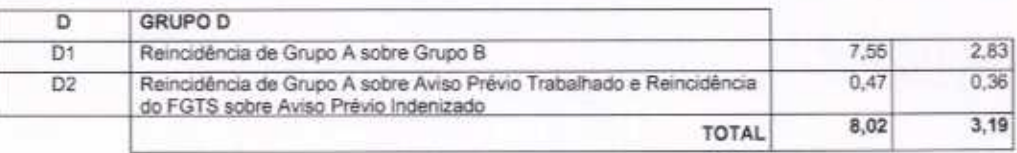

Horista =  $85,20\%$ Mensalista =  $48,69\%$ 

 $A + B + C + D$ 

∩

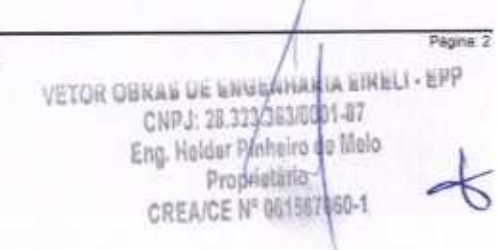

VETOR OBRAS DE ENGENHARIA EIRELI EPP - CNPJ: 28.323.363/0001-87<br>Praça Monsenhor José Candido, N° 103 - Centro - CEP: 63870000 - Boa Viagem/CE - FONE: (85) 9967-39721

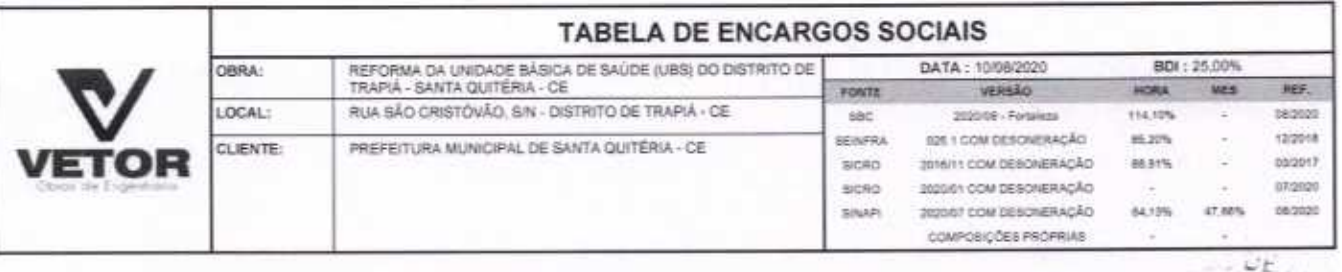

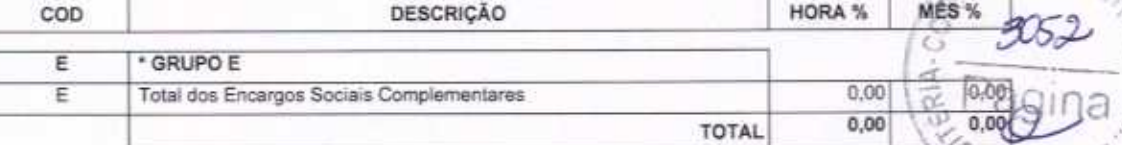

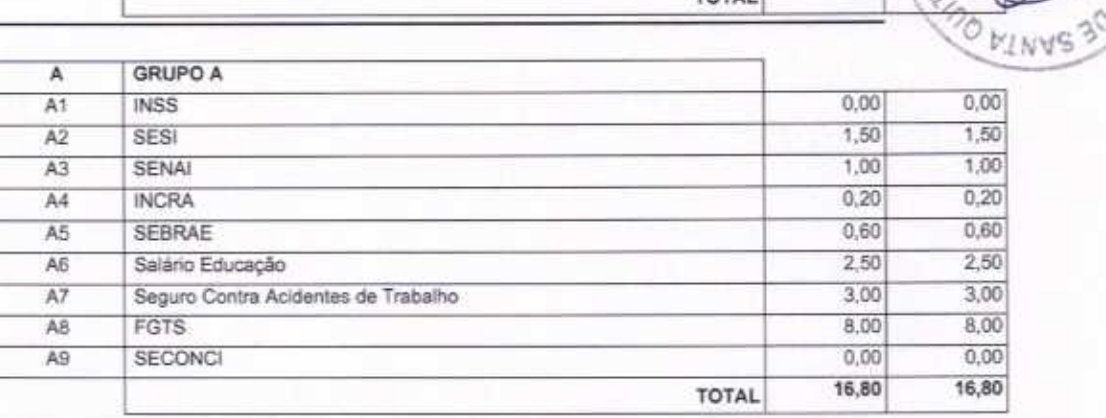

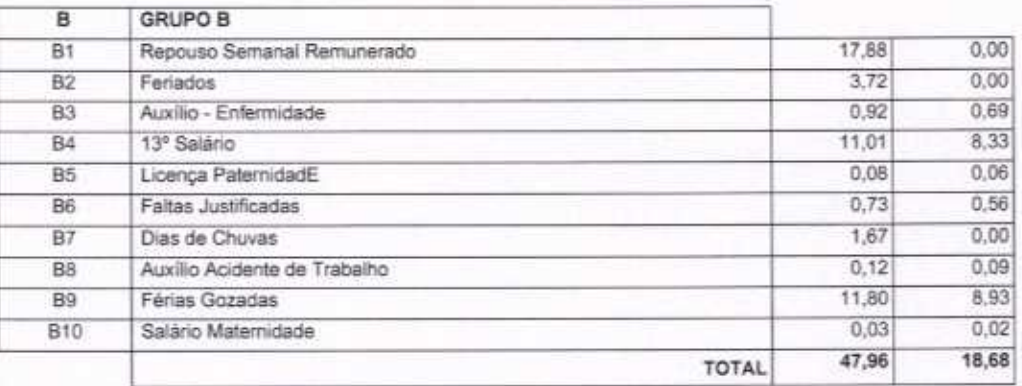

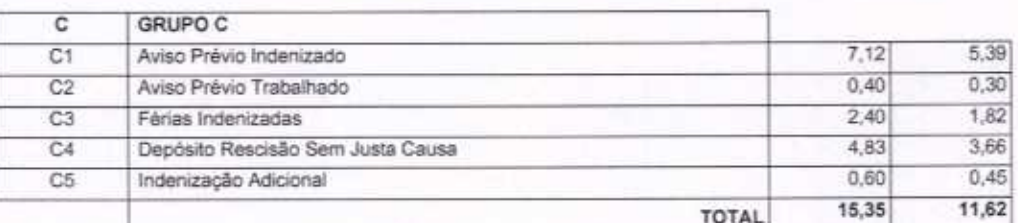

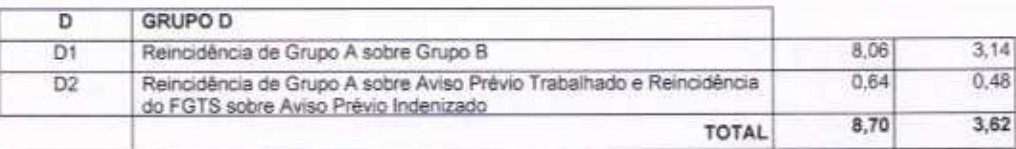

VETOR OBRAS DE ENGENHARIA EIRELI EPP - CNPJ: 28.323.363/0001-87<br>Praça Monsenhor José Candido, N° 103 - Centro - CEP: 63870000 - Boa Viagem/CE - FONE: (85) 9967-39721

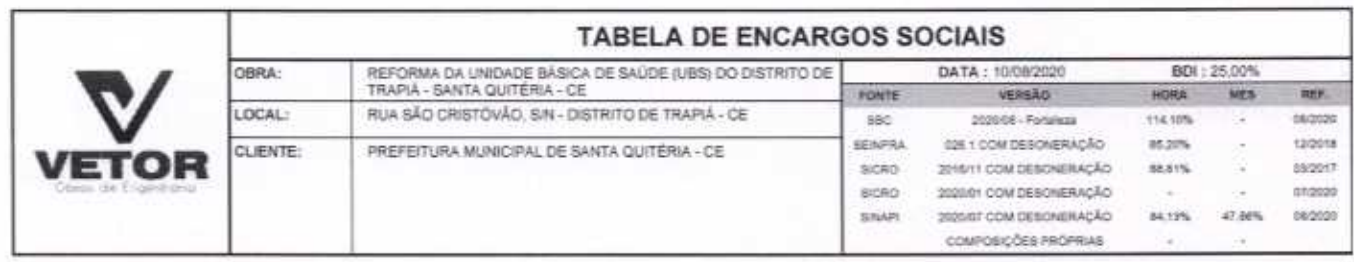

Horista =  $88,81\%$ Mensalista =  $50,72%$ 

 $A + B + C + D + E$ 

C

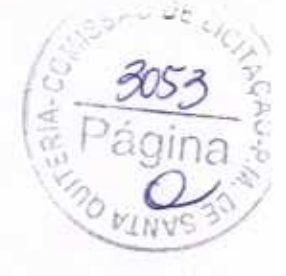

VETOR OBRAS DE ENGENHARIA EIRELI EPP - CNPJ: 28.323.363/0001-67<br>Praça Monsenhor José Candido, Nº 103 - Centro - CEP: 63870000 - Boa Viagem/CE - FONE: (85) 9967-39721

VETOR OBRAS DE ENGENHARIA EIRELI - EPP<br>CNPJ: 28.3623.36300001-87<br>Eng. Helder Pinhosto de Melo<br>Propriétario<br>CREAICE N° 061367060

Página: 4

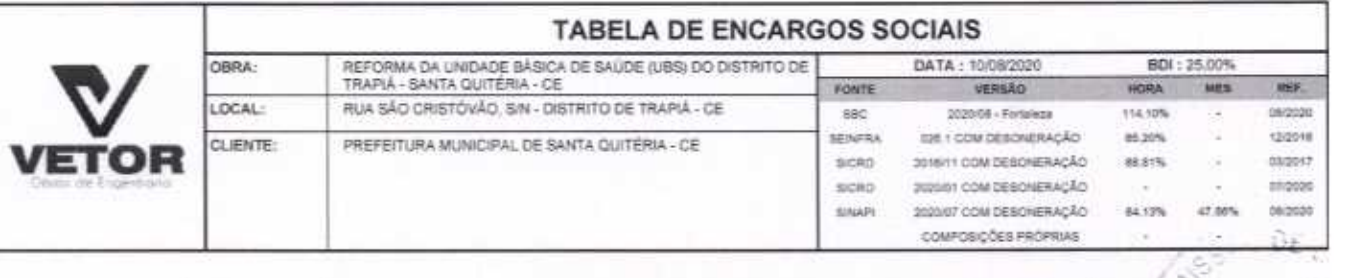

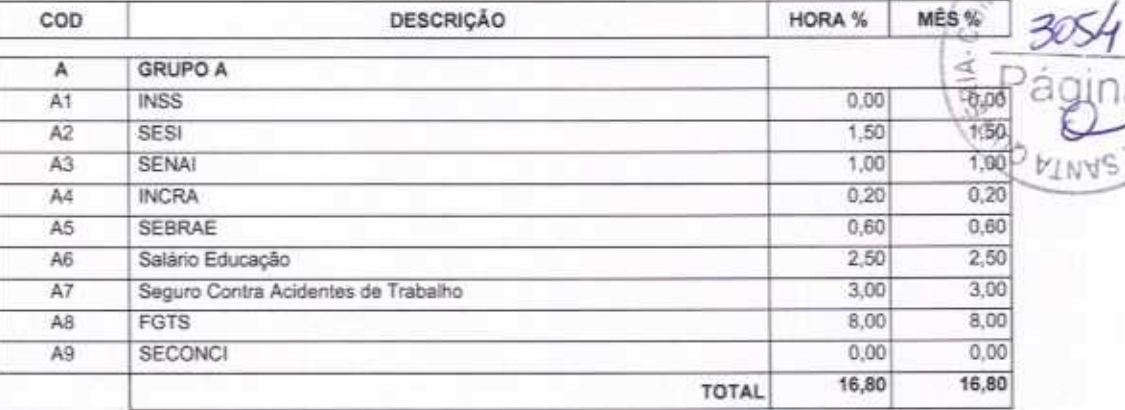

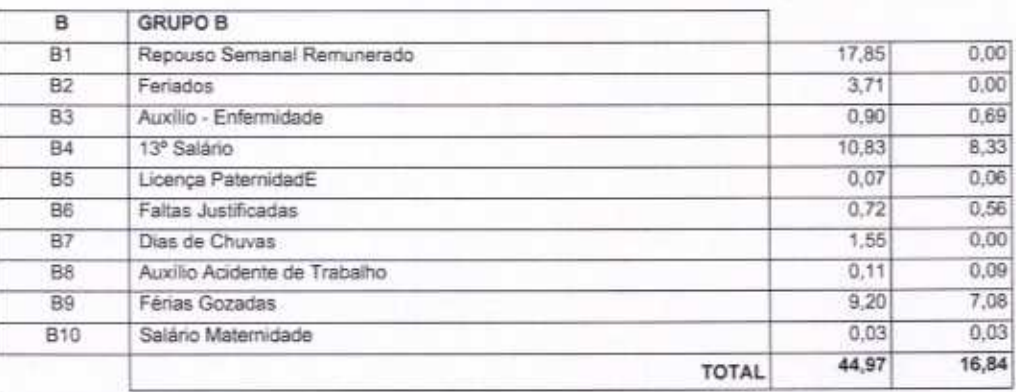

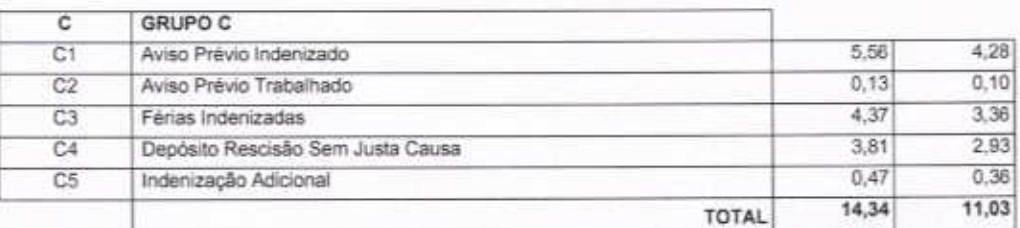

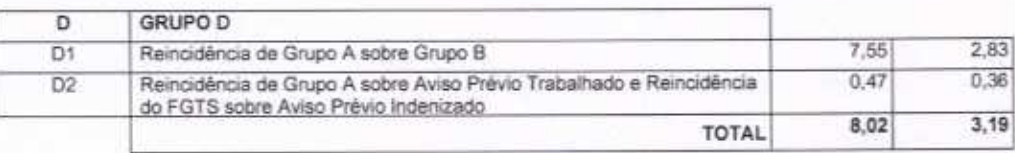

Horista =  $84,13\%$ Mensalista =  $47,86\%$ 

 $A + B + C + D$ 

VETOR OBRAS DE ENGENHARIA EIRELI EPP - CNPJ; 28.323.363/0001-87<br>Praça Monsenhor José Candido, N° 103 - Centro - CEP: 63870000 - Boa Viagem/CE - FONE: (85) 9967-39721

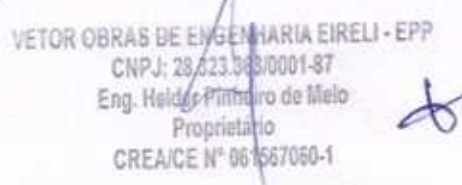

Página: t

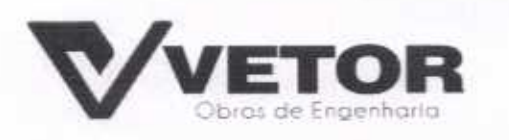

 $56B$ 

3055

 $R1A-1$ 

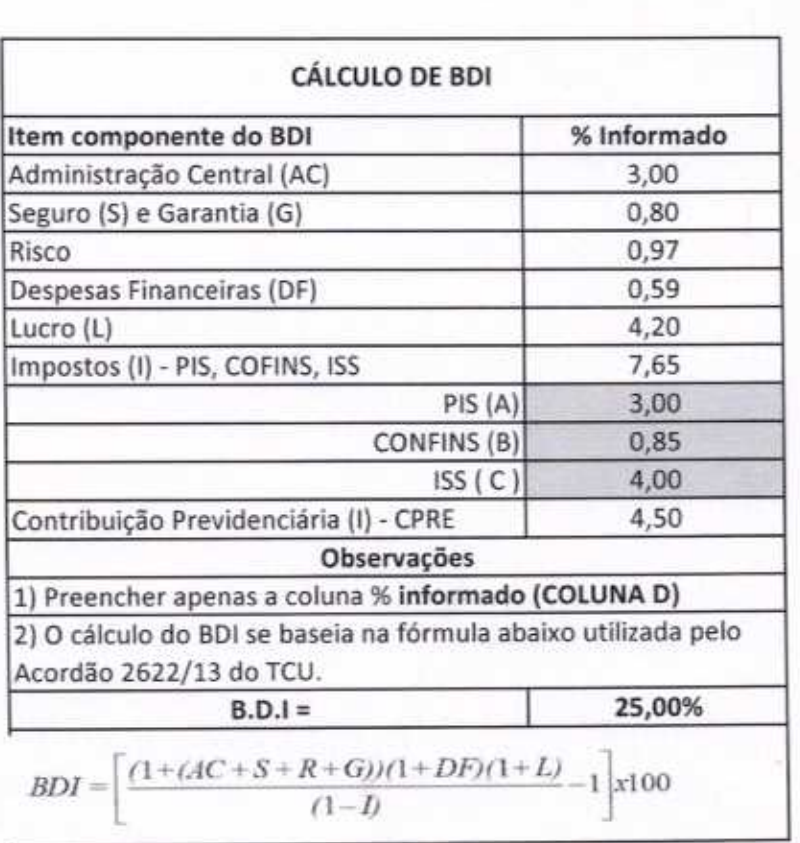

**CORPORATION CONSUMING A EIRELI - EPP**<br>CNPJ 28.326.363/1001-87<br>Eng. delder Pinheira de Melo<br>Proprietario<br>CREAICE N° 061567050-1

VETOR OBRAS DE ENGENHARIA EIRELI-EPP<br>
(88) 3427-1541 | (85) 996739721

CNPJ 28.323.363/0001-87